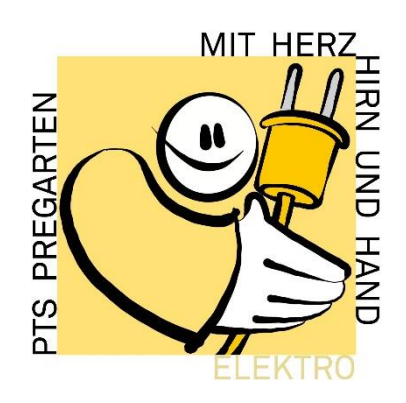

# Naturwissenschaftliche Grundlagen und Übungen

Name: \_\_\_\_\_\_\_\_\_\_\_\_\_\_\_\_\_\_\_\_\_\_\_\_\_\_\_\_

Schuljahr: 2023/2024

## 1 Größen und Einheiten

Eine physikalische Größe ist ein messbares Merkmal eines Objekts. Eine Einheit ist etwas willkürlich Festgelegtes. Bei einer Messung einer physikalischen Größe misst man, wie oft eine vorgegebene Einheit in der Größe enthalten ist. Dies nennt man Maßzahl.

Um umständliches Umrechnen auszuschalten, hat man sich auf ein weltweit gültiges Einheitensystem, das SI-System (Système International d'Unités) geeinigt. Es werden dabei Basiseinheiten und abgeleitete Einheiten unterschieden.

#### 1.1 Die sieben Basiseinheiten

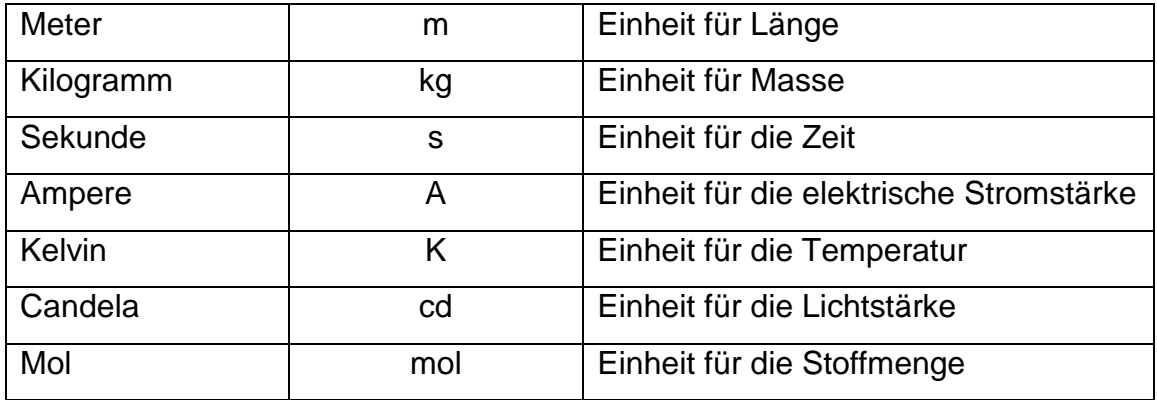

#### 1.2 Vorsätze

Statt sehr große oder sehr kleine Zahlen voll auszuschreiben, verwendet man Vorsätze.

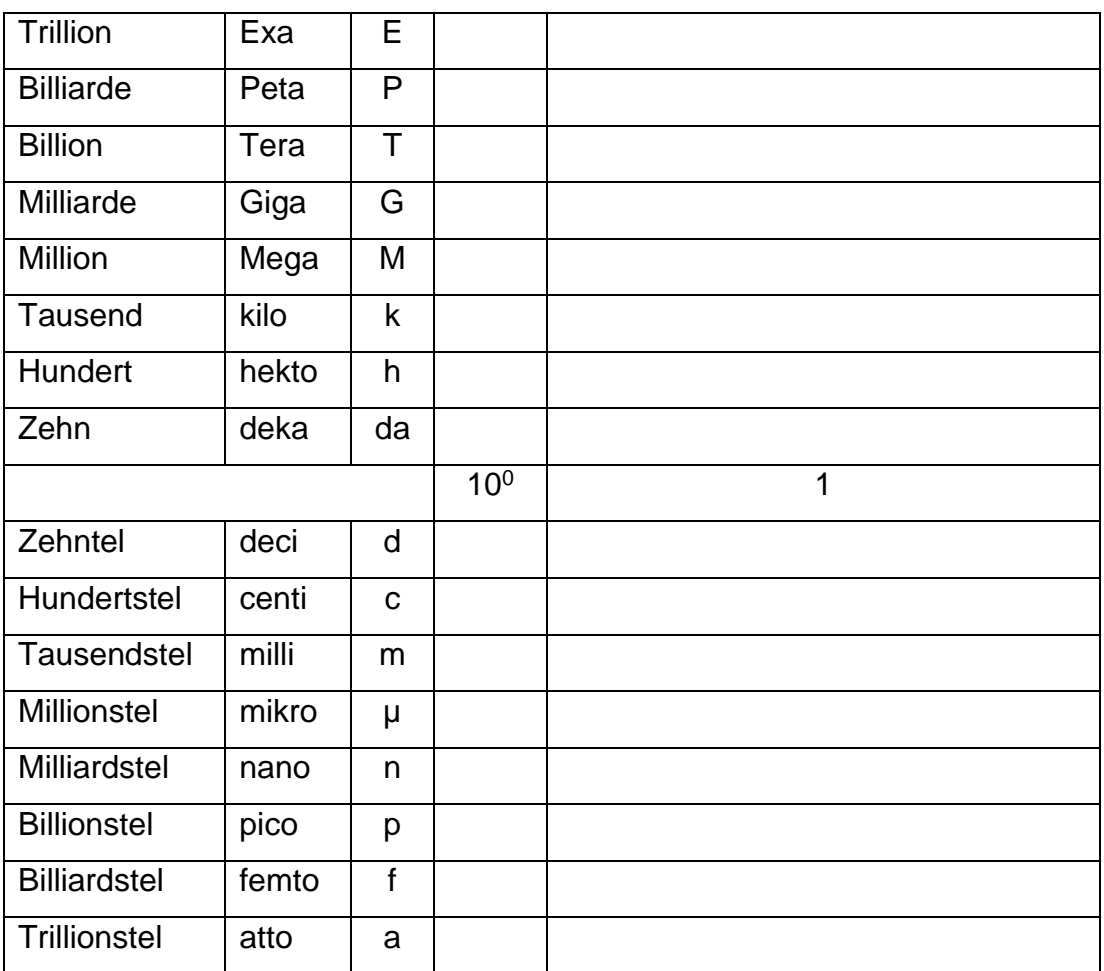

Physikalische Größe = Maßzahl + Vorsatz + Einheit

#### Schreibe in der Basiseinheit an!

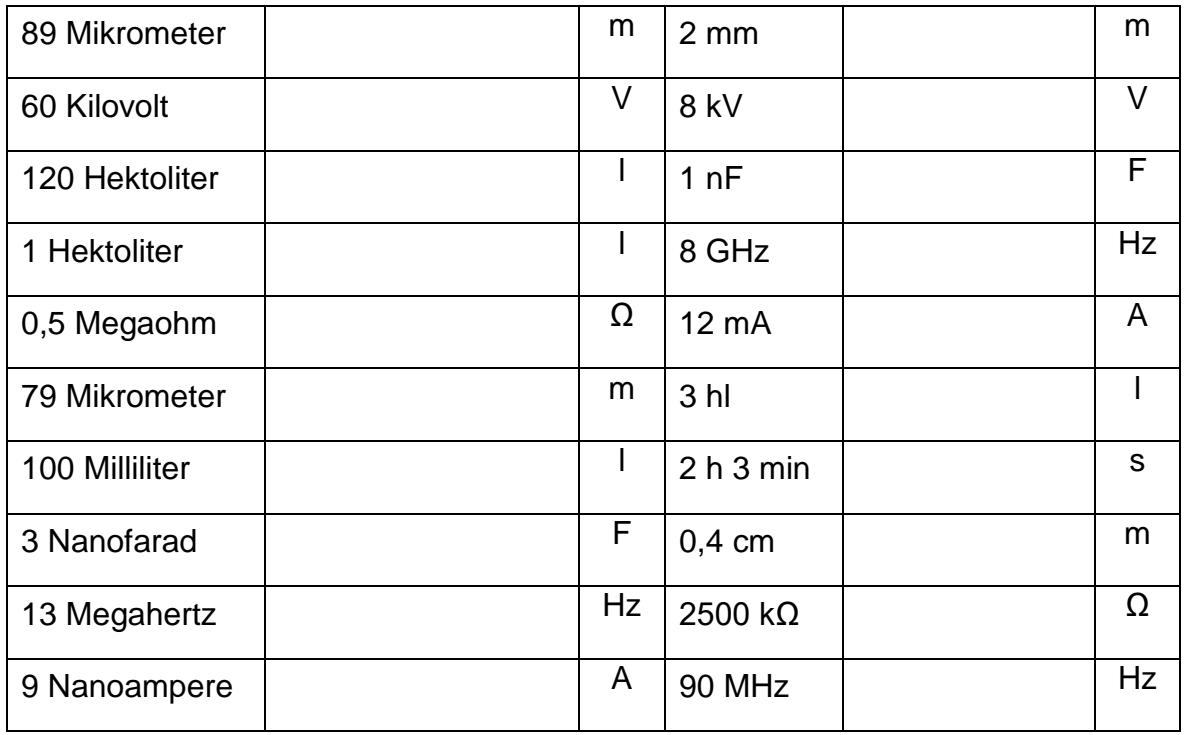

Schreibe kürzer!

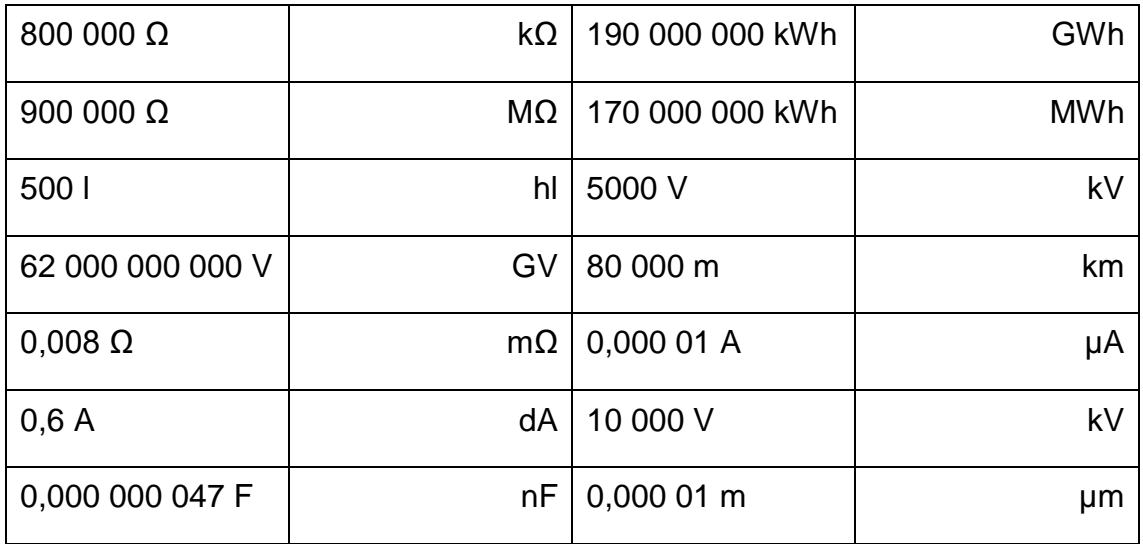

1.3 Doppelte Maßverwandlungen

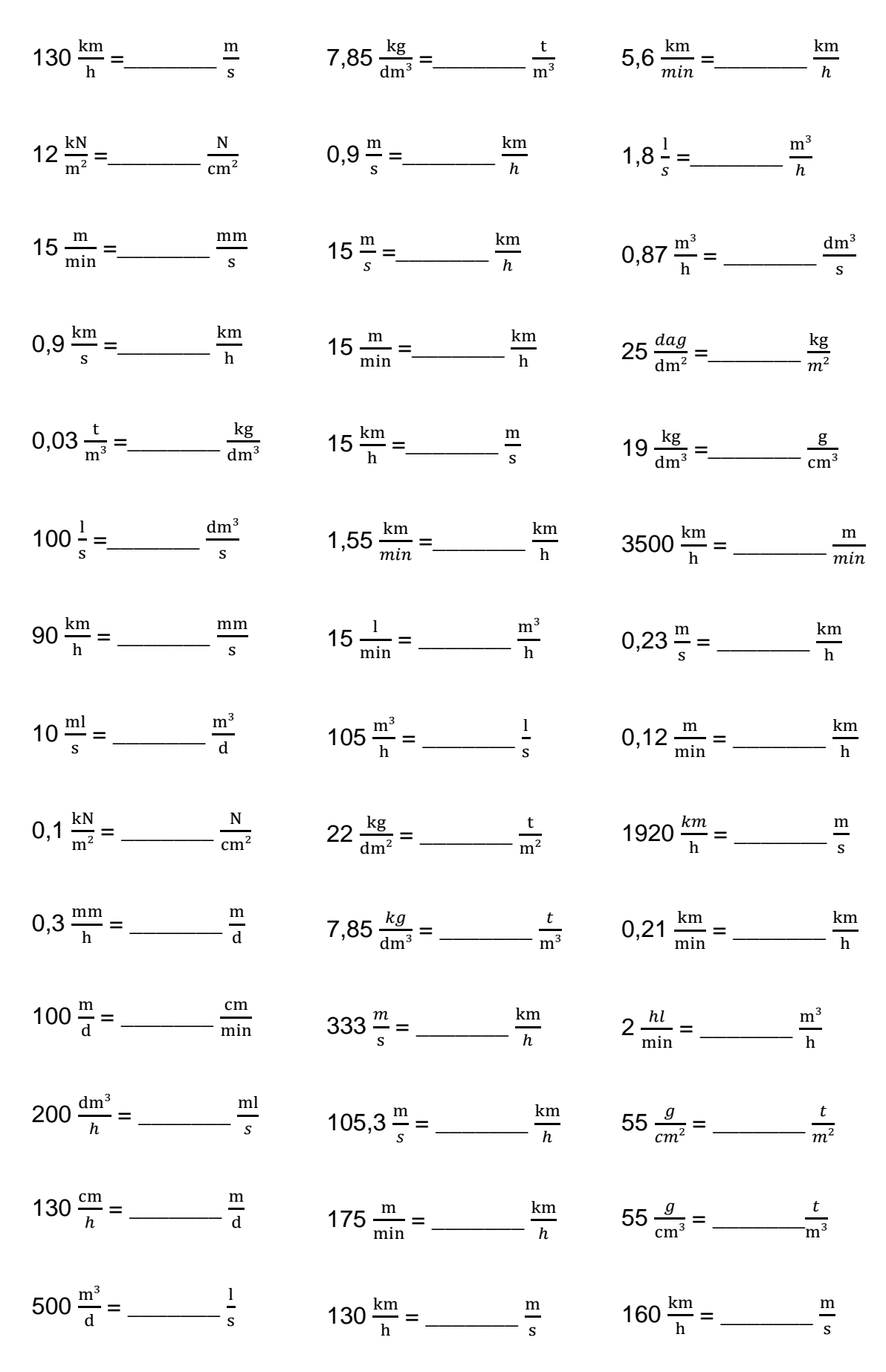

1.4 Weitere Berechnungen und Umwandlungen

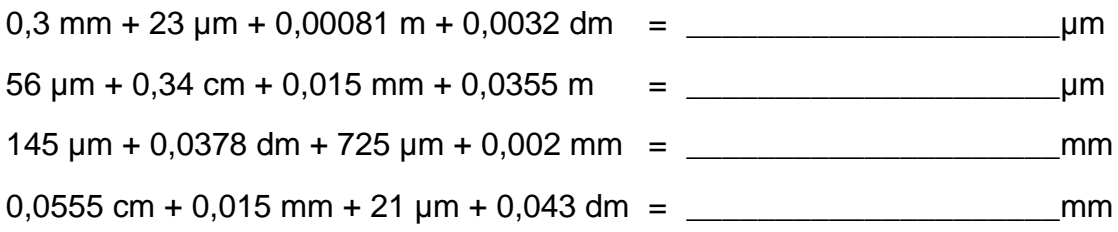

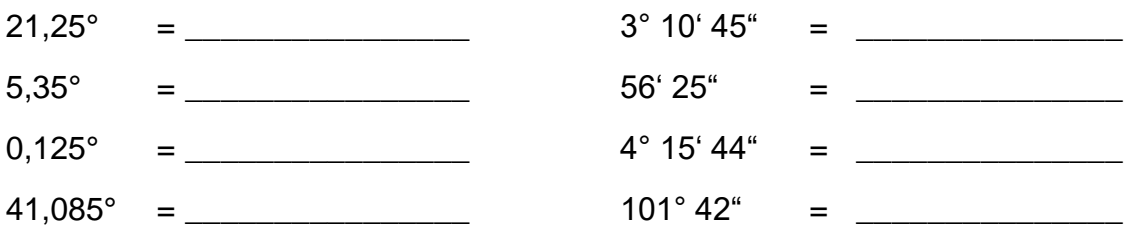

#### 1.5 Formel umformen

- $U = R * I$  $R_g = \frac{R_1 * R_2}{R_1 + R_2}$  $R_1 + R_2$
- $R = \frac{1}{\sqrt{2}}$ γ∗A  $U_{L} = \frac{2*I*I}{v*A}$ γ∗A
- $A = \frac{d^2 * \pi}{4}$ 4  $R_{L} = \frac{2 \times I}{v \times A}$ γ∗A
- $R = \frac{1 * \rho}{4}$ A  $P = \frac{W}{A}$ t
- $\Delta R = R_{20} * \alpha * \Delta t$  $I = \frac{\Theta}{N}$ N

## 2 Das griechische Alphabet

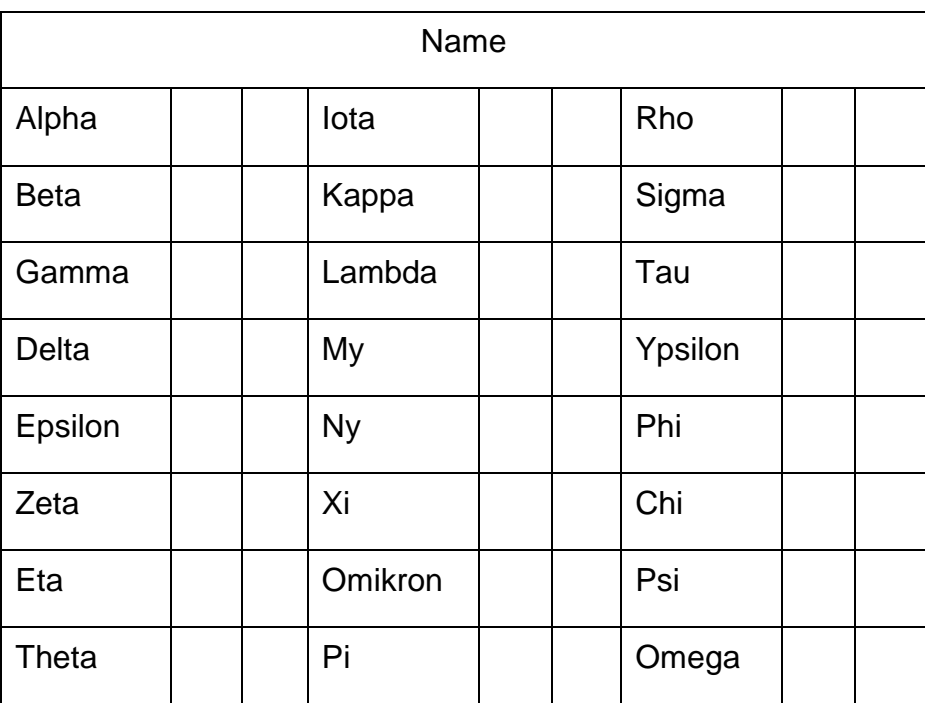

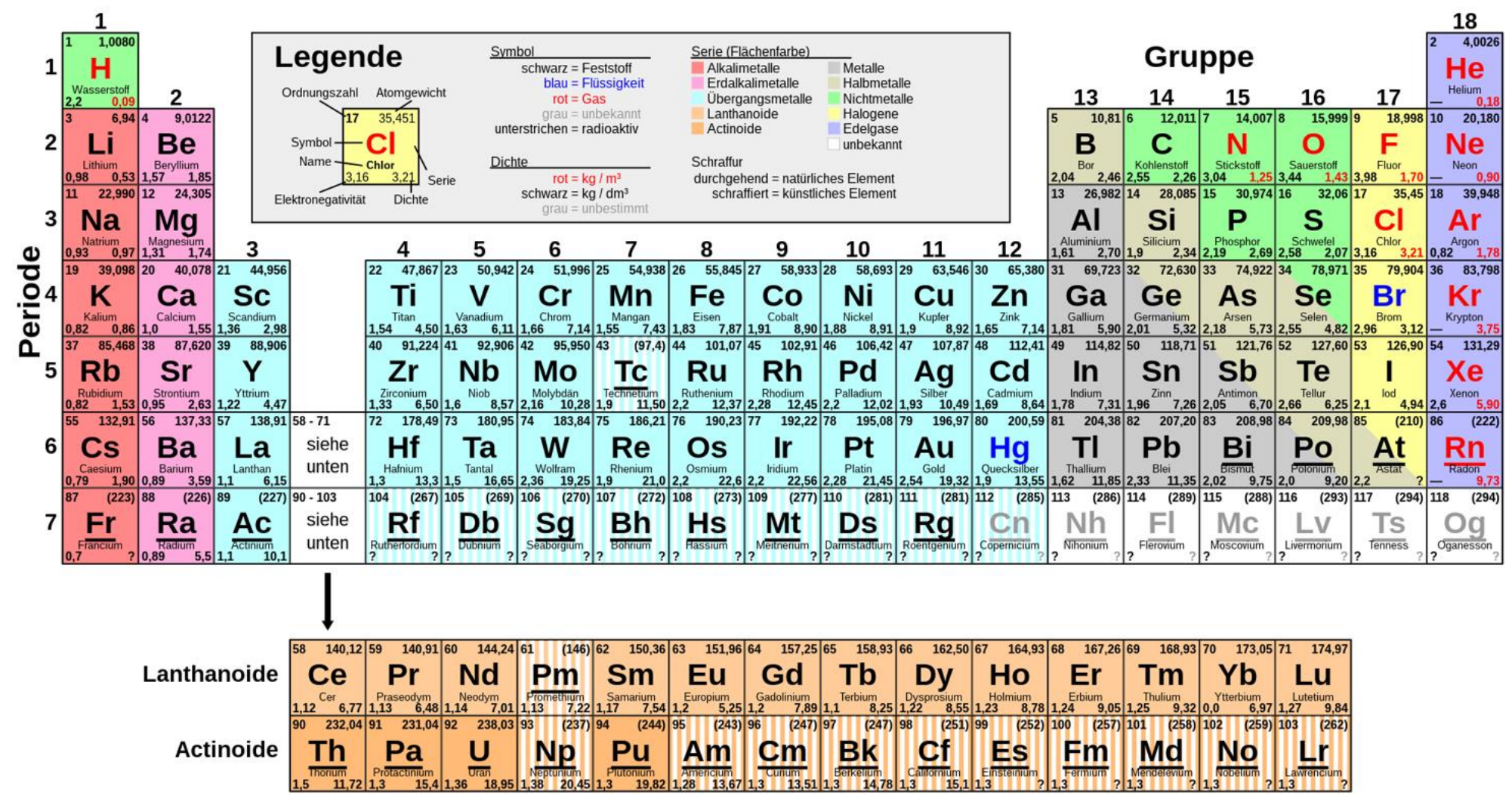

#### Das Periodensystem der Elemente

#### 4 Volumen und Dichte

Das Volumen gib an, wie viel Raum ein Körper einnimmt (Rauminhalt). Die allgemeine Formel für die Berechnung des Volumens eines Körpers ist:

$$
V = G \times h
$$

V = Volumen des Körpers

G = Grundfläche des Körpers

h = Höhe des Körpers

Je nach dem um welchen Körper es sich handelt ist die Formel abzuwandeln. z.B. für die Berechnung eines Würfels ist die Grundfläche ein Quadrat, bei einem Zylinder ist die Grundfläche ein Kreis.

Die Einheiten für das Volumen können Liter (1 l) oder Kubikmeter (1 m<sup>3</sup>, dm<sup>3</sup>, cm<sup>3</sup>) sein. Es gibt auch spezielle Volumeinheiten wie z.B. 1 Barrel (= 158,987 l)

Die Dichte gibt an, welche Masse ein Kubikmeter (Kubikdezimeter) eines Stoffes hat. Die Dichte ist eine für jeden Stoff charakteristische Stoffkonstante. Sie ist abhängig von der Temperatur und vom Druck.

$$
\rho=\frac{m}{V}
$$

ρ = Dichte in  $\frac{kg}{m^3}$  oder  $\frac{kg}{dm^3}$  $m =$ Masse in kg  $V =$  Volumen in m<sup>3</sup> oder dm<sup>3</sup> Wichtige Dichtewerte in  $\frac{kg}{m^3}$ 

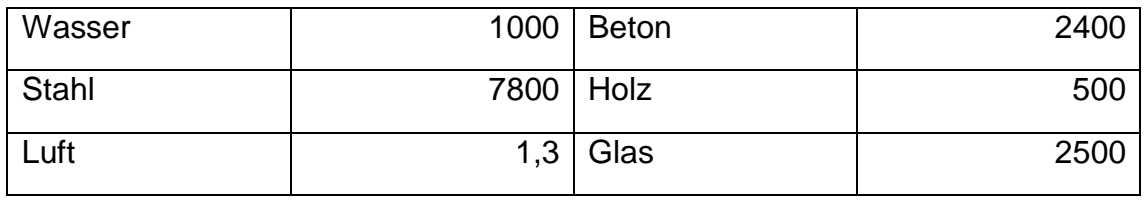

- 1. Der Radius eines Zylinders aus Gold beträgt 30 mm und er ist 1,2 dm hoch. Wie schwer ist der Zylinder? Zeichne eine Skizze!
- 2. Ein Holzquader mit 62 cm x 6,2 dm x 0,62 m bekommt ein Bohrloch mit einem Durchmesser von 33,5 cm. Wie schwer ist der Quader nach der Bohrung? Skizze!
- 3. Ein Eisenzylinder mit einem Durchmesser von 17,4 dm und einer Länge von 225,9 cm soll auf einen Stahlstab mit 200 mm Radius passen! Welche Masse hat der Eisenzylinder nach der Bohrung? Fertige eine Skizze an!
- 4. Ein Würfel mit einer Kantenlänge von 0,5 m wiegt 1115 kg. Welche Dichte (kg/dm<sup>3</sup>) hat der Würfel? Auswelchem Material könnte der Würfel sein?
- 5. In einem Zylinder mit einer Höhe von 50,2 dm und einem Durchmesser von 146 cm werden zwei Löcher mit je 0,125 m Radius gebohrt. Welches Volumen hat dieser Körper und wie schwer ist er wenn er aus Eisen besteht?
- 6. h = 27 dm;  $r = 60$  cm;  $\rho = 2.7$  kg/dm<sup>3</sup> Welche Masse und welches Volumen hat dieser Körper?
- 7. In einem Aluzylinder  $r = 1,12m$ ;  $l = 251$  cm soll ein Vierkantloch mit einer Kantenlänge von 25 cm entstehen. Welche Masse hat der Zylinder?
- 8. Ein Eisenwürfel wiegt 0,98 kg. Welche Seitenlänge hat der Würfel?

## 5 Translation

Bei der geradlinigen Bewegung (=Translation) unterscheidet man zwischen einer gleichförmigen und einer ungleichförmigen Bewegung.

 $t = lat.$  tempus = Zeit in s  $s = lat.$  spacium = Weg in m  $v =$  lat. velocitas = Geschwindigkeit in m/s  $a = lat.$  acceleratio = Beschleunigung in  $m/s<sup>2</sup>$ Δ = steht für Differenz; zwischen End- und Anfangsgeschwindigkeit

5.1 Gleichförmige Bewegung

Wenn ein Körper in den gleichen Zeitabständen die gleiche Strecke zurücklegt sprechen wir von einer **gleichförmigen** Bewegung.

$$
Geschwindigkeit = \frac{Weg}{Zeit}
$$

#### Übung:

- 1. Herr Brunner fährt 240 Kilometer in 3 Stunden, Herr Haunschmid fährt in 4 Stunden 300 Kilometer. Wer fährt schneller?
- 2. Ein Intercity fährt in Wels beim Hauptbahnhof um 9:57 Uhr weg. Ankunft in Linz ist 10:12 Uhr. (Wels – Linz 28 km) Wie groß ist die Geschwindigkeit des Zuges in km/h und m/s?
- 3. Ein Radfahrer fährt mit 20 km/h von Wels nach Linz. Ein zweiter Radfahrer fährt ebenfalls von Wels nach Linz aber erst 15 min später. Er hat eine Geschwindigkeit von 30 km/h. Wann und nach wie vielen km holt der zweite Radfahrer den ersten ein?
- 4. Man braucht für die Strecke Linz Wien mit dem Auto 2h. Wie groß ist die Entfernung, wenn man durchschnittlich mit 120 km/h unterwegs ist?
- 5. Herr Huber fährt mit seiner Familie Schi fahren von Wels nach Schladming (150 km). Vollbepackt ist er mit 80 km/h unterwegs. Sein Bruder fährt ebenfalls nach Schladming mit durchschnittlich 100 km/h. Um wie viel Minuten ist sein Bruder früher am Ziel?
- 6. Man braucht für die Strecke Linz Salzburg (120 km) mit dem Autobus 2,5h. Wie groß ist die Durchschnittsgeschwindigkeit in km/h und m/s?
- 7. Wenn man mit 123 km/h 2,25h unterwegs ist, welche Strecke hat man zurückgelegt? Ergebnis in km und m angeben!
- 8. Leo fährt mit seinem Auto von Pregarten nach Tragwein. Für die 8 km 700 m braucht er 15 Minuten. Wie schnell ist er im Durchschnitt gefahren?
- 9. Herr Haunschmid will auf der Autobahn die Strecke zwischen Ausfahrt Unterweitersdorf und der Ausfahrt Franzosenhausweg (30 km) mit genau 120 km/h fahren. Wann ist er beim Franzosenhausweg, wenn er um 12 Uhr abfährt?
- 10.Herr Ziegler fährt mit dem Fahrrad einkaufen. Er fährt um 11:30 Uhr los und kommt um 12:00 beim Spar an. Seine Durchschnittsgeschwindigkeit war 15 km/h. Wie weit ist der Spar von ihm entfernt?
- 11.Herr Brunner joggt in zweieinhalb Stunden von Perg nach Pregarten (25 km). Wie schnell ist er gelaufen?

#### 5.2 Ungleichförmige Translation

Eine geradlinige Bewegung heißt ungleichförmig, wenn der Körper in den gleichen Zeitabständen verschieden lange Strecken zurücklegt.

Die Zunahme der Geschwindigkeit heißt Beschleunigung, die Abnahme der Geschwindigkeit heißt Verzögerung. Diese wird in  $\frac{m}{s^2}$  angegeben.

**Beschleunigung**

\n
$$
\frac{Geschwindigkeitsdifferenz}{Zeitdifferenz}
$$
\n
$$
a = \frac{\Delta v}{\Delta t} = \frac{Endgeschwindigkeit - Anfangsgeschwindigkeit}{Endzeit - Anfangszeit}
$$

Wir unterscheiden bei der ungleichförmigen Translation, ob ein Körper mit oder ohne Anfangsgeschwindigkeit beschleunigt wird.

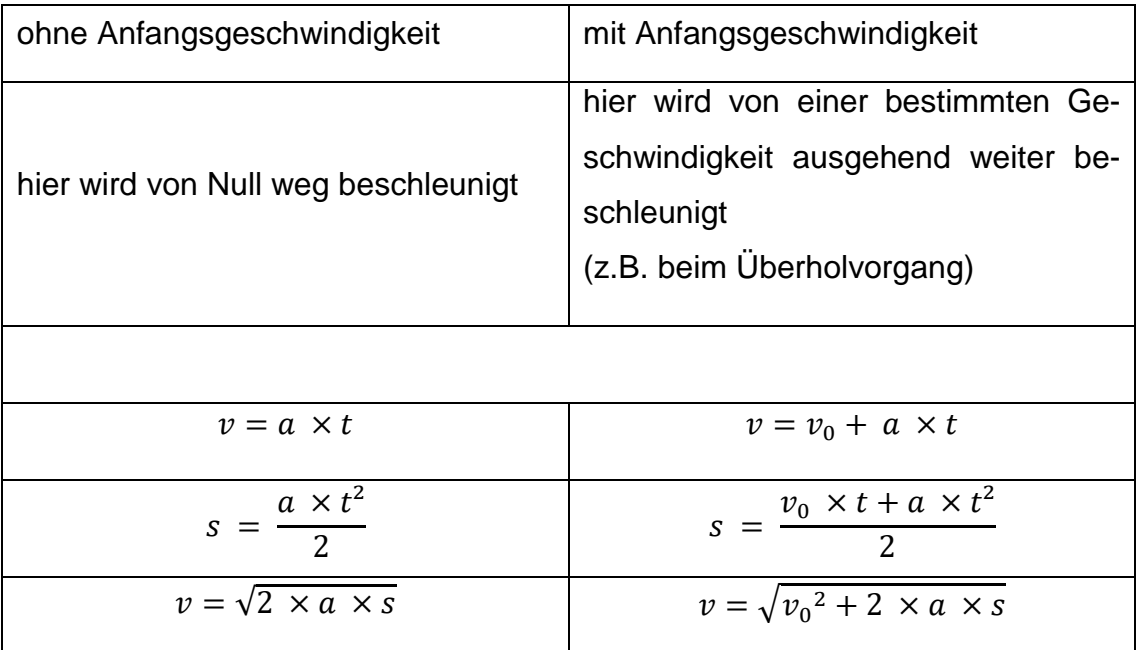

#### Übung:

- 1. Ein Rennwagen startet mit einer konstanten Beschleunigung von a = 5m/s².
	- a. Welche Geschwindigkeit wird nach 10 s erreicht? (in m/s und km/h).
	- b. Wie groß ist der in 10 s zurückgelegte Weg?
- 2. Mit zwei Motorrädern wird ein Beschleunigungstest gemacht. Motorrad 1 erreicht nach 10 s die Geschwindigkeit v = 100 km/h. Motorrad 2 braucht eine Beschleunigungsstrecke von 100 m um auf die Endgeschwindigkeit von 100 km/h zu kommen. Welches Motorrad beschleunigt schneller?
- 3. Zeichne ein v t Diagramm der gleichmäßig beschleunigten Bewegung für a = 5 m/s². Lese daraus die Geschwindigkeit nach der 1., 2., 3. und 4. Sekunde ab.
- 4. Ein Flugzeug, dass zunächst mit einer gleichbleibenden Geschwindigkeit von 160 m/s fliegt, beschleunigt 15 s lang mit  $a = 6.5$  m/s<sup>2</sup>. Welche Geschwindigkeit hat es dann?
- 5. Ein Motorrad erreicht bei konstanter Beschleunigung aus der Ruhe nach 45 m Weg die Geschwindigkeit 30 m/s. Wie lange braucht es, wie hoch ist die Beschleunigung?
- 6. Nach 3 Sekunden erreicht ein Fahrzeug die Geschwindigkeit 0,52 m/s. Wie groß ist der in dieser Zeit zurückgelegte Weg?
- 7. Eine Radfahrerin startet gleichmäßig beschleunigt aus dem Stand. Nach 5 s hat sie 20 m zurückgelegt. Wie groß ist die Beschleunigung?
- 8. Ein mit konstanter Beschleunigung anfahrender Wagen kommt in den ersten 12 s 133 m weit. Wie groß sind Beschleunigung und Geschwindigkeit nach 12 s?
- 9. Die Achterbahn "Colossos" beschleunigt bei ungebremster Abfahrt in 3, 9 s von 28,8 km/h auf 110,7 km/h.
	- a. Wie groß ist die Beschleunigung (sie soll als konstant angenommen werden)?
	- b. Wie lang ist der Beschleunigungsweg?
- 10.Ein Pfeil wird von der Sehne eines Bogens auf einer Strecke von 0,6 m beschleunigt. Er erreicht eine Geschwindigkeit von 60 m/s.
	- a. Warum ist die Beschleunigung nicht konstant?
	- b. Wie groß ist die mittlere, konstant angenommene Beschleunigung?
	- c. Wie lange dauert der Beschleunigungsvorgang?

## 6 Masse und Gewichtskraft

Die physikalische Größe, die man in kg angibt, nennt man in der Physik Masse. Die Gewichtskraft eines Körpers gibt man in der Physik in Newton an.

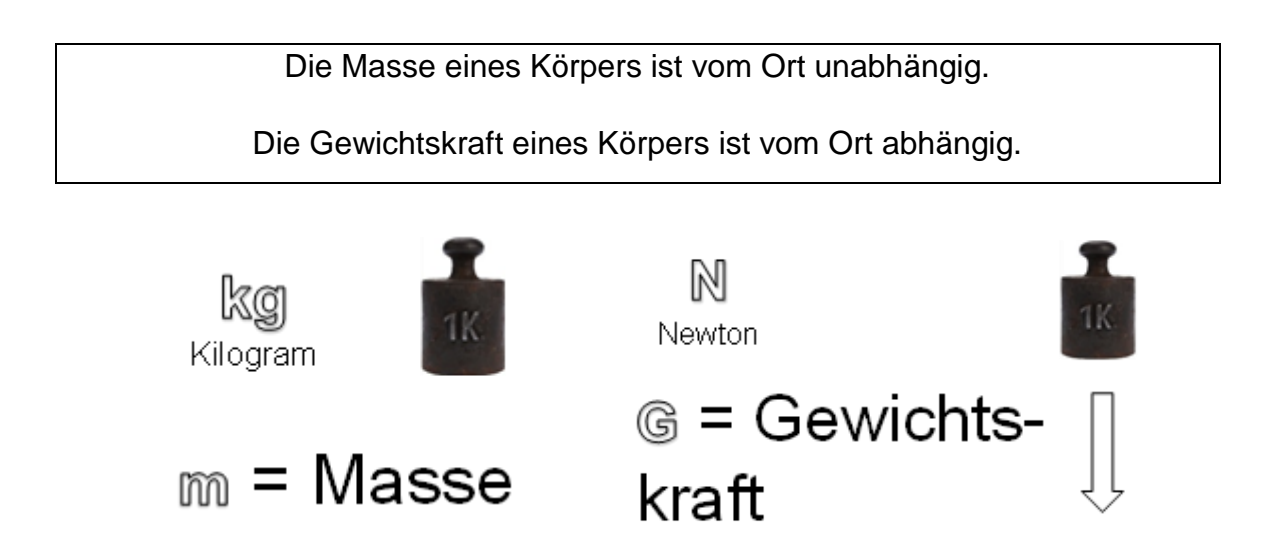

Wir begeben uns nun auf eine kurze Tour durch den Weltraum und nehmen eine 100 g Tafel Schokolade mit.

Erde:

 $Masse = 100 g$ 

Gewichtskraft =  $1 N$ 

Mond:

 $Masse = 100 g$ 

Gewichtskraft =  $\frac{1}{6}$  N

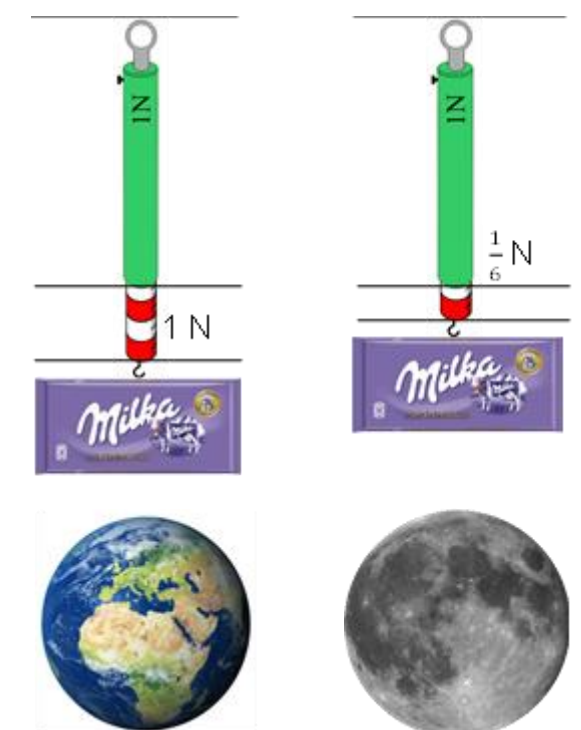

- 1. Ein Astronaut hat auf der Erde samt seinem Raumanzug etwa 150 kg Masse. Wieviel Masse und Gewichtskraft hat er auf dem Mond?
- 2. Ein Mondauto hat eine Masse von 120 kg und darf bis zu 800 N Ladung transportieren.
	- a. Wieviel Masse kann man auf der Erde/auf dem Mond auf das Fahrzeug laden?
	- b. Wieviel Gewichtskraft hat das "vollständig" beladene Fahrzeug samt Ladung auf der Erde und auf dem Mond?
- 3. Ein Astronaut mit 80 kg landet auf einem unbekannten Planeten, wo ein Apfel mit der Masse von 50 g eine Gewichtskraft von 3,5 N hat. Wieviel Gewichtskraft hat dabei der Astronaut und wieviel Masse?
- 4. Jemand sagt: "Mein Gewicht beträgt 50 kg." Was ist daran falsch? Was meint er eigentlich damit? Stelle die Aussage richtig!
- 5. An einer Schnur, die eine Zugkraft von 100 N aushält, wird ein Körper aufgehängt. Welche Masse darf er haben?
- 6. Welche Aussage ist richtig? Die Masse des Pakets beträgt 12 kg 120 N Das Paket hat ein Gewicht von 12 kg 120 N
- 7. Welche Gewichtskraft hätte ein Mensch mit der Masse von 60 kg auf der Erde, welche am Mond?

## 7 Kraft

Isaac Newton gilt als Vater der Mechanik und hat mit seinem Werk "Die mathematischen Grundlagen der Physik" eine Art Bibel der Technik geschrieben.

1. Newton'sches Gesetz: **Trägheitsprinzip**

Jeder Körper behält seine Geschwindigkeit nach Betrag und Richtung so lange bei, bis er durch äußere Kräfte gezwungen wird, seinen Bewegungszustand zu ändern. (Ein Körper bleibt ohne Kraft im Ruhezustand)

#### 2. Newton'sches Gesetz: **Aktionsprinzip**

Wirkt auf einen Körper eine Kraft, so wird er in Richtung der Kraft beschleunigt. Die Beschleunigung ist dabei direkt proportional zur Kraft und indirekt proportional zur Masse des Körpers. (Eine Kraft beschleunigt einen Körper)

#### 3. Newton'sches Gesetz: **Reaktionsprinzip**

Besteht zwischen zwei Körpern 1 und 2 eine Kraftwirkung, so ist die Kraft, die Körper 1 auf Körper 2 auswirkt, gleich der Kraft, die Körper 2 auf Körper 1 auswirkt. (actio est reactio)

 $F = m \times a$ 

 $F =$  Kraft in  $[N]$ 

 $a =$  Beschleunigung in  $[m/s^2]$ 

 $m =$ Masse in [kg]

- 1. Bei einem Jagdgewehr wiegt die Patrone 50 mg. Bei einem Schuss wird die Patrone mit 400 000 m/s² beschleunigt. Welche Kraft wird dabei auf die Patrone ausgeübt?
- 2. Bei einem Unfall wird ein Auto mit einer Kraft von 400 N über eine Kreuzung hinausgeschoben. Das Fahrzeug hat eine Masse von 1000 kg. Wie hoch ist die Beschleunigung bei diesem Unfall?

### 8 Arbeit

Immer wenn gegen eine Kraft ein Weg zurückgelegt wird, wird mechanische Arbeit verrichtet.

Für die Arbeit gibt es mehrere Einheiten:

1 Joule = 1 Newtonmeter = 1 Wattsekunde

 $W = F \times s$ 

 $W =$  Arbeit in [J]  $s = Weg[m]$ 

 $F =$  Kraft in Newton [N]

- 1. Welche Arbeit verrichtest du, wenn du auf eine 50 cm hohe Kiste steigt?
- 2. In einem Steinbruch wird mit einem Förderband 100 t Gestein in 5 m Höhe transportiert. Welche Arbeit wird dabei verrichtet?
- 3. Beim Bankdrücken im Fitnessstudio trainiert eine Sportlerin mit 20 kg Gewichten. Sie hebt die Langhantel 100 mal 50 cm hoch. Welche Arbeit verrichtet sie?

## 9 Die elektrische Arbeit

Die elektrische Arbeit ist gleich Leistung mal Zeit. Die Arbeit wird umso größer, je länger die Leistung eingeschaltet ist.

$$
W=P\ \times t
$$

W... Arbeit in Ws **P... Leistung in W** t... Zeit in s

1 Watt, eine Sekunde lang eingeschaltet, ergibt eine Arbeit von 1 Wattsekunde.

Wir können also stets statt Joule oder Newtonmeter auch Wattsekunde sagen. Da eine Wattsekunde eine sehr kleine Arbeitseinheit ist, verwendet man meist größere Einheiten, nämlich:

1 Wattstunde (Wh) erhält man, wenn die Leistung von 1 Watt eine Stunde lang eingeschaltet ist.

1 Wh = 3600 Ws = 3,6 kWs 1 kWh = 1000 Wh = 3600000 Ws = 3,6 MWs = 3,6 MJ

1 kWh ist jene Arbeitseinheit, mit welcher der "Stromverbrauch" mit dem Elektrizitätswerk abgerechnet wird. Mit der "Stromrechnung" zahlen wir also neben Pauschal-, Zählergebühren und Steuern stets die verbrauchte Arbeit in Kilowattstunden, also die vom Elektrizitätswerk gelieferte Energie. Der Tarif ist der Preis, der für die Arbeit von 1 kWh zu bezahlen ist.

- 1. Eine Heizung mit 800 W ist 15 Stunden eingeschaltet. Welche Arbeit wird dabei verbraucht?
- 2. Wie lange kann eine 60-W-Glühbirne in Betrieb sein, bis eine Arbeit von 1 kWh verbraucht ist?
- 3. Ein Gerät verbraucht in 3 Stunden eine Arbeit von 0,6 kWh. Wie groß ist die Leistung des Gerätes?

## 10 Reibung

Reibungskräfte treten immer dann auf, wenn sich ein Körper auf einer Unterlage bewegt. Die Reibungskraft wirkt dieser Bewegung entgegen.

Es werden 3 Arten von Reibungskräften unterschieden:

#### **Haftreibung**:

ist jene Kraft, die ein Körper dem Gleiten (Rutschen) entgegensetzt.

#### **Gleitreibung**:

ist jener Widerstand, den ein Körper bei gleichförmiger Bewegung zu überwinden hat.

#### **Rollreibung**:

ist jene Kraft, die ein auf Rollen gelagerter Körper dem Abrollen entgegensetzt.

Die Haftreibung ist immer größer als die Gleitreibung, die Gleitreibung ist immer größer als die Rollreibung.

 $Haftreibung > Gleitreibung > Rollreibung$ 

Die Reibungskraft ist abhängig von Gewicht des bewegten Körpers, den verwendeten Werkstoffen, der Oberflächengüte und der Art der Reibung.

Die Oberflächengüte wird ausgedrückt durch die Reibungszahl µ.

$$
F_R = \mu \times F_N \qquad F_N = m \times g
$$

$$
F_N = m \times g
$$

F<sup>R</sup> = Reibungskraft [N]

F<sup>N</sup> = die auf die Reibungsfläche wirkende Kraft [N]

m = Masse [kg]

 $g =$  Gravitationsbeschleunigung [9,81 m/s<sup>2</sup> ~ 10 m/s<sup>2</sup>]

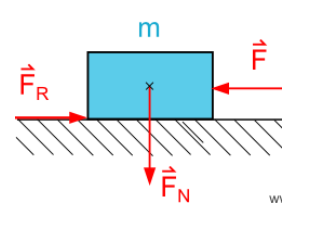

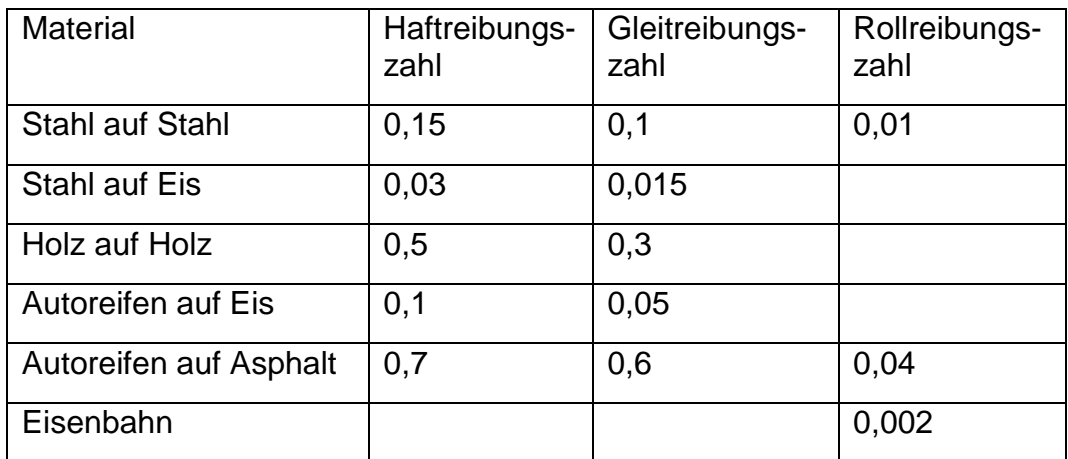

Übungen:

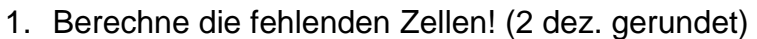

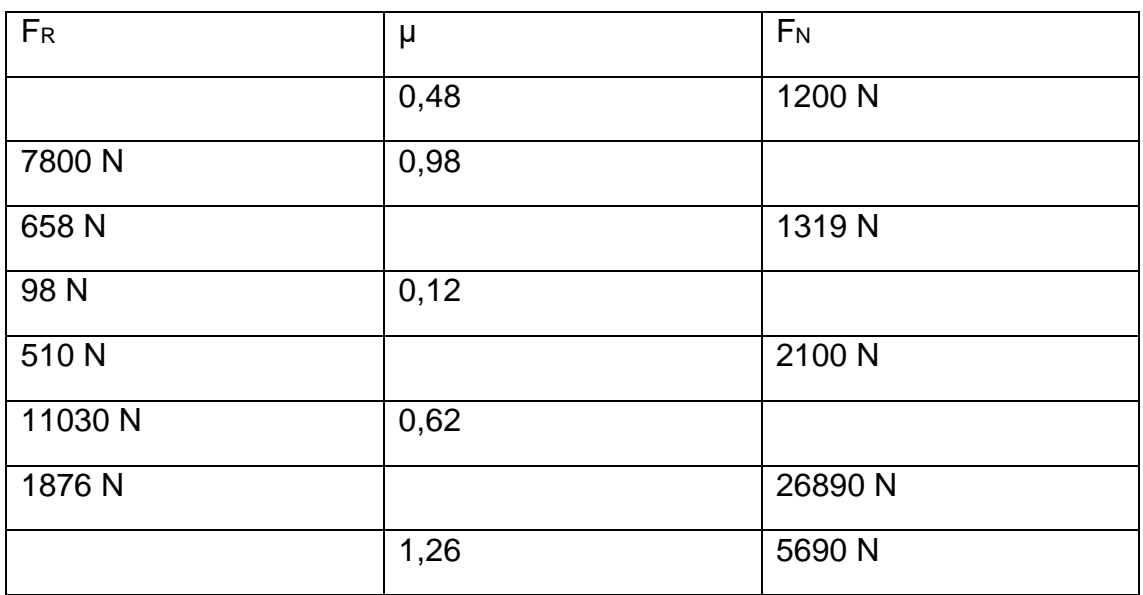

- 2. Eine Holzkiste mit 100 kg steht auf einem Holzboden.
	- a. Welche Kraft ist zum Wegschieben der Kiste erforderlich?
	- b. Welche Kraft wird benötigt, um die Kiste weiterzuschieben.
- 3. Welche Kraft wird benötigt, um einen bereits rollenden Eisenbahnwaggon mit 50 t weiterzuschieben?
- 4. Ein Fahrrad mit einer Gesamtmasse von m = 110 kg fährt mit einer konstanten Geschwindigkeit von 18 km/h. Die Rollreibungszahl beträgt μ = 0,03. Berechne die Reibungskraft!
- 5. Ein PKW mit der Masse m = 1,5 t beschleunigt in 14 s aus der Ruhe auf eine Geschwindigkeit von 100 km/h. Die durchschnittliche Reibungszahl beträgt  $\mu = 0.08$ .
	- a. Berechne die Reibungskraft
	- b. Berechne die Trägheitskraft
	- c. Wie groß ist die insgesamt aufzuwendende Kraft?
- 6. Ein PKW mit der Masse m = 1,8 t beschleunigt in 8 s von der Anfangsgeschwindigkeit v $_0$  = 80 km/h auf die Endgeschwindigkeit von 120 km/h. Die durchschnittliche Reibungszahl beträgt μ = 0,12. Berechne die insgesamt aufzuwendende Kraft!
- 7. Ein PKW mit der Masse m = 1,5 t beschleunigt in 7 s von 60 km/h auf 96 km/h. Die Gesamtkraft beträgt F<sub>ges</sub> = 3300 N. Wie groß ist die Reibungszahl?
- 8. Ein PKW mit der Masse m = 1,2 t führt auf trockener Straße aus der Geschwindigkeit von 100 km/h eine Vollbremsung durch. Die Bremsspur ist 50 m lang.
	- a. Wie groß ist die Bremsverzögerung a?
	- b. Wie groß ist die beim Bremsen auftretende Trägheitskraft F?
	- c. Wie groß ist die Gleitreibungszahl μ (Gummireifen auf Asphalt)?
- 9. Wie hoch war die Geschwindigkeit des Fahrzeuges aus Aufgabe 8 (m = 1,2 t, Bremsweg s = 50 m), wenn die Gleitreibungszahl nur den Wert  $\mu$  = 0,3 (nasse Fahrbahn) hat.

Hinweis: Überlege, welche zusätzlichen Zwischenergebnisse benötigt werden.

10.Ein PKW m = 1 t verursacht einen Verkehrsunfall. Aus den Verformungen wurde eine Aufprallgeschwindigkeit von  $v_e = 30$  km/h bestimmt. Die Bremsspur auf der trockenen Straße ( $\mu$  = 0,8) ist 20 Meter lang. Um wie viel km/h überstieg die Geschwindigkeit des Fahrzeuges den innerhalb eines Ortes erlaubten Wert von 50 km/h?

#### 11 Der Wirkungsgrad

Bei jeder Umwandlung von Energie, also immer, wenn eine Energieform in eine andere übergeführt wird, treten bei der Umwandlung Verluste auf. Ein Teil der zugeführten Energie geht also für den vorgesehenen Nutzen verloren.

Der Wirkungsgrad η (eta) gibt an, wie viel vom zugeführten Aufwand (P<sub>zu</sub>, W<sub>zu</sub>,) als nutzbare Energie abgegeben wird (Pab, Wab).

$$
\eta = \frac{P_{ab}}{P_{zu}} = \frac{W_{ab}}{W_{zu}}
$$

Der Wirkungsgrad kann auch in Prozent angegeben werden.

$$
\eta = \frac{P_{ab}}{P_{zu}} \times 100 \qquad \qquad \eta = 0.8 \text{ ist gleichbedeutend mit } \eta = 80 \%
$$

Nachdem von einem Gerät höchstens jene Energie abgegeben werden kann, die zugeführt wird, kann der Wirkungsgrad höchstens den Wert 1, also 100% erreichen. Die Verluste ergeben sich als Differenz zwischen Aufwand und Nutzen.

Verlustleistung:  $P_v = P_{zu} - P_{ab}$ Verlustenergie:  $W_v = W_{zu} - W_{ab} = P_v \cdot t$ 

- Die auf Wärmegeräten, Haushaltsgeräten und Handwerkzeugen angegebene Nennleistung ist stets die **aufgenommene** Leistung (z.B. Bügeleisen 800 W, Computer 350 W).
- Die auf Motoren, Generatoren und Transformatoren angegebene Nennleistung ist stets die **abgegebene** Leistung (Nutzleistung).
- Der Wirkungsgrad ist nicht auf dem Leistungsschild ersichtlich, weil er je nach Belastung verschieden groß ist.
- 1. Ein PC-Netzteil hat folgende Angaben auf dem Leistungsschild:  $U = 230$  V, I = 2,5 A,  $P_{ab} = 300$  W. Wie groß ist der Wirkungsgrad?  $(P = U * I)$
- 2. Ein Förderband transportiert je Stunde 130 t Kohle auf eine Höhe von 2,8 m. Wie groß ist die Leistung? Wie groß ist der Wirkungsgrad der Anlage, wenn der Antriebsmotor 1,3 kW abgibt?
- 3. Eine Turbine liegt 15 m unter der Wasseroberfläche. Pro Sekunde fließen 3,5 m<sup>3</sup> Wasser hindurch. Welche Leistung gibt die Turbine ab, wenn der Wirkungsgrad 90 % beträgt?
- 4. Eine Kolbenpumpe fördert in der Minute 720 l Wasser auf eine Höhe von 15 m. Welche Leistung muss der Antriebsmotor aufbringen, wenn die Pumpe einen Wirkungsgrad von 80% besitzt?
- 5. Steinkohlekraftwerke haben einen Wirkungsgrad von 40 %. Welche Wärmeleistung muss durch Verbrennung von Kohle für ein 750 MW Kraftwerk bereitgestellt werden? (750 MW ist die abgegebene Leistung).

## 12 Teilung

Gesamtlängen werden durch Sägeschnitte, Gitterstäbe oder Bohrungen in Teillängen unterteilt.

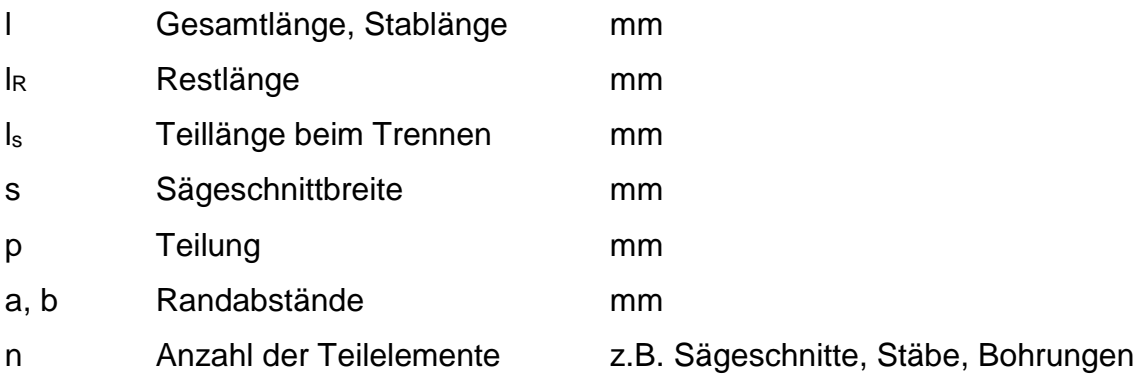

#### 12.1Randabstand gleich der Teilung

$$
p=\,\tfrac{l}{n+1}
$$

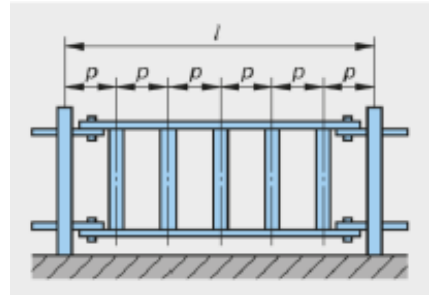

Übung:

Wie groß ist die Teilung p der Füllstäbe, wenn in das Zaunelement (I = 2375 mm) 18 Stäbe eingesetzt werden?

12.2Randabstand ungleich der Teilung

$$
p=\tfrac{l-(a+b)}{n-1}
$$

$$
\begin{array}{c|c}\n0 & 0 & 0 & 0 & 0 \\
\hline\na & p & p & p & p \\
\hline\n & 1 & 1 & 1\n\end{array}
$$

Übung:

In ein Flachstahlstück sollen 14 Löcher in gleichen Abständen gebohrt werden. Die Randabstände sind mit 30 mm und 10 mm angegeben. Die Länge beträgt 1600 mm. Die Teilung p ist zu berechnen.

#### 12.3Trennen in Teilelemente

$$
n = \frac{1}{l_s + s} \qquad l_r = l - (l_s + s) * n
$$

Übung:

Von einem 6 m langen Messingrohr werden 185 mm lange Stücke abgeschnitten. Die Schnittbreite der Säge beträgt 1,2 mm.

- a) Wie viele Stücke können abgeschnitten werden?
- b) Wie lange ist das Reststück?

#### Beispiele:

- 1. Von einem 6 m langen Flachstahl werden nacheinander 0,75 m; 87 mm; 1,30 m; 1540 mm: 625 mm abgeschnitten. Die Breite des Sägeblattes ist 1,5 mm. Wie groß ist die Restlänge?
- 2. Ein Sechskantstahl von 3,4 m Länge wird in 5 gleich lange Stücke geteilt.
	- a. Wie oft wird der Stab durchgesägt?
	- b. Wie lang sind die Teile, wenn eine Schnittbreite von 2 mm angenommen wird?
- 3. In einen Flachstahl von 300 mm Länge sollen 6 Löcher gebohrt werden.
	- a. Wie groß ist die Teilung, wenn Rand- und Lochabstände gleich groß werden?
	- b. Wie groß ist die Teilung bei je 44,5 mm Randabstand?
- 4. Ein Flachstab von 800 mm Länge soll 16 Löcher in gleichem Abstand erhalten. Der Mittelpunkt der Randlöcher soll 25 mm von den Stabenden entfernt sein. Es sind die Maße für das Anreißen der Löcher zu ermitteln.
- 5. Ein Schutzgitter, das aus zwei waagrechten und 15 senkrechten Stäben besteht, soll für eine Fensterbreite von 2 m angefertigt werden. Es ist die waagrechte Teilung p zu berechnen, wenn die Abstände der Stäbe untereinander von Mitte zu Mitte gleich groß sein sollen.
- 6. Für das Schutzgitter ist die Anzahl der senkrechten Stäbe bei gleicher Teilung zu berechnen.

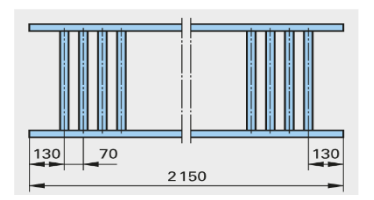

- 7. In den Obergurt eines Gitters sollen 9 Bohrungen für die Füllstäbe gebohrt werden. Die Teilung ist  $p = 70$  mm. Wie lang muss der Flachstahl abgesägt werden?
- 8. Für ein Treppengeländer sind die Anzahl der Geländerstäbe und der Zwischenabstand x für eine Teilung  $p = 80$  mm, ohne Anfangsstab, zu berechnen.

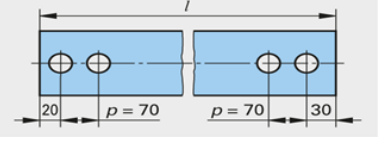

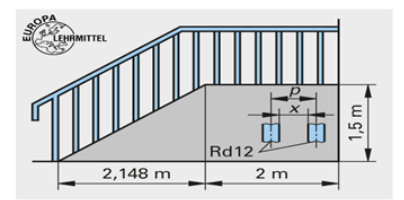

- 9. In die Blechtafel sind in Abständen von jeweils 60 mm, mit einem Randabstand von 200 mm, ringsum Löcher zu bohren. Wie groß ist die Anzahl der Bohrungen?
- 10.Für das Klingelschild aus Messingblech CuZn40 sind die Abstände x und y zu berechnen.

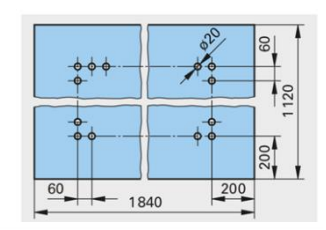

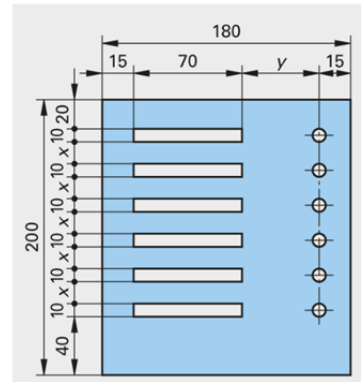

## 13 Kreisteilung

Bei Werkstücken mit ganz oder teilweise kreisrunder Form müssen der Umfang u, die Kreisbogenlänge I<sub>B</sub> oder die Sehnenlänge I berechnet werden.

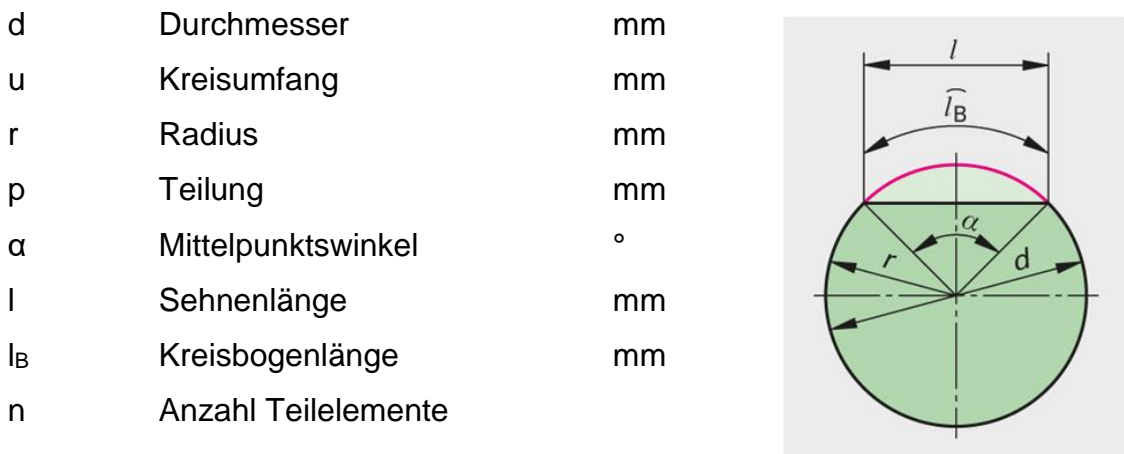

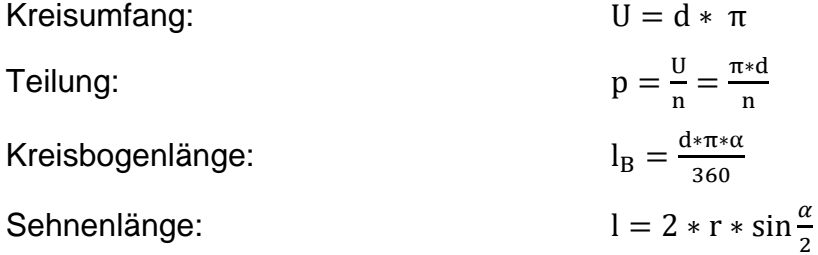

#### Übung:

Für einen Kreis mit dem Durchmesser 70 mm sind zu berechnen:

- a) der Kreisumfang
- b) die Bogenlänge la für die Mittelpunktswinkel 110°

#### Beispiele:

- 1. Zu ermitteln sind die Kreisumfänge für folgende Durchmesser:  $d = 7.3$  mm; 13 mm; 19,5 mm; 20,5 mm; 78,9 mm;
- 2. Zu den folgenden Kreisumfängen sind die Durchmesser zu ermitteln. u = 62,8 mm; 15,7 mm; 31,4 mm; 219,8 mm; 84,78 mm; 392,5 mm
- 3. Wie lang muss das Sägeblatt für die Bandsäge sein, wenn der Rollendurchmesser 600 mm und der Rollenabstand 1250 mm betragen?

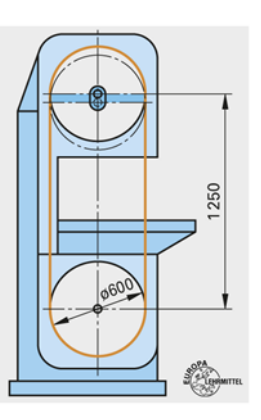

- 4. Zu berechnen ist die Länge der äußeren und inneren Umrisslinie des Teiles.
- 5. Zu berechnen ist die Länge der äußeren und inneren Umrisslinie des Teiles.

6. Zu berechnen sind die Längen der äußeren und inneren Umrisslinien der Schnitteile.

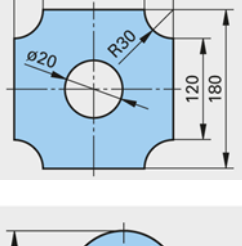

180 120

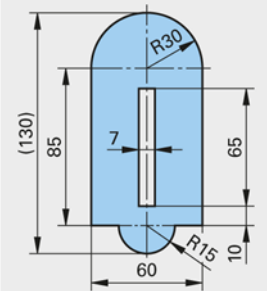

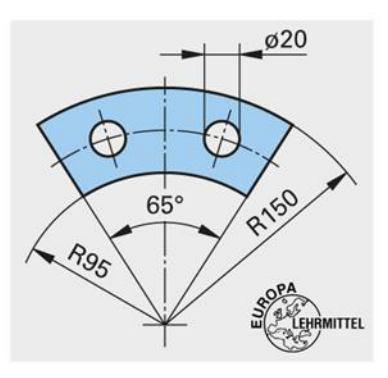

## 14 Elektrische Ladungsträger, Strom und Spannung

#### 14.1Atomaufbau und elektrische Ladungsträger

Alle Stoffe sind aus den kleinsten Bausteinen der Materie, den Atomen, zusammengesetzt. Ein Atom besteht aus einem schweren Atomkern und aus leichten Elektronen, die um den Atomkern kreisen. Der Atomkern setzt sich wiederum aus Protonen und Neutronen zusammen. Normalerweise befinden sich in einem Atom gleichviele Elektronen wie Protonen. Die verschiedenen Grundstoffe (Elemente) unterscheiden sich durch die Zahl der Protonen in ihrem Atomkern. Zum Beispiel hat das Edelgas Helium zwei Protonen und das Metall Kupfer 29 Protonen im Atomkern. Man kennt heute 92 natürliche chemische Elemente, die sich durch die Protonenzahl im Atomkern und damit auch durch die Elektronenzahl unterscheiden.

Im Atomaufbau stoßen wir auf die elektrische Ladung. Sowohl Protonen als auch Elektronen sind elektrisch geladen (Neutronen sind elektrisch ungeladen). Da die beiden Ladungen verschiedenartig sind, gibt man ihnen verschiedene Bezeichnungen.

Protonen haben positive Ladungen, Elektronen haben negative Ladungen. Die Verschiedenartigkeit der Ladungen erkennt man aus ihren Kraftwirkungen:

> Ungleichnamige Ladungen ziehen sich an. Gleichnamige Ladungen stoßen sich ab.

Da in einem Atom die Zahl der Protonen und die Zahl der sie umkreisenden Elektronen normalerweise gleich groß ist, heben sich die Ladungen gegenseitig auf, es besteht Ladungsgleichgewicht, und das Atom zeigt nach außen keine Ladung - es verhält sich neutral

#### 14.2Elektrische Leiter und Nichtleiter

In manchen Stoffen, vor allem in Metallen, kreisen nicht alle Elektronen um ihre Atomkerne. Einige können sich frei zwischen den Atomen bewegen. Diese Elektronen, die an keinen Atomkern gebunden sind, nennt man freie Elektronen. Nur Werkstoffe mit vielen freien Elektronen sind für die Leitung des elektrischen Stromes brauchbar.

Die Elektronen sind unvorstellbar klein. in guten Leitern (Metallen) kann man sich die freien Elektronen in riesiger Zahl zwischen einem Gitter von Atomen eingefüllt denken. Beispiele sind:

Kupfer, Eisen, Stahl, Silber, Gold, Aluminium, Kohlenstoff

Nichtleiter sind Werkstoffe, in denen relativ wenig freie Elektronen vorhanden sind. Nichtleiter oder Isolatoren benützt man, um elektrische Leitungen voneinander zu trennen oder vor Berührung zu schützen. z.B.

Kunststoffe, Keramik, Öl, Luft, usw.

14.3Das geladene Atom - Ion

Ionen sind elektrisch geladene Atome. Sie kommen zustande, wenn ein Atom in seiner Elektronenhülle entweder zu viel oder zu wenig Elektronen hat. Herrscht ein Elektronenüberschuss ist das Atom negativ geladen. Solche negativen Ionen nennt man Anionen. Beim Fehlen von Elektronen im Atom entsteht ein positiv geladenes Ion, das Kation genannt wird. Die Ionen sind für die Leitung des elektrischen Stromes in Flüssigkeiten und in Gasen sehr wichtig, denn dort erfolgt der Ladungstransport nicht durch freie Elektronen, sondern durch Ionen.

14.4Der Strom

Die freien Elektronen die in einem Leiter vorhanden sind, bilden die Voraussetzung für das Fließen des elektrischen Stromes. Wenn diese freien Elektronen sich gemeinsam in die gleiche Richtung bewegen, sagt man, es fließt ein elektrischer Strom. Dieser elektrische Strom ist die Grundlage für die meisten Anwendungen der Elektrizität, denn nur wenn ein Strom fließt, kann sich ein Motor drehen oder eine Glühlampe leuchten.

Der elektrische Strom ist ein Fließen von Elektronen in einem Leiter.

#### 14.5Die Stromstärke

Fließen je Sekunde viele Elektronen durch einen Leiter, dann ist die Stromstärke groß. Wenn die Stromstärke klein ist, fließen je Sekunde wenig Elektronen durch den Leiter. Der elektrische Strom kann nur dann fließen, wenn zwischen den Polen der Spannungsquellen ein leitender Weg für Ladungsträger (Elektronen, Ionen) besteht.

Das Formelzeichen für Stromstärke ist **I**.

Die Einheit der Stromstärke ist das Ampere (Zeichen **A**).

Da die Zahl der freien Elektronen unvorstellbar groß ist und daher nicht angegeben wird, verwendet man als praktisches Maß für die Stromstärke das Ampere. Die Stromstärke beträgt 1 A, wenn in jeder Sekunde 6,28 Trillionen (~ 6 280 000 000 000 000 000) Elektronen fließen.

#### 14.6Die Spannung

Damit die freien Elektronen zu fließen beginnen und ein elektrischer Strom entsteht, benötigt man einen auf die Elektronen wirkenden Druck. Dieser "Druck" kann z. B. von einer Batterie stammen, denn eine Batterie wirkt wie eine Elektronenpumpe. Sie versucht die Elektronen beim Pluspol einzusaugen und beim Minuspol hinaus zu drücken.

Durch die Pumpwirkung einer Batterie entsteht zwischen ihren beiden Polen (Anschlussklemmen) ein Ladungsunterschied.

Am Minuspol (-) herrscht Elektronenüberschuss. Am Pluspol (+) herrscht Elektronenmangel. Diesen Ladungsunterschied nennt man Spannung U.

Da für das Fließen eines elektrischen Stromes ein Druck auf die Elektronen ausgeübt werden muss, ist die Spannung U die Ursache für den elektrischen Strom. Ohne treibende Spannung kann kein Strom fließen. Als Maß für die Spannung wurde das Volt (V) festgelegt.

Das Formelzeichen für die Spannung ist **U**.

Die Einheit der Spannung ist das Volt (**V**).

Alle Geräte, die eine elektrische Spannung erzeugen, nennt man Spannungsquellen (oft auch Stromquellen). Die elektrische Spannung wird durch zwei Leitungen (Drähte) fortgeleitet und ist dann überall zwischen den beiden Adern feststellbar und gleich groß. Auf diese Weise wird die elektrische Spannung vom Kraftwerk ausgehend zu jedem Stromabnehmer mit Hilfe eines Leitungsnetzes geleitet und steht dort den Verbrauchern zur Verfügung.

14.7Der elektrische Stromkreis.

Schaltet man eine Glühlampe an eine Spannungsquelle (Batterie) an, so werden Elektronen vom Minuspol (Elektronenüberschuss) über die Leitung durch den Verbraucher, zum Pluspol gedrückt. Es fließt ein elektrischer Strom. Jedes Gerät, das für seinen Betrieb elektrischen Strom braucht, nennt man elektrischen Verbraucher oder kurz Verbraucher. Der einfachste Stromkreis besteht daher aus drei Teilen: Spannungsquelle, Anschlussleitung und Verbraucher.

#### 14.7.1 Geschlossener Stromkreis

Elektrischer Strom kann nur in einem geschlossenen Stromkreis fließen, d.h. nur dann, wenn von einem Pol der Spannungsquelle ein leitender Weg zum zweiten Pol besteht. Da an jeder Stelle des Stromkreises die Elektronen gleichzeitig und gleich stark in Bewegung sind, gilt:

In einem einfachen Stromkreis ist die Stromstärke an jeder Stelle des Stromkreises gleich groß.

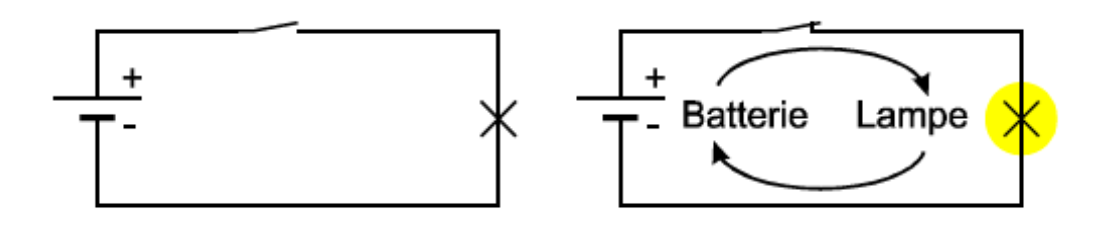

Beim offenen Stromkreis ist der Stromweg irgendwo (z.B. beim Schalter) unterbrochen, es kann kein Strom fließen.

#### 14.7.2 Stromrichtung

Wir unterscheiden in der Elektrotechnik zwei Stromrichtungen:

- Die Elektronenstromrichtung
- Die technische Stromrichtung

Die technische Stromrichtung wurde zu einer Zeit festgelegt, als man noch nicht wusste, dass die Elektronen negativ geladen sind und daher genau umgekehrt fließen. Nachdem alle Gesetze der Elektrotechnik mit dieser technischen Stromrichtung festgelegt sind, und die Elektronen ohnehin für das menschliche Auge
unsichtbar sind, wurde diese Festlegung beibehalten. Für alle physikalischen Gesetze, bei denen die Stromrichtung eine Rolle spielt, wird die "Technische Stromrichtung" angenommen.

### 14.7.3 Geschwindigkeit des elektrischen Stroms

Beim Schließen des Schalters setzen sich alle Elektronen des Stromkreises praktisch gleichzeitig in Bewegung. Die Elektronen selbst fließen nur sehr langsam (ca. 1 – 5 mm je Sekunde).

Die Spannung liegt praktisch gleichzeitig mit dem Schließen des Schalters auch am gesamten Leitungsnetz an und steht dem Verbraucher zur Verfügung. Ihre Ausbreitungsgeschwindigkeit entspricht ungefähr der Lichtgeschwindigkeit von 300 000 km/s.

## 15 Der elektrische Widerstand

Fließt ein elektrischer Strom durch einen Leiter, dann wird dem Strom ein Widerstand entgegengesetzt. Die Elektronen können nicht ungehindert fließen, denn sie müssen zwischen den Atomen des Atomgitters durchströmen. Durch dieses Reiben und Stoßen der Elektronen am Atomgitter entsteht der elektrische Widerstand R. Um den Strom trotz des elektrischen Widerstandes aufrecht zu erhalten, ist Energie nötig. Diese Energie führt zur Erwärmung des Widerstandes (Leiters).

> Ein Widerstand hat 1 Ohm, wenn er bei Anschluss an 1 Volt einen Strom von 1 Ampere aufnimmt.

Beispiele für Widerstande von 1 Ohm:

Ein Kupferdraht mit einer Länge von 56 m und einem Drahtquerschnitt von 1 mm² hat einen Widerstand von 1 Ω.

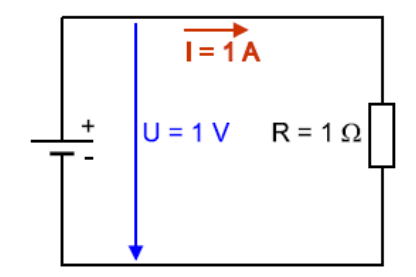

Jeder Stromleiter hat einen Widerstand, dessen Größe von seinen Abmessungen und vom Leitungsmaterial abhängt.

Bei elektrischen Leitungen ist der "Leitungswiderstand" völlig unerwünscht, daher verwendet man dafür gute Stromleiter, das sind Werkstoffe mit einem kleinen elektrischen Widerstand (Kupfer, Aluminium).

Bei elektrischen Wärmegeräten ist der elektrische Widerstand hingegen notwendig. Fließt ein elektrischer Strom durch den Widerstand, so entsteht infolge der Elektronenreibung im Widerstand Wärme.

Jedes elektrische Wärmegerät ist daher mit einem Heizdraht aus Widerstandsmaterial versehen, der sich bei Stromdurchgang erwärmt.

Widerstände, die man in der Elektronik verwendet, werden zum Teil mit Farbringen aus einem genormten Farbcode gekennzeichnet.

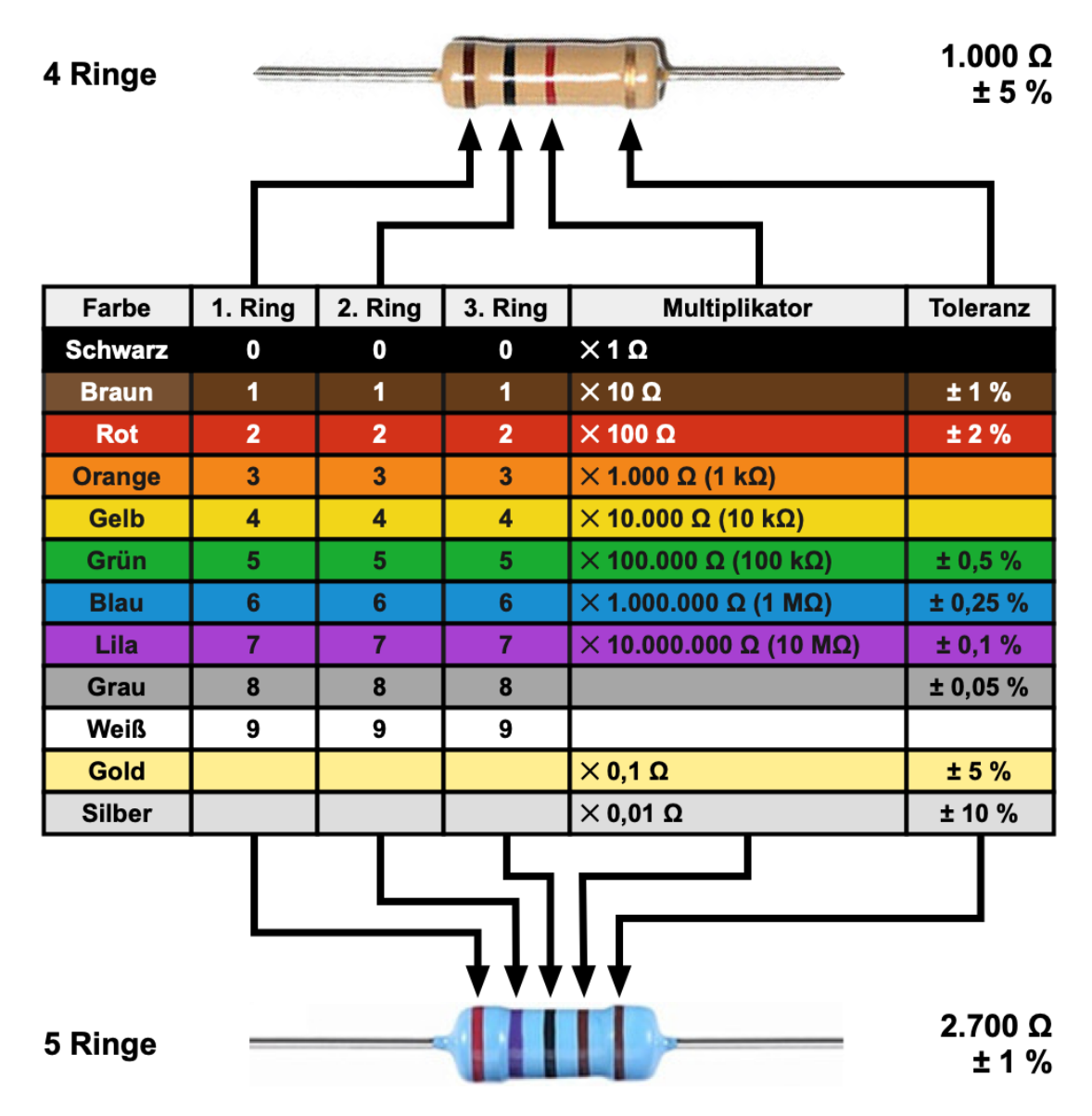

15.1Der Leitwert des Widerstandes

Der Widerstandswert gibt an, welcher Widerstand dem elektrischen Strom entgegengesetzt wird. Umgekehrt dazu gibt der elektrische Leitwert an, wie gut ein Widerstand den elektrischen Strom leitet.

Man kann also von einem Widerstand entweder seinen Widerstandswert oder seinen Leitwert angeben.

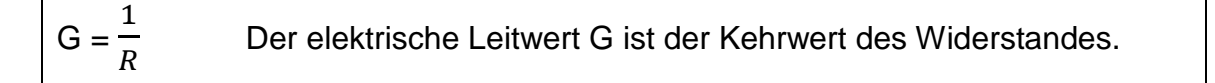

Ein Widerstand von 1 Ohm hat einen Leitwert von 1 Siemens. Je größer ein Widerstand ist, umso kleiner ist sein Leitwert und umgekehrt. Der Leitwert in Siemens gibt an, welchen Strom ein Widerstand bei Anschluss an 1 V leitet. Hat ein Widerstand z. B. 0,25 S, dann leitet er bei Anschluss an 1 V einen Strom von 0,25 A.

Beispiele:

1. Welchen Leitwert hat ein Widerstand mit 4 Ω?

2. Welchen Widerstand hat ein Leitwert von 0,04 S?

Übungen:

1. Folgende Tabellen sind zu ergänzen:

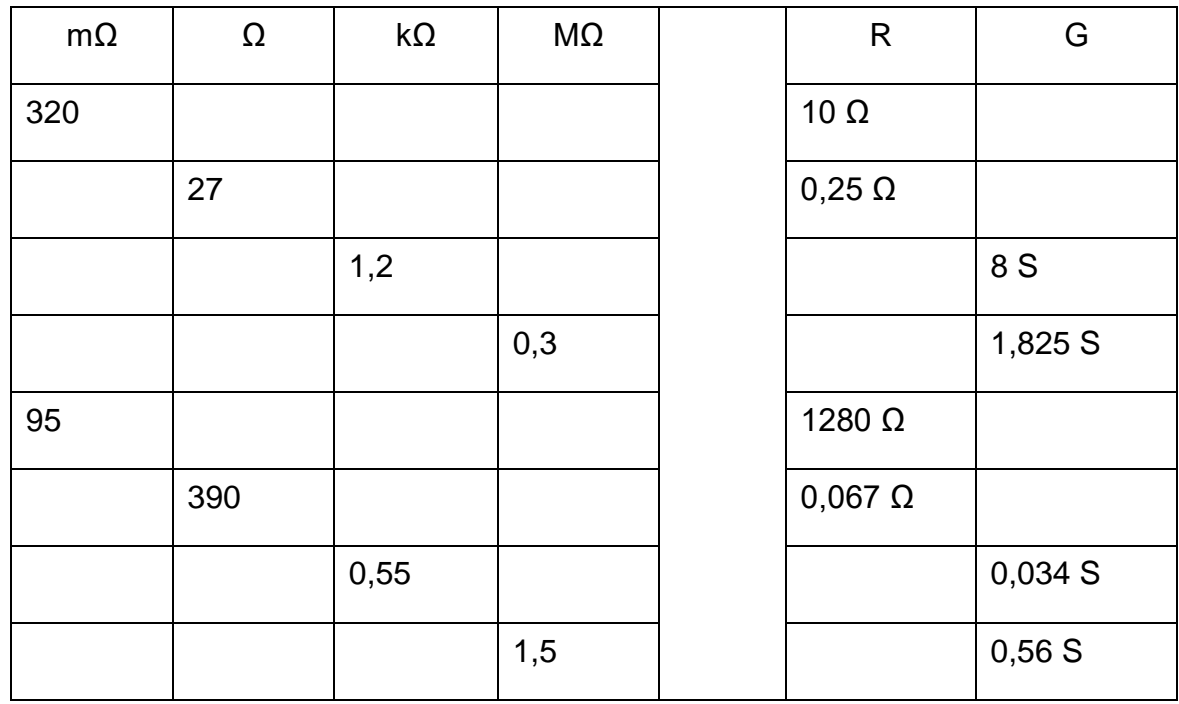

2. Ein Transistor hat laut Datenbuch einen Ausgangsleitwert von 22 µS. Wie groß ist sein Ausgangswiderstand?

# 16 Das Ohm'sche Gesetz

Im Stromkreis treibt Spannung U einen Strom I durch den Widerstand R, wobei sich diese drei Größen gegenseitig beeinflussen. Mit Hilfe des Ohm'schen Gesetzes können wir den Zusammenhang zwischen U, I und R rechnerisch erfassen. Wenn man an eine Spannungsquelle mit 1 V einen Widerstand von 1 Ω anlegt, dann fließt ein Strom von 1 A. Wird die Spannung größer als 1 V, dann wird der Elektronendruck größer und die Stromstärke wird daher größer. Wird andererseits der Widerstand größer als 1 Ω, dann wird den Elektronen mehr Widerstand entgegengesetzt, und die Stromstärke wird kleiner. Dieser Zusammenhang kann mit dem Ohm'schen Gesetz berechnet werden.

Ohm'sches Gesetz

$$
Stromstärke I = \frac{Spannung U}{Widerstand R}
$$

Aus der Formel erkennt man:

Bei steigender Spannung wird die Stromstärke größer. Bei steigendem Widerstand wird die Stromstärke kleiner.

Beispiel:

1. Ein Widerstand von 1 kΩ wird an eine Spannung von 230 V gelegt. Wie groß ist die Stromstärke?

#### 16.1Die Stromstärke bei Änderung der Spannung

Ein Widerstand mit 1 Ω ist an eine Spannungsquelle angeschlossen, deren Spannung von 0 V bis 10 V einstellbar ist. Mit dem Ohm'schen Gesetz kann man für mehrere Spannungen die Stromstärke berechnen, um deren Abhängigkeit von der Spannung zu bestimmen. Zum gleichen Ergebnis gelangt man, wenn man die Schaltung praktisch aufbaut und die Werte misst. Die erhaltenen Wertepaare werden in ein Diagramm eingetragen, wodurch der Zusammenhang zwischen Strom und Spannung besonders deutlich sichtbar wird. Die senkrechte Achse des Diagrammes trägt einen Strommaßstab und die waagrechte Achse einen Spannungsmaßstab. Verbindet man die im Diagramm eingetragenen Messpunkte, dann ergibt dies eine ansteigende Gerade. Es bedeutet, dass die Stromstärke mit der Spannung gleichmäßig, man sagt auch linear, steigt. Die Gerade im Diagramm wird Widerstandsgerade genannt.

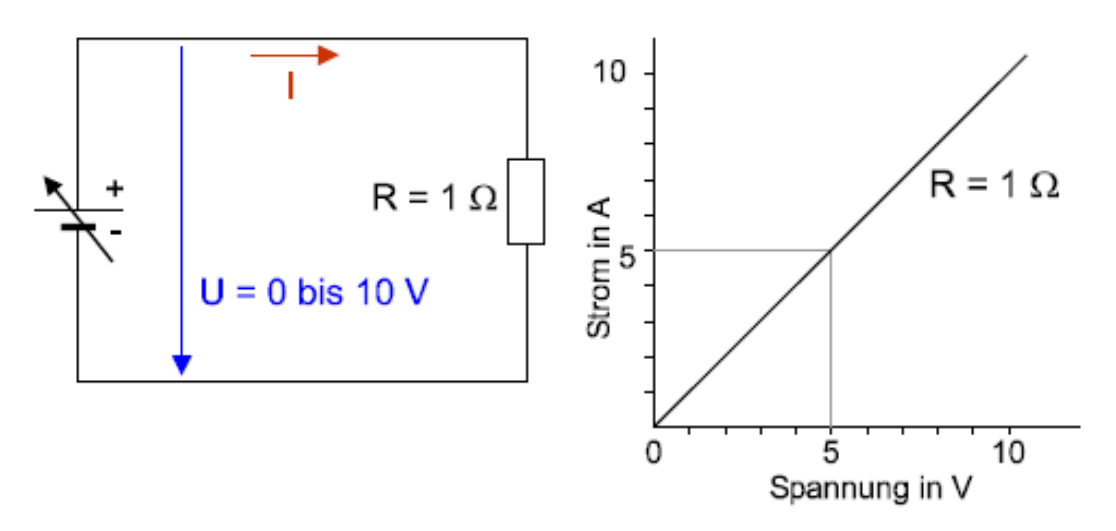

Übung:

1. In das Diagramm von Abb. 9 soll zusätzlich die Widerstandsgerade für einen Widerstand von 2 Ω eingezeichnet werden!

#### 16.2Die Stromstärke bei Änderung des Widerstandes

An eine Spannungsquelle mit konstant 10 V legen wir einen einstellbaren Widerstand an. Mit dem Ohm'schen Gesetz berechnen wir die Stromstärke für verschiedene Widerstandswerte und tragen die erhaltenen Wertepaare in ein geeignetes Schaubild ein. Auch hier kommt man durch eine praktische Messung selbstverständlich zum gleichen Ergebnis.

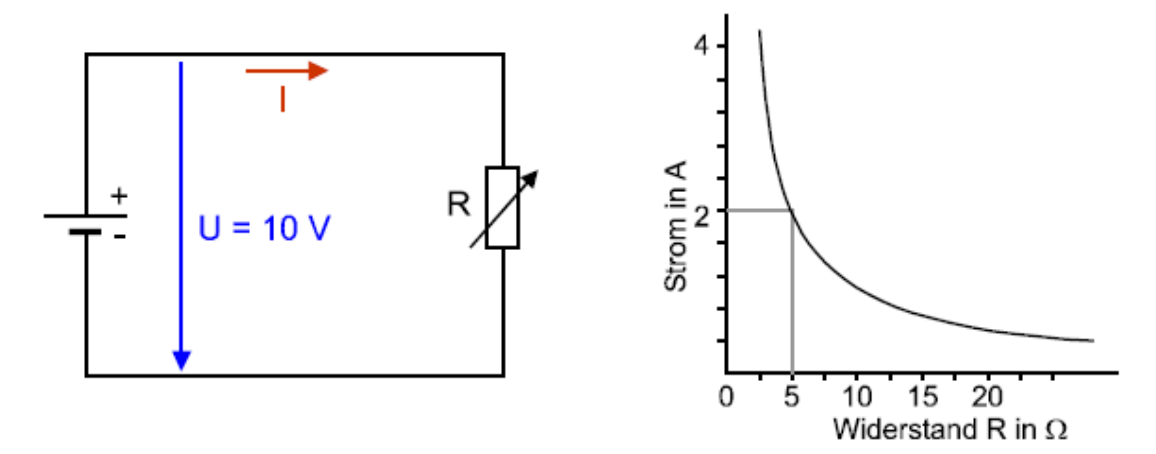

Aus dem Diagramm erkennt man:

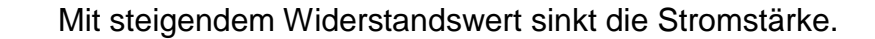

Immer wenn wir zwei von den drei Grundgrößen (U, I, R) kennen, können wir mit dem Ohm'schen Gesetz die dritte Größe berechnen:

Übungen:

- 2. Durch einen Widerstand von 27  $\Omega$  soll einmal ein Strom von 3 A und später ein Strom von 6 A fließen. Für beide Fälle ist die notwendige Spannung zu berechnen.
- 3. Ein Heizofen nimmt beim Anschluss an 230 V einen Strom von 4 A auf. Wie groß ist der Widerstand der Heizspirale?
- 4. Welchen Strom nimmt der Heizofen vom vorhergehenden Beispiel bei Anschluss an 1,5 V auf?
- 5. Eine Glühlampe hat im Betrieb einen Widerstand von 650 Ω und wird an eine Spannung von 230 V angeschlossen. Welchen Strom nimmt diese Glühlampe auf?
- 6. Durch einen Heizofen mit einem Widerstand von 30 Ω soll eine Stromstärke von 7 A fließen. Welche Spannung ist notwendig?
- 7. Eine Glühlampe nimmt an 24 V einen Strom von 0,6 A auf. Wie groß ist ihr Betriebswiderstand?
- 8. Die Stromstärke eines Bügeleisens mit einem Widerstand von 50 Ω bei einer Betriebsspannung von 230 V ist zu ermitteln.
- 9. An welche Spannung muss ein Widerstand mit 3,2 kΩ angeschlossen werden, damit ein Strom von 8 mA fließt?
- 10.Wie ändert sich der Strom durch einen Widerstand, wenn die angelegte Spannung doppelt so groß wird?
- 11.Mit einem Stufenschalter kann man die Stromaufnahme eines Heizgerätes verändern. Auf Stufe 1 fließen 3,6 A, auf Stufe 2 fließen 5,4 A. In welcher Stufe ist der Betriebswiderstand größer?
- 12.Von einem Heizofen soll der Widerstand bestimmt werden. Man legt ihn an eine Batteriespannung von 4,5 V und dabei fließt ein Strom von 90 mA. Wie groß ist der Widerstand des Heizkörpers?
- 13.Die Widerstandsgerade (U, I Diagramm) eines Heizkörpers mit 20 Ω für einen Spannungsbereich von 0 bis 200 V ist zu zeichnen. Nach dem Ergänzen der Tabelle soll das Diagramm gezeichnet werden.

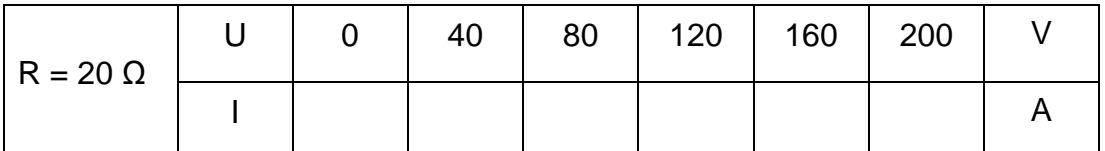

14.Ein von 10 bis 100 Ω verstellbarer Widerstand wird an eine Spannung von 230 V gelegt. Die Tabelle ist zu ergänzen und mit den erhaltenen Werten soll ein Diagramm für den Stromverlauf abhängig vom Widerstand gezeichnet werden.

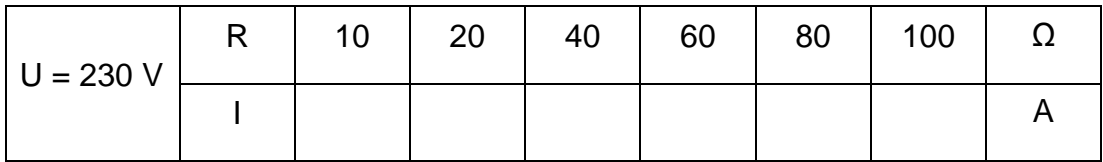

- 15.In einem Stromkreis soll durch einen Widerstand von 25 Ω ein Strom von 2 A fließen, Weiche Spannung ist dazu nötig? Welche Spannung ist notwendig, damit 4 A fließen, also die doppelte Stromstärke?
- 16.In einem Stromkreis mit einem Widerstand von 20 Ω soll ein Strom von 4 A fließen. Welche Spannung ist dazu nötig? Wie groß muss die Spannung sein, wenn man den Widerstand auf 40 Ω, also auf den doppelten Wert erhöht, damit die gleiche Stromstärke fließt?
- 17.Ein Amperemeter hat einen Messwerkswiderstand (Innenwiderstand) von 90 mΩ. Welcher Strom fließt, wenn das Messgerät irrtümlich an eine Spannung von 230 V angeschlossen wird?
- 18.Ein Voltmeter hat einen Messwerkswiderstand von 1,2 MΩ. Welcher Strom fließt durch das Voltmeter, wenn es eine Spannung von 180 V anzeigt?

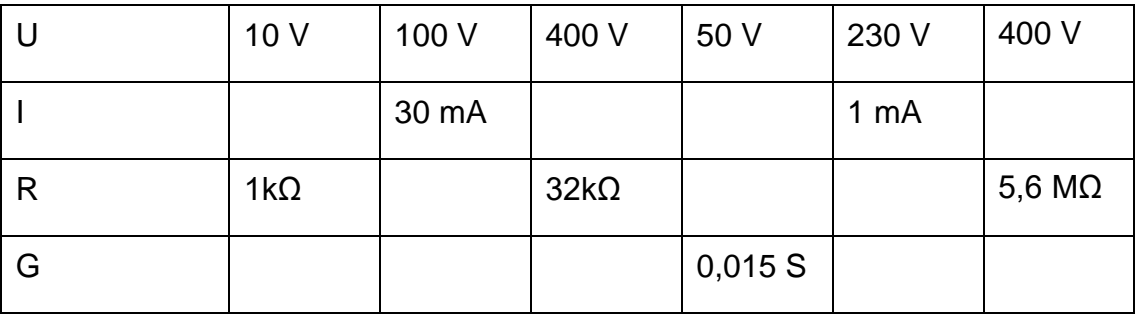

19.Folgende Tabelle ist zu ergänzen!

- 20.Ein Mensch hat einen Körperwiderstand von 2 kΩ (ungünstiger Fall) und gelangt in einen Stromkreis mit einer Spannung von 230 V. Welcher Strom fließt durch den Körper des Verunglückten? Welcher Körperstrom fließt, wenn die Spannung nur 65 V beträgt?
- 21.Zwischen zwei Leitungen herrscht ein Isolationswiderstand von 10 MΩ. Welcher Strom (Fehlerstrom) fließt über die Isolation bei 230 V? Welcher Strom fließt, wenn die Isolation schlecht ist und nur 100 kΩ hat?
- 22.Durch einen Schalttransistor fließt im gesperrten Zustand ein Strom von 6 µA. Dabei liegt eine Spannung von 12 V am Transistor. Im leitenden Zustand liegt eine Spannung von 0,2 V am Transistor, und es fließt ein Strom von 80 mA. Berechne den Sperr- und den Durchlasswiderstand dieses Schalttransistors.
- 23.An den Klemmen eines Akkumulators hat sich durch Oxidation ein Übergangswiderstand von 0,3 Ω gebildet. Welche Spannung geht bei einer Stromentnahme von 3,5 A verloren?

## 17 Die elektrische Leistung

Wenn an einem Widerstand Spannung anliegt und ein Strom fließt, dann wird in ihm eine Leistung umgesetzt. Die elektrische Leistung ist gleich dem Produkt aus Spannung mal Strom.

$$
P = U \times I
$$

P... Leistung in W U...Spannung in V I...Stromstärke in A

Die Einheit der Leistung 1 Watt entsteht, wenn 1 Volt anliegt und 1 Ampere fließt.

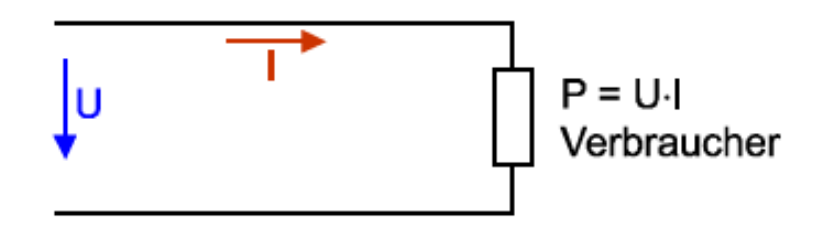

Die elektrische Leistung P wird vom Verbraucher (Gerät) der Stromquelle (Netz) entnommen und meist in Wärme, Licht oder mechanische Leistung umgewandelt.

- 1. Ein Computer hat an einer Spannung von 230 V eine Stromaufnahme von 2,5 A. Wie groß ist seine Leistung?
- 2. Eine Herdplatte hat bei Anschluss an 230 V eine Leistung von 1,65 kW. Wie groß ist die Stromaufnahme?

3. Berechnen Sie den Nennstrom von Glühlampen mit der Nennleistung von 24, 40, 60 und 100 W für eine Nennspannung von 230 V und 24 V und tragen Sie das Ergebnis der Berechnung in folgende Tabelle ein.

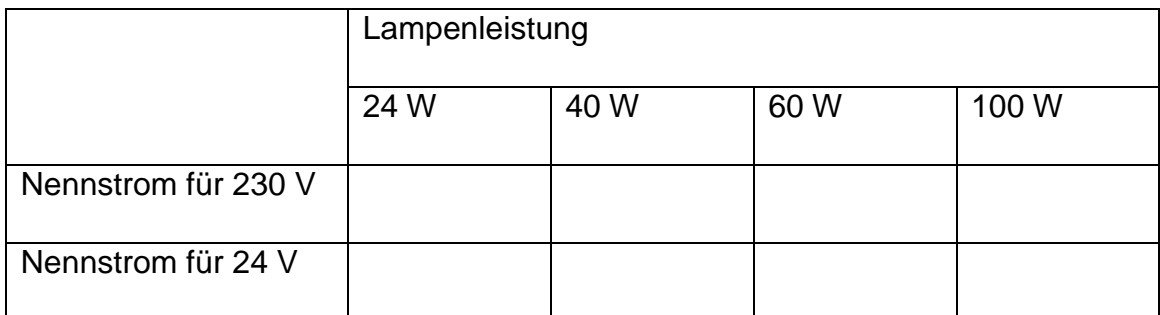

4. Überdenken Sie die in voriger Tabelle eingetragenen Ergebnisse der Übung 3 und ergänzen Sie folgende Sätze:

Bei gleicher Spannung gilt: Je größer die Leistung, umso \_\_\_\_\_\_\_\_\_ die Stromaufnahme.

Bei gleicher Leistung gilt: Je größer die Spannung, umso \_\_\_\_\_\_\_\_\_ die Stromaufnahme.

5. Vergleichen Sie die Stromaufnahme einer Heizung mit 3300 W bei den Betriebsspannungen von 230 V und 50 V. (Eintragen in folgende Tabelle!) Welche Folgen hätte eine Umstellung der Netzspannung von 230 V auf 50 V für die Ausführung der elektrischen Installation?

### 17.1Spannungsabhängigkeit der Leistung

Ein Widerstand von 10 Ω wird an eine verstellbare Spannung angeschlossen. Berechnen Sie für die vorgegebenen Spannungen in der Tabelle die Stromstärken. Aus den Wertepaaren von Strom und Spannung sind die Leistungen zu berechnen und in der Tabelle einzutragen.

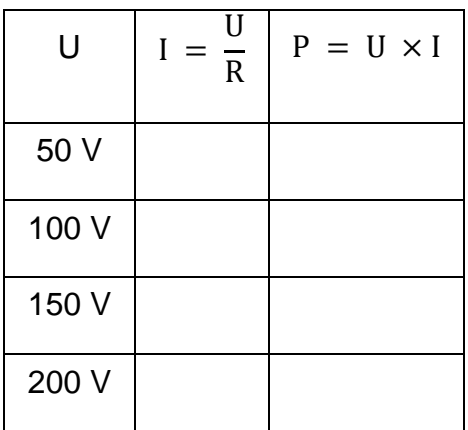

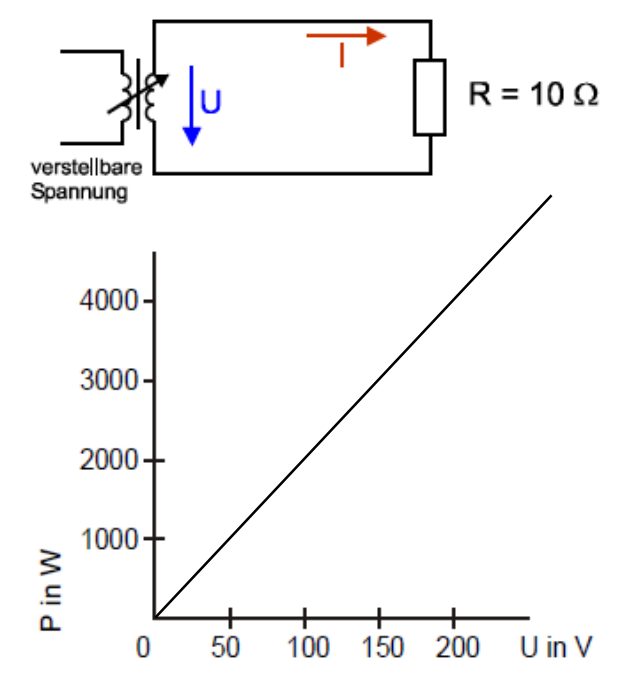

Die Abhängigkeit der berechneten Leistung von der Spannung ist im folgenden Diagramm dargestellt.

Die Tabelle und das Diagramm zeigen deutlich, dass mit steigender Spannung die Leistung wesentlich stärker ansteigt als der Strom.

Vergleicht man die Ströme und die Leistungen, wenn sich die Spannung zwischen 50 V und 100 V oder zwischen 100 V und 200 V ändert, dann zeigt sich:

- Bei doppelter Spannung fließt der doppelte Strom, das ergibt die vierfache Leistung.
- Bei halber Spannung fließt der halbe Strom, das ergibt ein Viertel der Leistung.
- An einem Widerstand ändert sich die Leistung quadratisch mit der Spannung (also viel stärker als die Spannung).

Dieser quadratische Zusammenhang zwischen der Spannung bzw. dem Strom und der Leistung zeigt sich sehr deutlich, wenn man das Ohm'sche Gesetz in die Leistungsformel einsetzt.

$$
P = \frac{U^2}{R} \qquad P = I^2 \times R
$$

Mit diesen Formeln kann man sofort die Leistung berechnen, wenn der Widerstand und entweder Spannung oder Strom bekannt sind.

- 1. Ein Widerstand 46 Ω liegt an einer Spannung von 230 V. Wie groß ist seine Leistung?
- 2. Eine schlechte Klemme hat einen Übergangswiderstand von 0,1 Ω. Welche Leistung tritt auf, wenn ein Strom von 10 A fließt?

17.1.1 Nenndaten

Auf dem Leistungsschild eines elektrischen Gerätes sind die Nenndaten des Gerätes angegeben, also jene Daten, für die das Gerät gebaut ist: z. B. Glühlampe "230 V / 60 W". Meistens werden nur jene Nenndaten angegeben, die für den Benützer wichtig sind.

Nennspannung UN: Für diese Spannung ist das Gerät gebaut.

Nennstrom IN: Strom bei Anschluss an Nennspannung.

Nennleistung PN: Leistung bei Anschluss an Nennspannung.

17.1.2 Betriebsdaten

Betriebsspannung U<sub>B</sub>: Betriebsstrom I<sub>B</sub>: Betriebsleistung P<sub>B</sub>:

Das sind die im Betrieb tatsächlich auftretenden Werte. Sie können von den Nenndaten abweichen.

Häufig weicht die Betriebsspannung des Netzes von der Nennspannung deutlich ab. Durch eine Unterspannung kann sich eine erhebliche Verringerung der Leistung bei Heizgeräten ergeben. Dagegen führt eine Überspannung zu einer starken Leistungserhöhung und besonders bei Glühlampen zu einer Verringerung der Lebensdauer. Betriebsstrom und Betriebsleistung können wegen der Toleranzen bei der Herstellung von Geräten auch dann von den Nennwerten abweichen, wenn die Nennspannung eingehalten ist (etwa ±5%).

- 1. Eine Kochplatte mit den Nenndaten 230 V/1500 W erhält im Betrieb eine Unterspannung von 210 V. Wie groß ist die Betriebsleistung der Kochplatte?
- 2. Durch einen Widerstand von 25 Ω fließt ein Strom von 7 A. Wie groß ist die Leistung?
- 3. An welche Spannung darf ein Widerstand mit 50  $\Omega$  angeschlossen werden, wenn seine Leistung nicht größer als 200 W sein darf?
- 4. Ein Lötkolben mit den Nenndaten 230 V/50 W wird an einer Spannung von 150 V betrieben. Wie groß ist seine Betriebsleistung? Bei der Berechnung kann angenommen werden, dass der Widerstand der Heizspirale trotz Erhitzung gleichbleibt.
- 5. Um wie viel Prozent über der Nennleistung liegt die Betriebsleistung einer Herdplatte, wenn die Betriebsspannung 10% über der Nennspannung liegt? (Die prozentuelle Änderung der Leistung mit der Spannung ist unabhängig vom tatsächlichen Wert der Nennspannung. Zur Berechnung wählt man am besten  $U_N = 100$  V und  $P_N = 100$  W)
- 6. Ein Heizwiderstand mit den Nenndaten 230 V/1000 W soll auf eine Leistung von 800 W herabgesetzt werden. An welche Spannung muss der Heizkörper angelegt werden?

## 18 Der spezifische Widerstand und die Leitfähigkeit

Als Leitungswiderstand bezeichnet man den Widerstand eines Drahtstückes, unabhängig davon, ob es eine elektrische Leitung oder ein sonstiger Widerstand ist. Die Berechnung eines solchen Drahtwiderstandes wird häufig zur Ermittlung des richtigen Querschnittes einer elektrischen Leitung oder zur Berechnung eines Heizwiderstandes benötigt.

Der Leitungswiderstand hängt ab vom Werkstoff des Drahtes, der Länge, der Temperatur und dem Drahtquerschnitt.

Es ist bei der Berechnung des Leitungswiderstandes sehr einfach die Drahtlänge und den Drahtquerschnitt zu berücksichtigen. Da jedoch nicht jeder Werkstoff den elektrischen Strom gleich gut leitet, benötigt man außerdem Kennwerte, um die verschiedenen Eigenschaften der Leiterwerkstoffe berücksichtigen zu können. Wahlweise kann dazu der spezifische (typische) Widerstand ρ (Rho) oder die Leitfähigkeit γ (Gamma) eines Werkstoffes verwendet werden.

18.1 Spezifischer Widerstand ρ

Der spezifische Widerstand ρ eines Materials ist der Widerstand eines Drahtstückes mit der Länge von 1 m und dem Querschnitt von 1 mm² bei 20° C.

$$
\rho\ =\frac{\varOmega\ \times mm^2}{m}
$$

Da für jedes Material dieser spezifische (typische) Widerstand von einem gleich großen Drahtstück ermittelt wird, hängt er nur vom Leiterwerkstoff ab. Mit ihm lassen sich daher verschiedene Werkstoffe miteinander vergleichen. Je größer der spezifische Widerstand ist, umso schlechter leitet dieses Material den elektrischen Strom.

Die Leitfähigkeit γ gibt die Länge eines Drahtes von 1 mm² Querschnitt an, bei welcher dieser einen Widerstand von 1 Ω besitzt (bei 20° C).

$$
\gamma = \frac{m}{\Omega \times mm^2}
$$

Ist die Leitfähigkeit groß, so wird eine große Drahtlänge benötigt, damit der Widerstand von 1 Ω erreicht wird. Ein solcher Werkstoff leitet den elektrischen Strom besser und hat damit einen kleineren spezifischen Widerstand. Ob man den spezifischen Widerstand oder die Leitfähigkeit verwendet, ist gleichgültig, beide sind Materialgrößen, die ein Maß für die Eigenschaften des betreffenden Leitermaterials darstellen. Die beiden Werte hängen über ihre Kehrwerte (Reziprokwerte) zusammen.

$$
\gamma = \frac{1}{\rho} \qquad \qquad \rho = \frac{1}{\gamma}
$$

Wegen der besseren Merkfähigkeit ist es üblich, für Leitermaterial die Leitfähigkeit und für Widerstandsmaterial den spezifischen Widerstand anzuwenden.

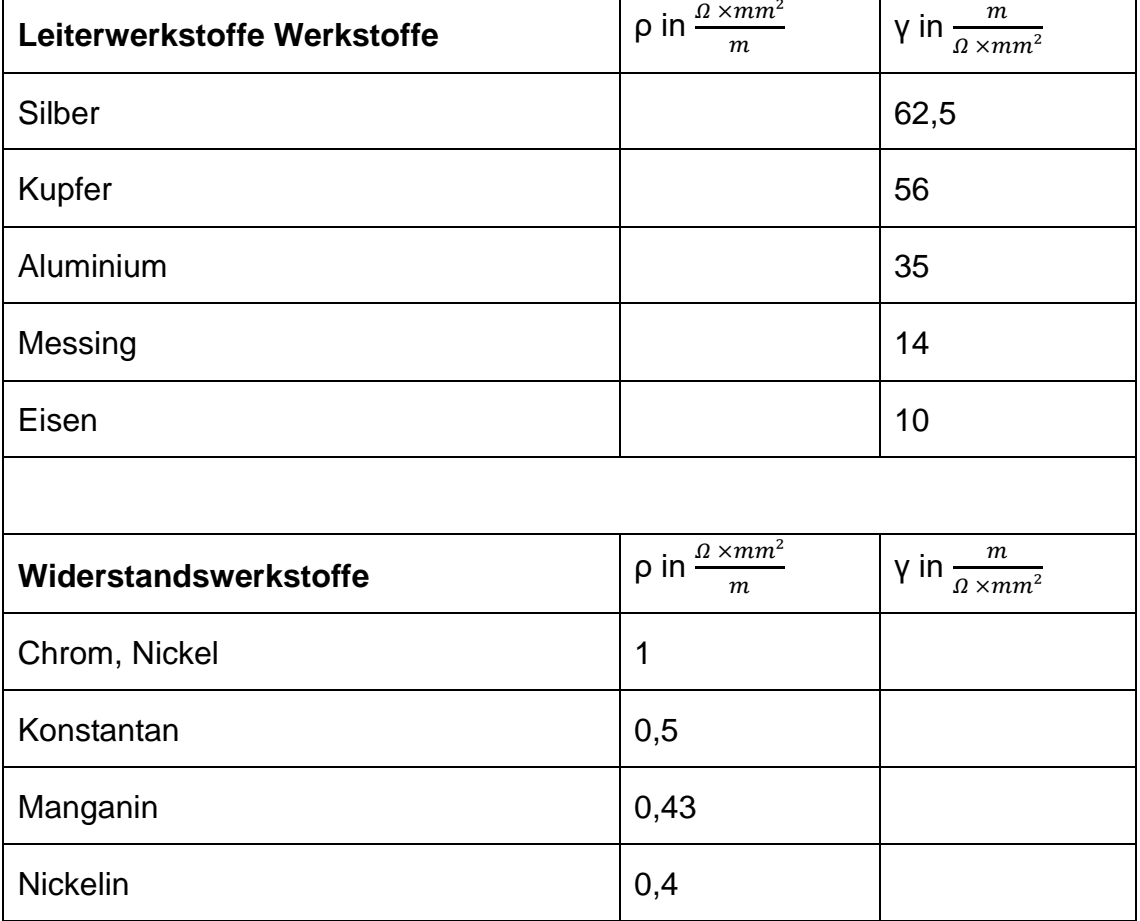

Spezifischer Widerstand und Leitfähigkeit verschiedener Materialien bei 20° C.

Übungen:

berechnen

1. Bei den Werkstoffen in der Tabelle ist entweder der spezifische Widerstand oder die Leitfähigkeit eingetragen. Für jedes Material ist der jeweils fehlende Wert zu berechnen und damit die Tabelle zu ergänzen!

Kupfer hat eine Leitfähigkeit von 56  $\frac{m}{\varrho\,\times\,mm^2}$ Das bedeutet, dass ein 56 m langer Kupferdraht mit 1 mm² Querschnitt einen Widerstand von 1 Ω hat. Der spezifische Widerstand lässt sich aus dem Kehrwert

$$
\rho = \frac{1}{\gamma} = \frac{1}{56} = 0.0178 \frac{\Omega \times mm^2}{m}
$$

Dies bedeutet, dass ein Kupferdraht mit 1 m Länge und 1 mm² Querschnitt einen Widerstand von 0,0178 Ω hat.

18.3Widerstandsberechnung

Der Leitungswiderstand kann mit folgenden Formeln berechnet werden:

$$
R = \frac{l \times \rho}{A}
$$
 
$$
R = \frac{l}{\gamma \times A}
$$

 $R = W$ iderstand in  $\Omega$ 

l = Länge in m

γ = Leitfähigkeit

- A = Querschnitt des Leiters  $A = \pi \frac{d^2}{4}$
- $\frac{a^{2}}{4}$   $A = r^{2} \pi$
- ρ = spezifischer Widerstand

Da ρ und γ in Tabellen stets für 20° C angegeben sind, gelten die errechneten Werte auch für 20° C. Beide Formeln sind gleichwertig. Welche man verwendet, hängt davon ab, ob vom Leitermaterial der spezifische Widerstand ρ oder die

Leitfähigkeit γ gegeben ist.

Achtung! Bei Leitungen wird meist der Drahtquerschnitt (Fläche) angegeben, bei Widerstandsdrähten und Wicklungsdrähten der Drahtdurchmesser. In diesem Fall muss der Drahtquerschnitt berechnet werden.

Beispiel:

1. Ein Heizdraht hat einen Drahtdurchmesser von 0,7 mm und eine Drahtlänge von 7,8 m. Der spezifische Widerstand des Widerstandsmaterials beträgt 0,6. Wie groß ist der Widerstand des Heizkörpers bei 20° C?

2. Eine Kupferleitung hat eine Länge von 56 m und eine andere eine solche von 112 m, ist also doppelt so lang. Beide Leitungen haben einen Querschnitt von 1 mm². Wie groß ist der Widerstand der beiden Leitungen? Der anschließende Satz ist zu ergänzen!

Leitung I = 56 m  $R =$ Leitung  $l = 112 m$  R =

Bei gleichem Material und gleichem Leitungsquerschnitt gilt:

Bei doppelter Länge ist der Widerstand \_\_\_\_\_\_\_\_\_ so groß.

3. Eine Kupferleitung hat einen Querschnitt von 1 mm<sup>2</sup> und eine andere einen solchen von 2 mm². Beide Leitungen haben die gleiche Länge von 56 m. Wie groß ist der Widerstand der beiden Leitungen? Der folgende Satz ist zu ergänzen:

Leitung  $A = 1$  mm<sup>2</sup>  $R =$ Leitung  $A = 2$  mm<sup>2</sup>  $R =$ 

Bei gleichem Material und gleicher Drahtlänge gilt:

Doppelter Drahtquerschnitt ergibt \_\_\_\_\_\_\_\_\_ Widerstand.

- 4. Ein Kabel hat eine Länge von 3,2 km und einen Querschnitt von 25 mm² Aluminium. Wie groß ist der Widerstand einer Leitungsader?
- 5. Der Heizkörper eines Boilers hat einen Widerstand von 32 Ω sowie einen Drahtdurchmesser von 0,8 mm. Das Widerstandsmaterial hat einen spezifischen Widerstand von 0,6. Wie groß ist die Drahtlänge? Hinweis: Aus dem Drahtdurchmesser muss zuerst der Drahtquerschnitt berechnet werden (Kreisfläche)!
- 6. Eine Leitung aus Aluminium hat eine Länge von 1,2 km. Der Widerstand einer Leitungsader darf höchstens 1,75 Ω betragen. Wie groß muss der Leitungsquerschnitt sein? Welcher Normquerschnitt muss gewählt werden?
- 7. Eine Spule aus Kupferdraht mit einem Durchmesser von 0,4 mm besitzt einen Widerstand von 5 Ω. Die Länge dieses Spulendrahtes soll errechnet werden.
- 8. Wie groß ist der Widerstand eines Bundes Dreipoligen Kupferkabels mit 2,5 mm² Querschnitt bei einer Drahtlänge von 50 m?
- 9. Der Heizdraht in einem Backofen hat den spezifischen Widerstand ρ = 1. Der Widerstand beträgt 20 Ω, und die Drahtlänge ist 12 m. Wie groß ist der Drahtdurchmesser?
- 10.Ein Heizofen nimmt bei Anschluss an 220 V einen Strom von 9,5 A auf. Der Heizdraht hat einen spezifischen Widerstand von 1,1 und einen Drahtdurchmesser von 0,4 mm. Welche Drahtlänge ist notwendig?
- 11.Ein Stellwiderstand hat einen Widerstandsdraht mit einem spezifischen Widerstand von 0,9 bei einem Drahtdurchmesser von 0,6 mm sowie einer Drahtlänge von 15 m. Der Widerstandsdraht verträgt einen Strom von 1,8 A. An welche Spannung darf dieser Widerstand angeschlossen werden? Welcher Widerstandswert darf bei einer Spannung von 50 V eingestellt werden?
- 12.Eine Magnetspule aus Kupferdraht hat 520 Windungen zu je 16 cm Länge bei einem Drahtdurchmesser von 0,3 mm. Welche Spannung wird benötigt, damit eine Stromstärke von 0,4 A durch die Spule fließt?
- 13.Wird ein Bund Kupferdraht mit 1 mm² Querschnitt an eine Spannung von 5 V angeschlossen, dann fließt ein Strom von 2,8 A. Wie lang ist dieser Draht?

### 19 Der Spannungsabfall in Leitungen

Elektrische Leitungen bringen den Strom von der Spannungsquelle (z. B. Trafostation, Hausanschluss) zu einem oft weit entfernten Verbraucher. Da jede Leitung einen Widerstand hat, entsteht beim Fließen des elektrischen Stroms ein Spannungsabfall. Dieser Spannungsabfall vermindert die Spannung beim Verbraucher, weil Leitungswiderstand und Verbraucher in Reihe geschaltet sind. Am Ende der Leitung ist die Spannung U<sup>2</sup> also kleiner als die Anfangsspannung U1.

Als Spannungsabfall oder Spannungsverlust bezeichnet man die Differenz zwischen der Spannung am Leitungsanfang und der Spannung am Ende der Leitung.

Soll am Ende einer Leitung die Nennspannung zur Verfügung stehen, muss am Anfang der Leitung eine entsprechend höhere Spannung anliegen.

19.1 Berechnung des Spannungsabfalles

Der Spannungsabfall U<sup>L</sup> hängt nach dem Ohm'schen Gesetz von der Stromstärke und dem Leitungswiderstand ab.

$$
U_{L} = I \times R_{L}
$$

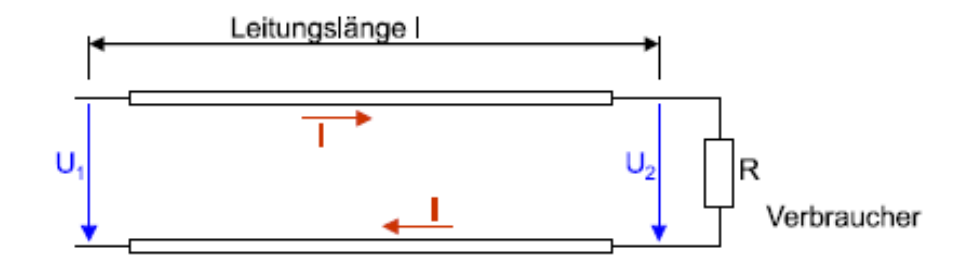

Mit Leitungslänge l ist stets die Kabel- oder Rohrlänge, also die Länge einer Leitungsader gemeint. Da der Stromkreis eine Hin- und Rückleitung braucht, muss der Leitungswiderstand mit der doppelten Länge berechnet werden.

Widerstand einer Leitungsader

$$
R_L = \frac{1}{\gamma * A}
$$

Gesamter Leitungswiderstand (2 Adern)

$$
R_L = \frac{2 * l}{\gamma * A}
$$

Spannungsabfall in der Zuleitung zu einem Verbraucher

$$
U_L = U_A - U_E
$$
  $U_L = \frac{2*I*I}{\gamma*A}$ 

Der Spannungsabfall in Leitungen ist immer unerwünscht, weil er die Ursache für eine zu geringe Spannung beim Verbraucher sein kann. Da er von der Stromstärke abhängt, ist dieser Spannungsabfall bei verschiedenen Stromstärken (unterschiedliche Verbraucher eingeschaltet) verschieden groß, so dass sich unterschiedliche Spannungen beim Verbraucher ergeben. Eine Abhilfe dieses Problems ist durch einen genügend großen Leitungsquerschnitt zu erreichen.

- 1. Die Zuleitung zu einem Verbraucher hat eine Länge von 35 m und einen Querschnitt von 2,5 mm<sup>2</sup> Cu (Kupfer). Die Spannung am Beginn der Leitung (Anschlussstelle) beträgt 230 V, die Stromstärke ist 15 A. Die Spannung am Ende der Leitung ist zu berechnen!
- 2. Eine Schrankheizung mit einer Stromaufnahme von 7 A ist über eine 8 m lange Gummischlauchleitung mit einem Querschnitt von 0,75 mm<sup>2</sup> angeschlossen. Wie groß ist der Spannungsverlust in der Anschlussleitung?
- 3. An einem Kabel mit einer Länge von 50 m und 4 mm<sup>2</sup> Querschnitt darf bei 230 V Nennspannung ein Spannungsabfall von höchstens 12 V auftreten. Wie groß ist der zulässige maximale Strom?
- 4. Eine Steckdose ist über eine 12 m lange Leitung mit 1,5 mm<sup>2</sup> Cu am Verteiler angeschlossen und wird mit einem Strom von 11 A belastet. Wie groß ist der Spannungsabfall dieser Leitung, und wie viel Prozent von der Nennspannung 230 V sind dies?
- 5. Eine Kupferleitung Mit 1,5 mm<sup>2</sup> Querschnitt hat eine Länge von 55 m. Am Leitungsanfang liegt die Nennspannung von 230 V. Welcher Strom darf höchstens fließen, damit der Spannungsabfall nicht größer als 1,5% der Nennspannung ist?
- 6. In einer Leitung mit 2,5 mm<sup>2</sup> CU fließt ein Strom von 15 A. Wie lang darf diese Leitung werden, damit der Spannungsabfall 1,5% der Nennspannung von 230 V nicht überschreitet?
- 7. Bei einer Verlängerungsleitung mit 1 mm<sup>2</sup> CU wird am Leitungsanfang eine Spannung von 232 V und am Leitungsende eine Spannung von 227,5 V gemessen. Der Leitungsstrom beträgt 2,5 A. Wie lang ist diese Verlängerungsleitung?
- 8. Ein Klimagerät für einen Serverschrank mit einer Stromaufnahme von 9 A ist über eine 25 m lange Anschlussleitung aus Kupfer mit einem Querschnitt von 1,5 mm<sup>2</sup> angeschlossen. Am Anfang der Leitung werden 230 V eingespeist. Welche Spannung liegt am Gerät?
- 9. Eine unterbrechungsfreie Stromversorgung (USV) für 230 V mit einer Stromaufnahme von 5 A wird durch ein 65 m langes Kupferkabel mit 2,5 mm<sup>2</sup> versorgt. Welche Spannung muss am Leitungsanfang eingespeist werden, damit die USV ihre Nennspannung erhält?

# 20 Die Temperaturabhängigkeit von Widerständen

Neben Material, Länge und Querschnitt hat auch die Temperatur eines Leiters einen Einfluss auf die Größe des elektrischen Widerstandes. Weicht die Temperatur von der Raumtemperatur 20°C ab, dann kann sich auch der Widerstand des Leiters verändern.

20.1Temperaturkoeffizient

Mit dem Temperaturkoeffizienten α (Alpha) kann man das Temperaturverhalten von Leitermaterialien vergleichen und berechnen.

Der Temperaturkoeffizient α gibt an, wie sich ein Widerstand von 1 Ω bei einer Temperaturerhöhung um 1 °C ändert.

Bei Kupfer ist α ~ 0,004. Das bedeutet, dass bei einer Temperaturerhöhung von 20 °C auf 21 °C der Widerstand von 1 Ω auf 1,004 Ω zunimmt. Je nach Leitermaterial kann sich dieser Temperatureinfluss ganz verschieden auswirken, man unterscheidet daher folgende Werkstoffe:

- Stoffe, deren Widerstand mit steigender Temperatur zunimmt: Ihr Temperaturkoeffizient ist positiv. Dazu gehören alle reinen Metalle wie Cu, Al, Ag.
- Stoffe, deren Widerstand bei Temperaturänderung fast gleich bleibt: Ihr Temperaturkoeffizient ist sehr klein, fast Null. Dazu gehören vor allem Widerstände in Messgeräten und Widerstandsmaterialien für Heizkörper u. ä.
- Stoffe, deren Widerstand mit steigender Temperatur abnimmt: Ihr Temperaturkoeffizient ist negativ. Dazu gehören Halbleiter und Kohle (Graphit).

Für einige Werkstoffe sind nebenstehend die Werte für den Temperaturkoeffizienten α angegeben. Für alle wichtigen Leitermaterialien hat α einen Wert von etwa 0,004. Beim Widerstandsmaterial Konstantan ist α so klein, dass praktisch keine Widerstandsänderung erfolgt. Auch Werkstoffe für Heizleiter haben eine sehr geringe Temperaturabhängigkeit. Dies ist wichtig, damit beim Einschalten des Heizkörpers (Widerstand = kalt) und während des Betriebes (Widerstand warm) etwa der gleiche Strom aufgenommen wird.

20.2Temperaturabhängige Widerstände

Bei Leitungen, Maschinen, Glühlampen und Wärmegeräten ist der Temperatureinfluss unerwünscht. In der Steuer- und Regeltechnik hingegen benötigt man als Temperaturfühler Widerstände mit einem ausgeprägten Temperaturverhalten.

20.2.1 PTK-Widerstände (auch PTC)

Ihr Temperaturkoeffizient ist positiv. Der Widerstand steigt mit steigender Temperatur (Kaltleiter).

20.2.2 NTK-Widerstände (auch NTC)

Ihr Temperaturkoeffizient ist negativ.

Der Widerstand sinkt mit steigender Temperatur (Heißleiter).

Bei Änderung der Temperatur ist die Widerstandsänderung ΔR (Delta R) eines Leiters umso größer, je größer die Temperaturänderung Δt (Delta t) ist und je größer der Ausgangswiderstand R<sup>20</sup> bei 20 °C ist.

$$
\Delta R = R_{20} \times \alpha \times \Delta t
$$

Der Widerstand  $R_t$  bei der Temperatur t ist dann gleich der Summe aus  $R_{20}$  und der Widerstandsänderung ΔR, also:

$$
R_t = R_{20} + \Delta R
$$

Die angegebene Formel für die Widerstandsänderung ist nur bis zu einer Temperatur von ca. 200 °C genügend genau.

Beispiel:

Eine Spule aus Kupferdraht hat bei einer Wicklungstemperatur von 20 °C (t1) einen Widerstand von 30 Ω. Wie groß ist der Widerstand bei 80 °C (t<sub>2</sub>)?

### Übungen:

- 1. Eine Kupferleitung erwärmt sich im Betrieb von 20 °C auf 50 °C. Um wie viel Prozent verändert sich ihr Widerstand?
- 2. Eine Spule aus Kupferdraht nimmt bei Anschluss an 24 V im kalten Zustand (20 °C) einen Strom von 0,2 A auf. Im Betrieb erwärmt sich die Spule und der Strom geht auf 0,15 A zurück. Welche Temperatur nimmt der Draht im Betrieb an?
- 3. Die Kupferwicklung eines Transformators hat bei 15 °C einen Widerstand von 3,8 Ω. Bei Volllast erhöht sich der Widerstand auf 4,6 Ω. Welche Temperatur erreicht die Wicklung?
- 4. Ein Heizkörper aus Nickelin ( $\alpha$  = 0,00015) hat bei 20 °C einen Widerstand von 42 Ω. im Betrieb an 230 V erreicht der Widerstand eine Temperatur von 200 °C. Welchen Strom nimmt der Widerstand unmittelbar nach dem Einschalten (20 °C) auf? Welchen Strom nimmt der Widerstand nach einem längeren Betrieb auf?
- 5. Eine Wicklung aus Platindraht (α = 0,00385) soll als Temperaturfühler verwendet werden. Bei 0 °C hat die Wicklung einen Widerstand von 100 Ω. Welchen Widerstand hat die Wicklung bei Folgenden Temperaturen: - 10 °C; +10 °C; +20 °C; +30 °C; +40 °C?
- 6. Eine Magnetspule aus Kupferdraht mit 400 Windungen zu je 12 cm Länge und einem Drahtdurchmesser von 0,2 mm liegt an einer Spannung von 5 V. Welche Temperatur hat die Wicklung, wenn eine Stromstärke von 150 mA fließt?

### 21 Die Reihenschaltung von Widerständen

Bei der Reihen- oder Serienschaltung von Widerständen sind zwei oder mehrere Widerstände hintereinander, also in Reihe geschaltet, so dass sie vom gleichen Strom durchflossen werden.

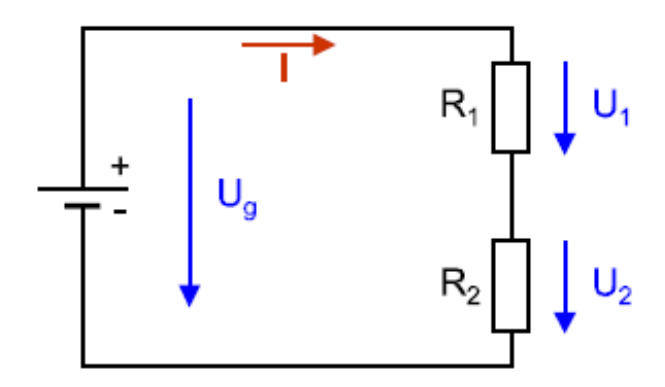

21.1Der Strom in der Reihenschaltung

Die Widerstände R<sub>1</sub> und R<sub>2</sub> werden in Reihe an eine Spannungsquelle angeschlossen. Der Strom fließ von der Spannungsquelle ausgehend durch den Widerstand R<sup>1</sup> und anschließend durch den Widerstand R2. Alle Widerstände werden also zum gleichen Zeitpunkt vom gleichen Strom durchflossen.

Die Stromstärke ist bei Reihenschaltung überall im Stromkreis gleich groß.

21.2Die Spannungen der Reihenschaltung

Die aufgedrückte Spannung U der Spannungsquelle teilt sich auf die Einzelwiderstände der Reihenschaltung auf. Diese Teilspannungen nennt man auch Spannungsabfälle. Zählt man die Teilspannungen zusammen, ergeben sie die aufgedrückte Gesamtspannung.

#### 21.2.1 Zweites Kirchhoff'sche Gesetz

Bei der Reihenschaltung ergibt die Summe der Teilspannungen die Gesamtspannung

$$
U_{Ges} = U_1 + U_2 + U_3 + \cdots
$$

Man kann die Teilspannungen mit dem Ohm'schen Gesetz berechnen

$$
U_1 = I \times R_1 \qquad \qquad U_2 = I \times R_2 \qquad \qquad U_3 = I \times R_3
$$

#### 21.3Der Gesamtwiderstand

Die Einzelwiderstände einer Reihenschaltung lassen sich durch den Gesamtwiderstand ersetzen. Dieser gedachte Gesamtwiderstand ergibt sich aus der Summe der Einzelwiderstände.

Bei der Reihenschaltung gilt:

Der Gesamtwiderstand ist die Summe der Einzelwiderstände.

$$
R_{Ges} = R_1 + R_2 + R_3 + \cdots
$$

Der Gesamtwiderstand ersetzt in einem Stromkreis die Reihenschaltung von Widerständen und heißt daher auch Ersatzwiderstand. Schließt man eine Reihenschaltung von Widerständen an eine Spannungsquelle an, dann ist der Gesamtwiderstand dieser Reihenschaltung wirksam. Der Gesamtwi-

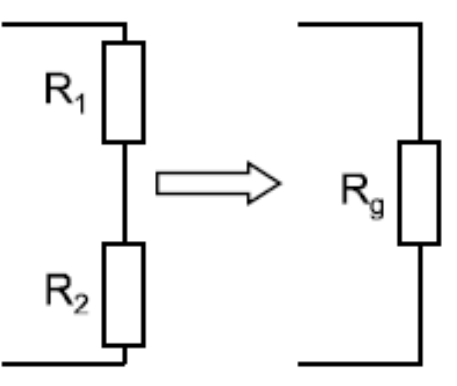

derstand kann also auch mit dem Ohm'schen Gesetz bestimmt werden.

#### Übung:

Eine Reihenschaltung aus zwei Widerständen liegt an einer Gesamtspannung von 42 V und nimmt einen Strom von 0,6 A auf. Ein Teilwiderstand hat einen Wert von 25 Ω. Wie groß sind der Gesamtwiderstand und der zweite Teilwiderstand der Schaltung?

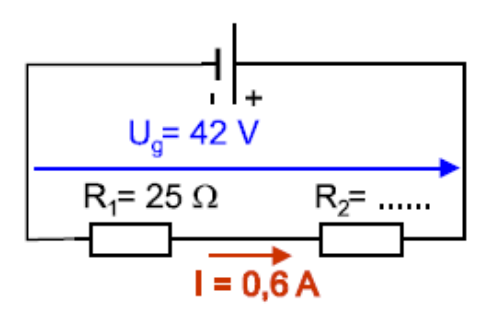

Bei der Anwendung des Ohm'schen Gesetzes in einer Schaltung mit mehreren Widerständen, muss man stets zusammenhängende Größen verwenden, also:

- Widerstand,
- Strom durch diesen Widerstand,
- Spannung an diesem Widerstand.

Wie groß sind die Teilspannungen und die Gesamtspannung bei einer Reihenschaltung von zwei Widerständen mit 25 Ω und 50 Ω, in welcher ein Strom von 3 A fließt?

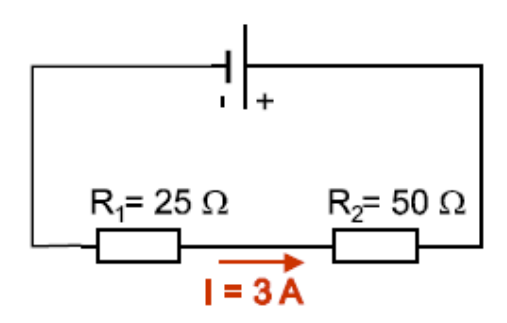

Da der Strom in allen Teilwiderständen einer Reihenschaltung gleich groß ist, hängt die Spannungsaufteilung nur von der Größe der Teilwiderstände ab. Dies zeigt das Ergebnis des vorhergehenden Beispiels und folgende Ableitung.

$$
\frac{U_1}{U_2} = \frac{I \times R_1}{I \times R_2} = \frac{R_1}{R_2}
$$
\n
$$
\frac{U_1}{U_2} = \frac{R_1}{R_2}
$$

Bei der Reihenschaltung verhalten sich die Teilspannungen wie die zugehörigen Widerstände.

Eine Reihenschaltung wird auch als Spannungsteiler bezeichnet, weil die angelegte Gesamtspannung in kleinere Einzelspannungen geteilt wird.

Übungen:

1. Auf welche Weise könnte die Gesamtspannung im Beispiel 2 noch errechnet werden?

2. In den Schaltplänen der Abbildungen sind die fehlenden Spannungen zu ergänzen.

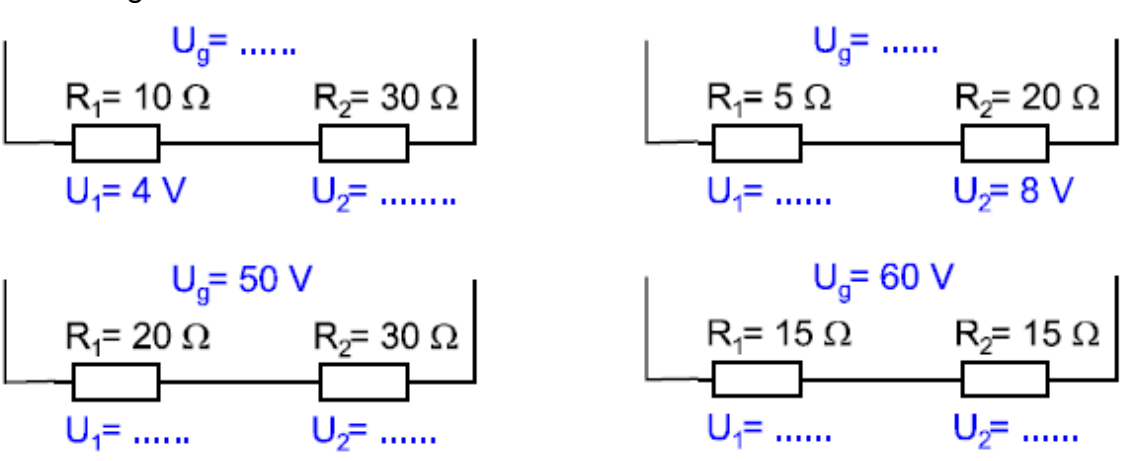

- 3. Eine Reihenschaltung mit den Widerständen R<sub>1</sub> = 15  $\Omega$  und R<sub>2</sub> = 8  $\Omega$  liegt an einer Spannung von 230 V. Die Stromstärke und die Teilspannungen sind zu bestimmen!
- 4. Die Stromstärke in einer Reihenschaltung aus zwei Widerständen beträgt 1,5 A. Der Widerstand R<sub>1</sub> hat 120 und der Widerstand R<sub>2</sub> = 20 Ω. Die Teilspannungen sowie die Gesamtspannung der Reihenschaltung sind zu berechnen!
- 5. In einer Reihenschaltung von zwei Widerständen beträgt die Stromstärke 850 mA. Die Gesamtspannung ist 125 V, und die Teilspannung U<sup>2</sup> beträgt 85 V. Wie groß sind die Widerstände  $R_1$  und  $R_2$ ?
- 6. Bei einem Heizofen liegen drei Widerstände mit 15 Ω, 32 Ω und 26 Ω in Reihe an einer Spannung von 230 V. Wie groß sind der Gesamtwiderstand, die Stromstärke sowie alle Teilspannungen?
- 7. Eine Reihenschaltung besteht aus drei Widerständen mit 12 Ω, 7 Ω und 6 Ω. Wie groß ist der Gesamtwiderstand?
- 8. Die Reihenschaltung von zwei Widerständen nimmt an einer Spannung von 230 V einen Strom von 4 A auf. Der Gesamtwiderstand dieser Schaltung ist zu berechnen.
- 9. Drei Widerstände mit 15 Ω, 25 Ω und 80 Ω werden in Reihe an 60 V angeschlossen. Wie groß ist die Stromaufnahme der Schaltung?

10.Ein Festwiderstand und ein verstellbarer Widerstand liegen in Reihe an einer Spannung von 80 V, wie der Schaltplan der Abbildung zeigt: Die folgenden Sätze sind zu ergänzen!

Der Widerstand R<sub>2</sub> sei so eingestellt, dass er den gleichen Ohmwert hat wie R<sub>1</sub>:

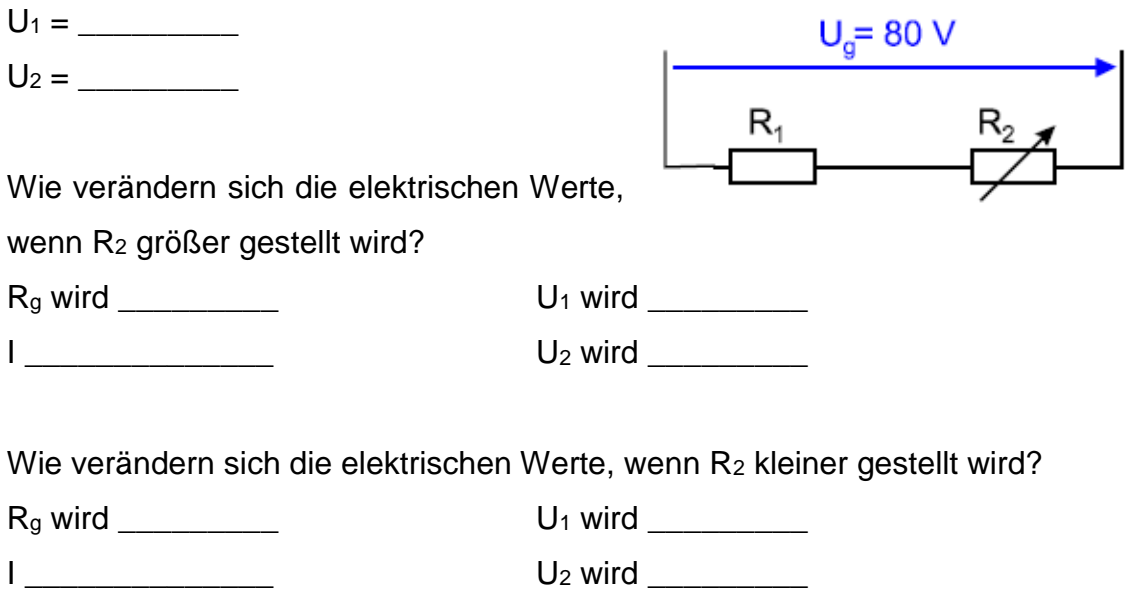

Wie groß sind die Spannungen, wenn R<sup>2</sup> auf Null gestellt wird?

 $U_1 = \_$ 

 $U_2 =$ 

- 11.Eine Reihenschaltung aus drei Widerständen nimmt an 230 V einen Strom von 0,5 A auf. R<sub>1</sub> = 160 Ω und R<sub>3</sub> = 40 Ω. Der Widerstand R<sub>2</sub> ist zu berechnen.
- 12.Welche Spannungsabfälle entstehen in der in Abbildung dargestellten Schaltung an den beiden Widerständen R<sup>1</sup> und R2? Vergleichen Sie das Verhältnis der Widerstände mit dem Verhältnis der Spannungen! Wie

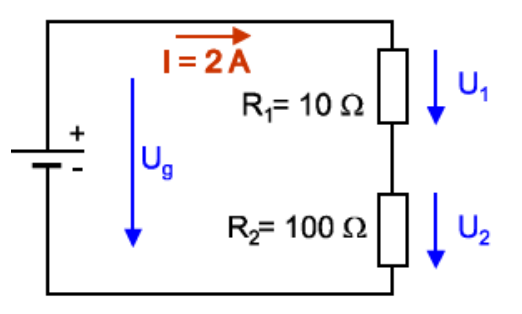

groß ist die Gesamtspannung? Beachten Sie, dass der größte Widerstand auch die größte Spannung bekommt!

13. Wie groß ist der Widerstand R<sub>2</sub> in der Schaltung?

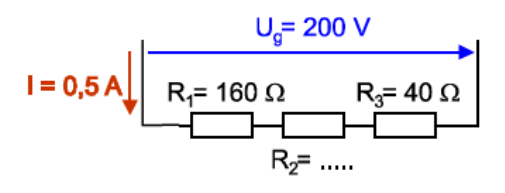

- 14.An einer Reihenschaltung von zwei Widerständen treten Teilspannungen von 17 V und 63 V auf. Die Stromstärke beträgt 0,3 A. Die Gesamtspannung, der Gesamtwiderstand und die Teilwiderstände sind zu bestimmen.
- 15.Drei gleiche Widerstände in Serienschaltung liegen an 165 V. Die Stromstärke beträgt 650 mA. Wie groß sind die Widerstände und die Teilspannungen?
- 16.Bei einem Heizgerät werden zwei Widerstände mit 25 Ω und 35 Ω je nach Schaltstufe einzeln oder in Reihe an 230 V betrieben. Wie groß ist die Stromstärke bei jeder Schaltstufe?

# 22 Die Parallelschaltung von Widerständen

Bei der Parallelschaltung sind zwei oder mehrere Widerstände nebeneinander, also parallel geschaltet, so dass sie an der gleichen Spannung liegen.

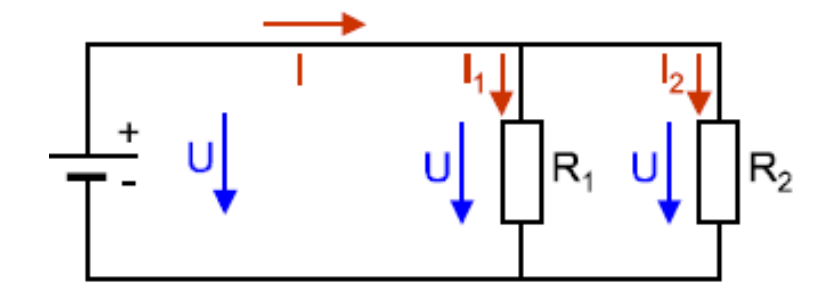

22.1Die Spannung an der Parallelschaltung

Die Anschlüsse parallelgeschalteter Widerstände sind leitend miteinander verbunden, daher liegen die Widerstände an der gleichen Spannung. Ist die Parallelschaltung von Widerständen an eine Spannungsquelle angeschlossen, liegt die Klemmenspannung an den Widerständen der Parallelschaltung.

Bei einer Parallelschaltung von Widerständen liegt an jedem Widerstand die gleiche Spannung.

 $U = U_1 = U_2 = ...$ 

22.2Die Ströme in der Parallelschaltung

Der Strom IG, der von der Spannungsquelle geliefert wird, teilt sich beim Knotenpunkt 1 auf die einzelnen Widerstände auf. Der Teilstrom I1 fließt durch den Widerstand R<sub>1</sub> und der Teilstrom I<sub>2</sub> durch R<sub>2</sub> Im Punkt 2 kommen beide Teilströme wieder zusammen, und der Gesamtstrom fließt zurück zur Spannungsquelle. 22.2.1 Erstes Kirchhoff'sche Gesetz

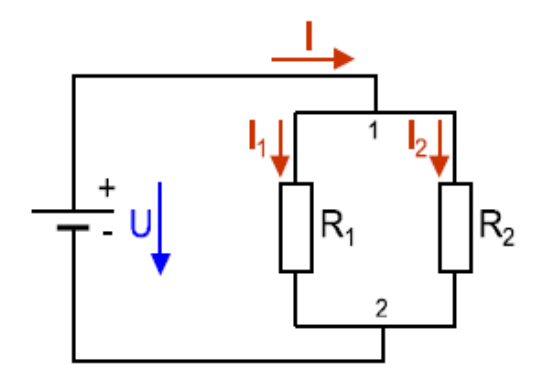

Zählt man alle Teilströme zusammen, so ergeben sie den Gesamtstrom I.

 $I_G=I_1+I_2+I_3+...$ 

Die Teilströme kann man mit dem Ohm'schen Gesetz berechnen:

$$
I_1 = \frac{U}{R_1} \qquad I_2 = \frac{U}{R_2}
$$

Beispiel:

Zwei Widerstände mit 20 Ω und 40 Ω liegen in Parallelschaltung an 40 V. Die Teilströme und der Gesamtstrom sind zu bestimmen.
### 1. In den Schaltungen der Abbildung sind die fehlenden Ströme zu ergänzen:

\_\_\_\_\_\_\_\_\_\_\_\_\_\_\_\_\_\_\_\_\_\_\_\_\_\_\_\_\_\_\_\_\_\_\_\_\_\_\_\_\_\_\_\_\_\_\_\_\_\_\_\_\_\_\_\_\_\_\_\_\_\_\_

\_\_\_\_\_\_\_\_\_\_\_\_\_\_\_\_\_\_\_\_\_\_\_\_\_\_\_\_\_\_\_\_\_\_\_\_\_\_\_\_\_\_\_\_\_\_\_\_\_\_\_\_\_\_\_\_\_\_\_\_\_\_\_

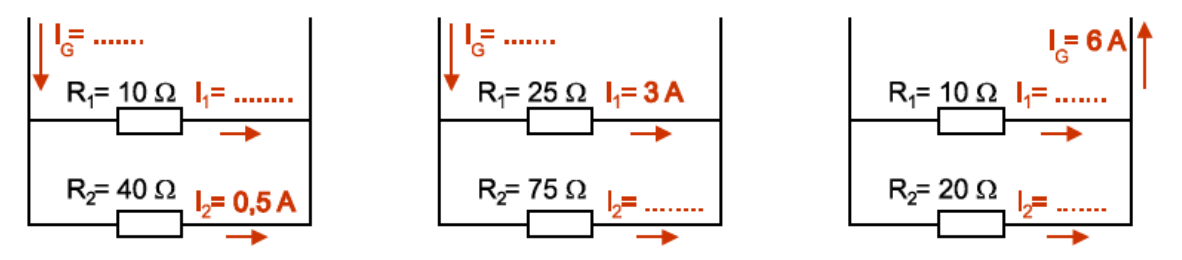

- 2. Zwei parallel geschaltete Widerstände liegen an einer Spannung von 70 V. Der Gesamtstrom beträgt 3 A, und der Strom im ersten Widerstand hat einen Wert von 1 A. Wie groß sind die beiden Widerstandswerte?
- 3. Die beiden Widerstände einer Parallelschaltung haben die Größe von 60 Ω und 36 Ω. Die Stromstärke im ersten Widerstand beträgt 3 A. Wie groß sind Spannung und Stromstärke beim zweiten Widerstand?

Unser öffentliches Netz ist eine große Parallelschaltung aller angeschlossenen Verbraucher. Wird ein Elektrogerät eingeschaltet, dann bildet dieses einen weiteren Teilwiderstand dieser Parallelschaltung und der Gesamtstrom wird größer. Für ein Stromversorgungsnetz muss man eine Parallelschaltung verwenden, damit an jedem Verbraucher die gleiche Spannung liegt. Jedes Elektrogerät muss daher für diese Netzspannung gebaut sein.

## 22.3Der Gesamtwiderstand

Auch die Parallelschaltung von Widerständen lässt sich durch einen Gesamtwiderstand ersetzen, der sich elektrisch genauso verhält wie die Parallelschaltung selbst und daher auch den gleichen Strom aufnimmt.

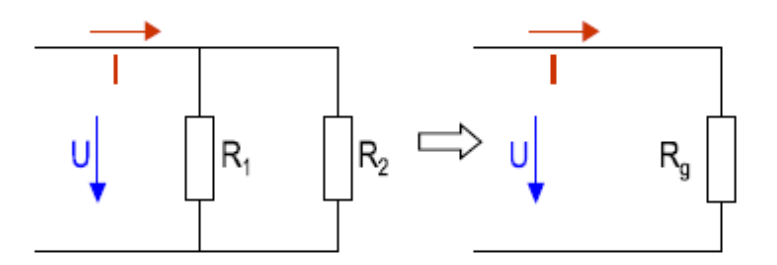

Daher gilt das Ohm'sche Gesetz auch beim Gesamtwiderstand RG.

$$
R_G = \frac{U}{I_G}
$$

Der Gesamtwiderstand ersetzt in einem Stromkreis die Parallelschaltung von Widerständen und heißt daher auch Ersatzwiderstand. Da der Gesamtstrom I<sup>G</sup> stets größer als ein Teilstrom ist, muss der Gesamtwiderstand R<sup>g</sup> stets kleiner als der kleinste Teilwiderstand sein.

Jeder Widerstand einer Parallelschaltung trägt mit seinem Leitwert zum Gesamtstrom bei. Der Gesamtleitwert ist gleich der Summe der Einzelleitwerte.

$$
G_9 = G_1 + G_2 + G_3 + \dots
$$

Oder mit Widerständen:

Bei der Parallelschaltung ist der Gesamtleitwert gleich der Summe der Einzelleitwerte.

Für die Berechnung des Gesamtwiderstandes von zwei parallel geschalteten Widerständen kann man eine vereinfachte Formel ableiten:

$$
\frac{1}{R_G} = \frac{1}{R_1} + \frac{1}{R_2} \quad \text{daraus folgt} \quad R_G = \frac{R_1 \times R_2}{R_1 + R_2}
$$

Übungen:

Der Gesamtleitwert und Gesamtwiderstand einer Parallelschaltung aus 2 Ω und 4 Ω sind zu bestimmen.

- 1. Zwei Widerstände mit je 120 Ω sind parallelgeschaltet. Wie groß ist der Gesamtwiderstand?
- 2. Eine Parallelschaltung aus drei Widerständen liegt an einer Spannung von 230 V. Die drei Widerstände haben folgende Werte: R<sub>1</sub> = 48 Ω, R<sub>2</sub> = 65 Ω und  $R_3$  = 28 Ω. Wie groß sind die drei Teilströme dieser Parallelschaltung?
- 3. Zwei Kochplatten eines Elektroherdes liegen an einer Netzspannung von 230 V und nehmen einen Strom von 10,4 A auf, wobei eine Kochplatte eine Stromaufnahme von 3,6 A hat. Die Stromstärke der zweiten Kochplatte sowie die Widerstände beider Kochplatten sind zu berechnen.
- 4. Zwei Speicherheizöfen liegen parallel an einer Netzspannung von 230 V. Der erste Ofen hat eine Stromaufnahme von 13,6 A und der zweite Ofen eine von 9 A. Der Gesamtstrom beim Betrieb beider Öfen und die Heizwiderstände sind zu berechnen.
- 5. Zwei Widerstände mit den Werten 230 Ω und 115 Ω liegen an einer Spannung von 230 V. Alle Ströme sowie der Gesamtwiderstand sind durch Kopfrechnung zu bestimmen.
- 6. Zwei Lötkolben sind an eine Spannung von 230 V angeschlossen. Die Stromaufnahme beider Geräte beträgt zusammen 0,64 A, davon benötigt der erste Lötkolben 0,35 A. Wie groß sind die Lötkolbenwiderstände, und wie groß ist der Gesamtwiderstand?
- 7. Drei Lampen liegen parallel an einer Spannung von 12 V. Die Gesamtstromaufnahme beträgt 3,5 A, und die Stromstärke der dritten Lampe beträgt 2 A. Der Widerstand der ersten Lampe hat einen Wert von 12 Ω. Wie groß sind die drei Lampenwiderstände und der Gesamtwiderstand?
- 8. An einem 24-V-Akku sind folgende Geräte angeschlossen: eine Lampe mit einer Stromaufnahme von 1,8 A, eine Lampe mit 0,6 A, zwei Spulen mit einem Widerstand von 60 Ω bzw. 120 Ω. Welchen Gesamtstrom nehmen die Verbraucher auf, und welchen Gesamtwiderstand stellen sie dar?
- 9. Bei einem Kabel YM 3x1,5 mit einer Länge von 75 m und einem Querschnitt von 1,5 mm<sup>2</sup> werden alle drei Leiter am Anfang und am Ende zusammen geklemmt. Welchen Widerstand hat das Kabel?
- 10.Ein Heizofen für 230 V hat zwei Leistungsstufen. Bei der stärkeren Stufe werden zwei gleiche Widerstände parallel geschaltet, während bei der schwächeren Stufe nur ein Widerstand in Betrieb ist. Bei der leistungsstarken Heizstufe nimmt der Ofen 9,5 A auf. Wie groß sind die Heizwiderstände?

Welchen Strom nimmt der Ofen in der schwächeren Stufe auf?

- 11.Ein Heizgerät hat eine Stromaufnahme von 6,5 A bei 230 V. Durch Parallelschalten eines Zusatzwiderstandes soll der Strom auf 10 A gesteigert werden. Der Widerstandsdraht der Zusatzheizung hat einen Durchmesser von 0,45 mm und eine Leitfähigkeit von 0,6. Welche Drahtlänge wird benötigt?
- 12.Eine Kochplatte für 230 V hat zwei Heizwiderstände mit 40 Ω und 80 Ω. Bestimmen Sie die Stromaufnahme, wenn man die Widerstände einzeln an Spannung legt, sowie für die Reihen- und für die Parallelschaltung der Heizwiderstände.

## 23 Die Gruppenschaltung von Widerständen

Schaltungen aus mindestens drei Widerständen, die weder reine Reihen- noch reine Parallelschaltungen sind, bezeichnet man als gemischte Schaltungen oder Gruppenschaltungen. Da diese Schaltungen eine Mischung aus Reihen- und Parallelschaltung darstellen, muss man zur Berechnung auch die Regeln beider Schaltungen anwenden. Jede Gruppenschaltung aus drei Widerständen (häufig auch solche mit mehr Widerständen), kann durch schrittweises Vereinfachen auf eine

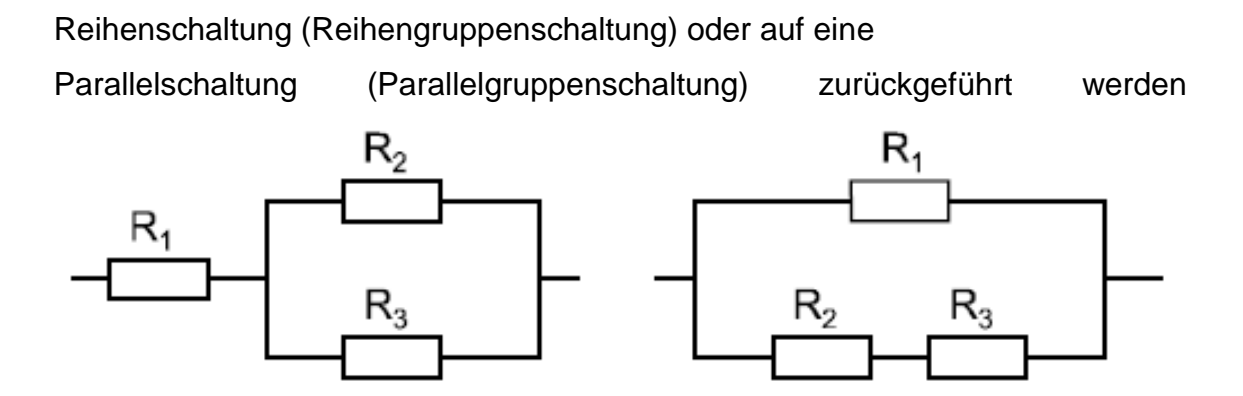

Wie bei Reihen- und Parallelschaltungen kann letztlich ein Gesamtwiderstand gebildet werden, der die gleichen Eigenschaften hat wie alle Einzelwiderstände zusammen. Dieser Gesamtwiderstand ist der Ersatzwiderstand für die Gruppenschaltung.

### 23.1Die Reihengruppenschaltung

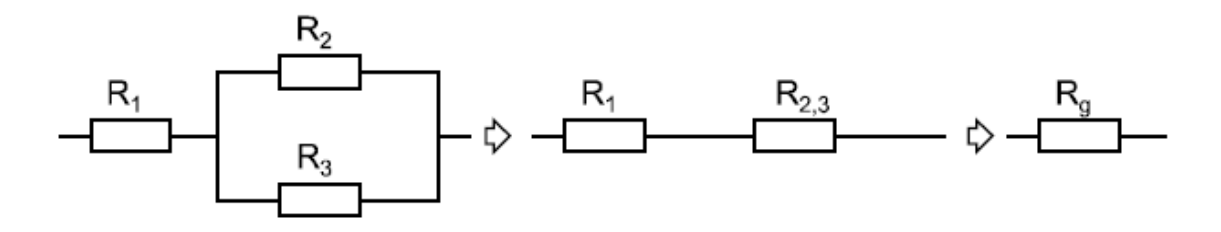

Die Parallelschaltung aus R<sup>2</sup> und R<sup>3</sup> lässt sich zu R2,3 zusammenfassen, dadurch ergibt sich eine Reihenschaltung.

23.1.1 Stromverhältinisse:

Der Gesamtstrom I<sup>G</sup> fließt durch R1, teilt sich im Knoten auf I<sub>2</sub> und I<sub>3</sub> auf.

23.1.2 Spannungsverhältnisse:

Die Gesamtspannung teilt sich auf die Widerstände  $R_1$  und  $R_{2,3}$  auf. Die Widerstände R<sub>2</sub> und R<sub>3</sub> liegen an derselben Spannung.

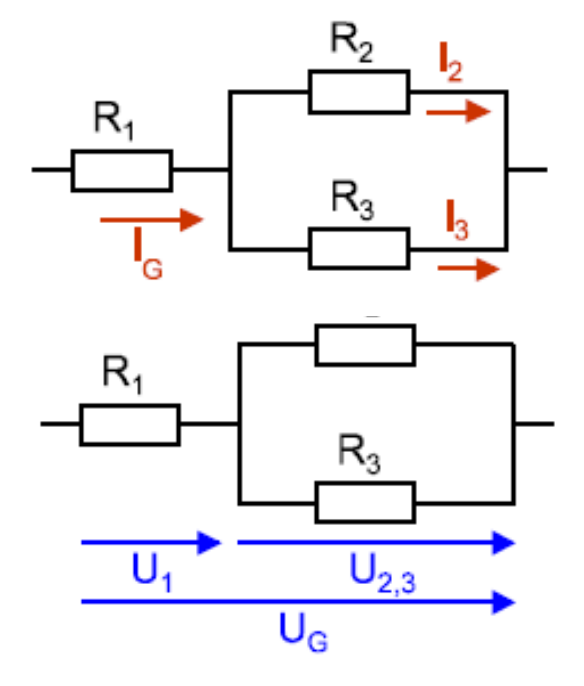

Übung:

- 1. Eine Reihengruppenschaltung mit den Widerständen R<sub>1</sub> = 22 Ω, R<sub>2</sub> = 40  $Ω$  und R<sub>3</sub> = 60  $Ω$  liegt an einer Spannung von 230 V. Der Gesamtwiderstand sowie alle Strom- und Spannungswerte sind zu berechnen.
- 2. Bei den Gruppenschaltungen sind die fehlenden Strom- und Spannungswerte zu ergänzen!

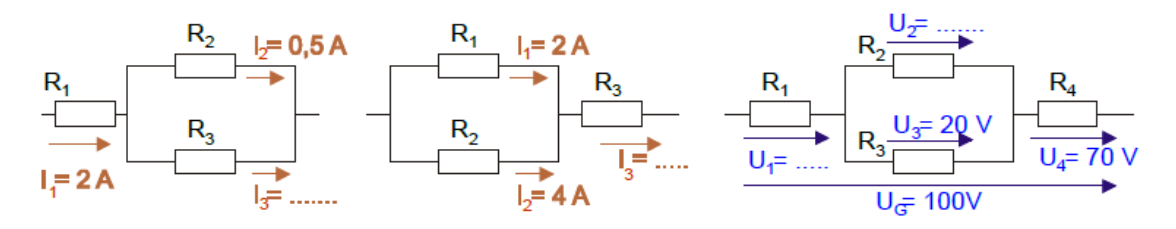

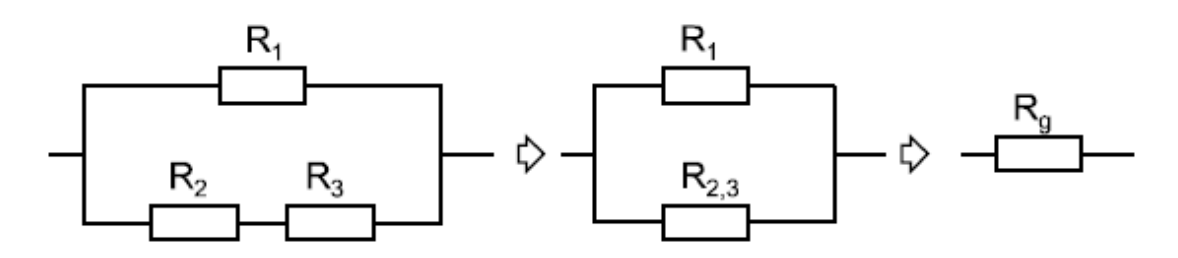

Die Reihenschaltung aus  $R_2$  und  $R_3$  lässt sich zu  $R_{2,3}$  zusammenfassen und damit entsteht eine reine Parallelschaltung.

23.2.1 Stromverhältnisse

Im Knoten 1 teilt sich der Gesamtstrom in die Teilströme I<sub>1</sub> und I<sub>2,3</sub> auf. Im Knoten 2 vereinen sich die Ströme wieder.

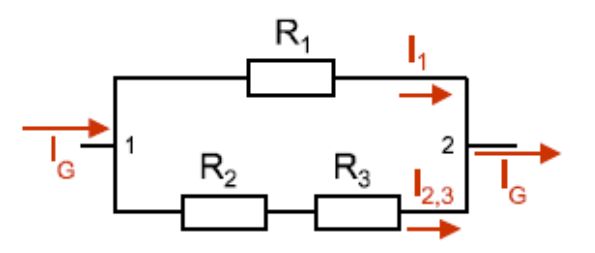

23.2.2 Spannungsverhältnisse

I am Widerstand R<sup>1</sup> liegt die Gesamtspannung UG. In der Reihenschaltung von R<sup>2</sup> und R<sup>3</sup> teilt sich die Gesamtspannung in die Teilspannung U<sub>2</sub> und U<sub>3</sub> auf.

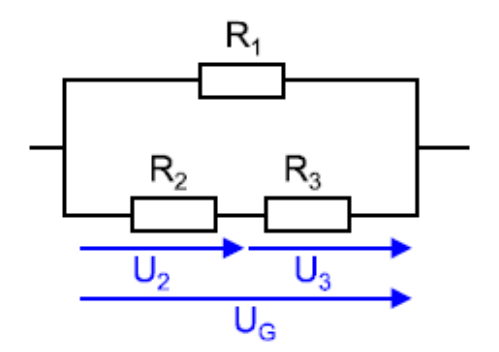

Übungen:

1. Eine Parallelgruppenschaltung mit den Widerständen R1 = 20 Ω, R2 = 40 Ω, R3 = 60 Ω liegt an einer Spannung von 80 V. Der Gesamtwiderstand sowie alle Strom- und Spannungswerte sind zu bestimmen.

2. Bei den Gruppenschaltungen in unterer Abbildung sind die fehlenden Strom- und Spannungswerte zu ergänzen.

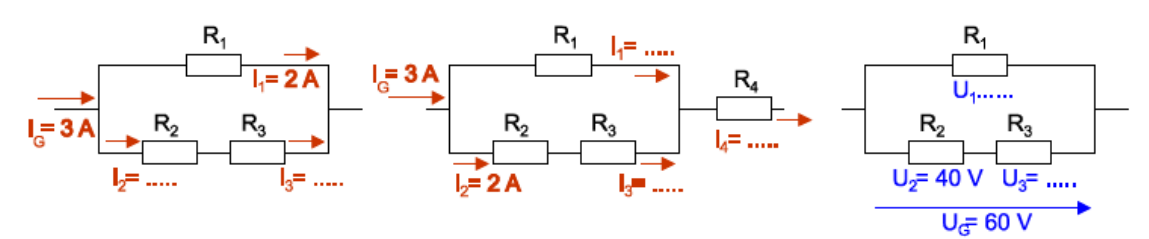

3. In der folgenden Tabelle ist jede Zeile ein Beispiel. Die Aufgaben müssen für jedes Beispiel herausgeschrieben und die fehlenden Werte berechnet werden. (Reihengruppenschaltung)

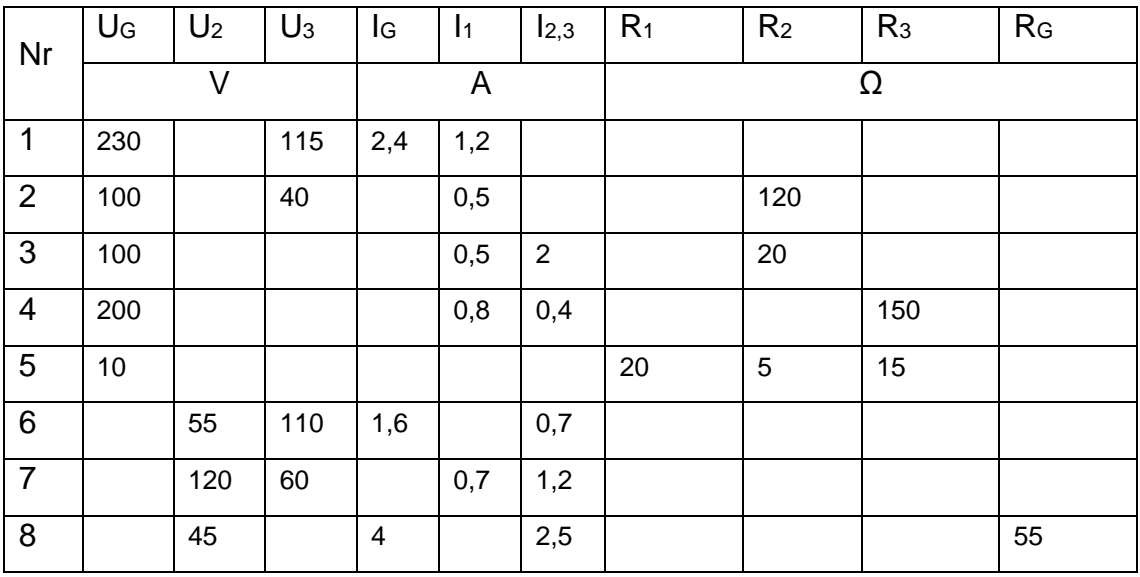

4. In der folgenden Tabelle ist jede Zeile ein Beispiel. Die Aufgaben müssen für jedes Beispiel herausgeschrieben und die fehlenden Werte be-

rechnet werden. (Parallelgruppenschaltung)

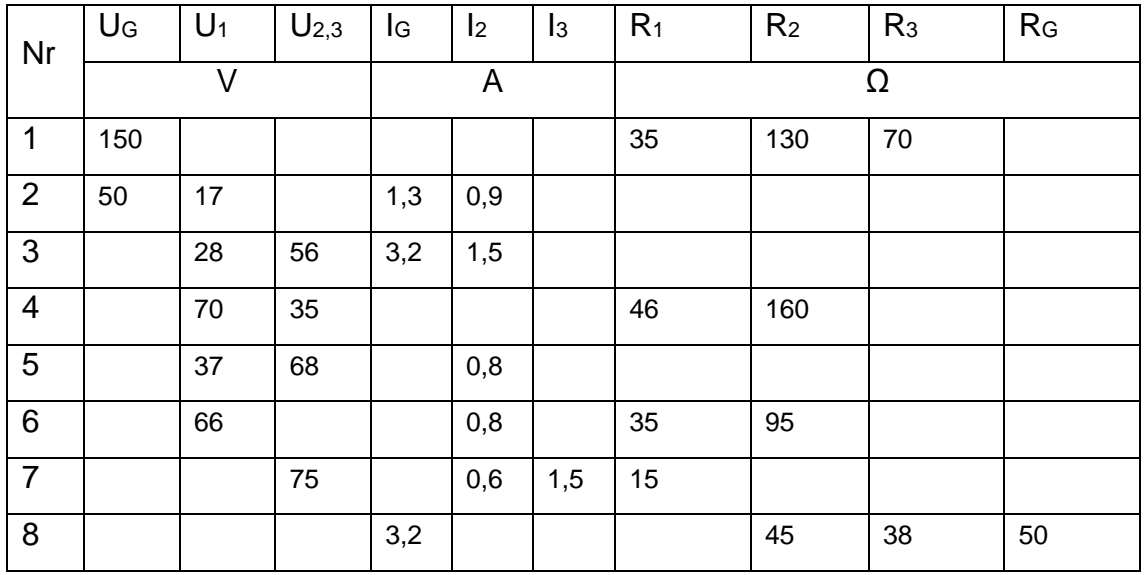

- 5. Wie groß sind die Ströme I<sub>1</sub> und I<sub>2</sub> bei einer Batteriespannung von 42 V und bei folgenden Widerstandswerten: R<sub>1</sub> = 35 Ω, R<sub>2</sub> = 37 Ω R<sub>3</sub> = 122 Ω,  $R_4$  = 185 Ω? Wie groß sind die Ströme, wenn alle Widerstände einen Wert von 50 Ω haben?
- 6. Wie groß ist der Gesamtwiderstand in der Schaltung zwischen folgenden Punkten: AB; AC; AD; BC; BD; CD?

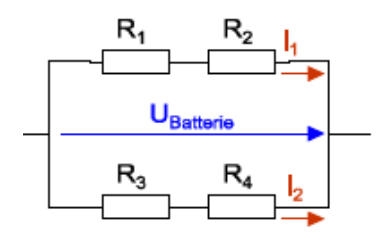

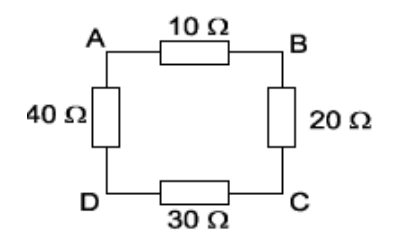

23.3Messübungen

### Aufgabenstellung

Es ist je eine Reihengruppenschaltung und eine Parallelgruppenschaltung aufzubauen. Die Messergebnisse sind durch eine Rechnung zu überprüfen.

#### **Schaltungen**

Die angelegte Spannung darf 12 V nicht überschreiten. Die Widerstände sollen die folgenden Werte haben R<sub>1</sub> = 100  $\Omega$ . R<sub>2</sub> = 220  $\Omega$  und R<sub>3</sub> = 330  $\Omega$ 

Im folgenden Raster ist je eine Reihengruppenschaltung und eine Parallelgruppenschaltung zu zeichnen. Anschließend werden die fehlenden Werte in der Tabelle berechnet. Danach werden die Schaltungen aufgebaut und gemessen. Zum Schluss werden die Werte verglichen. Welche Geräte wurden verwendet und welche Erkenntnisse kannst du daraus schließen.

## Reihengruppenschaltung

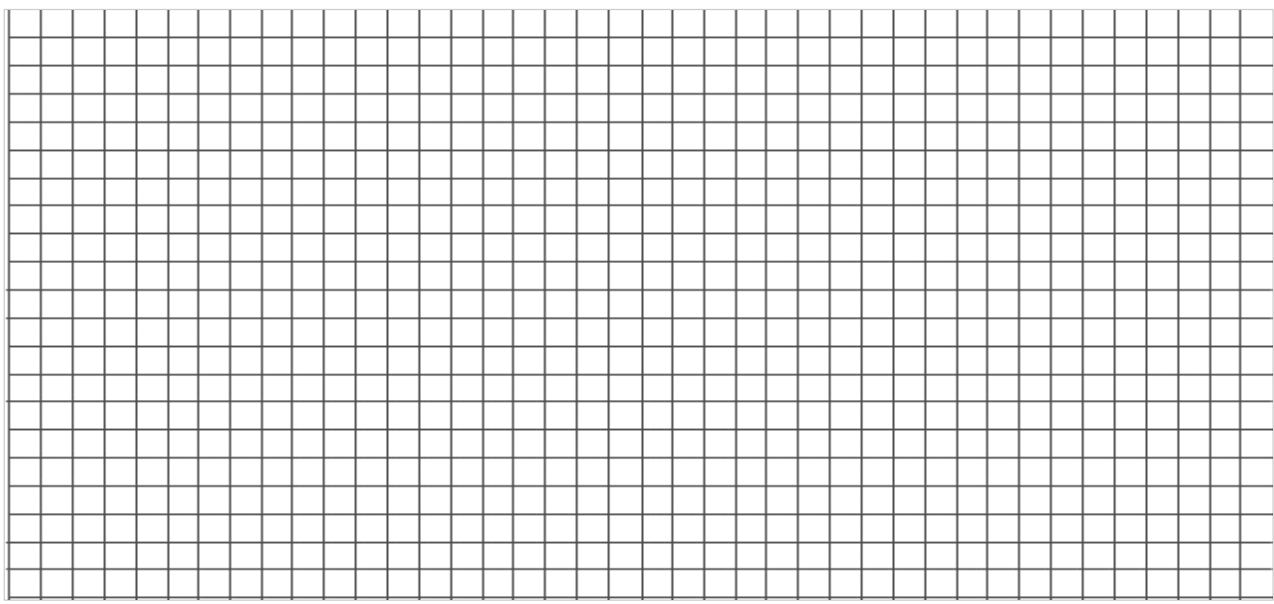

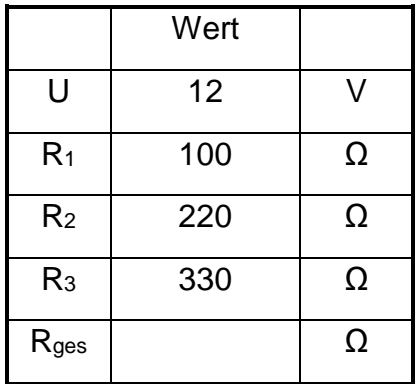

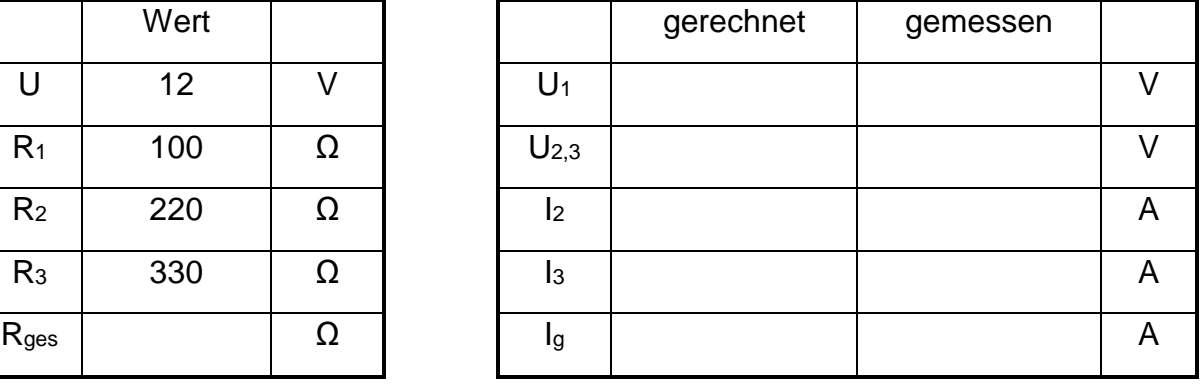

# Parallelgruppenschaltung

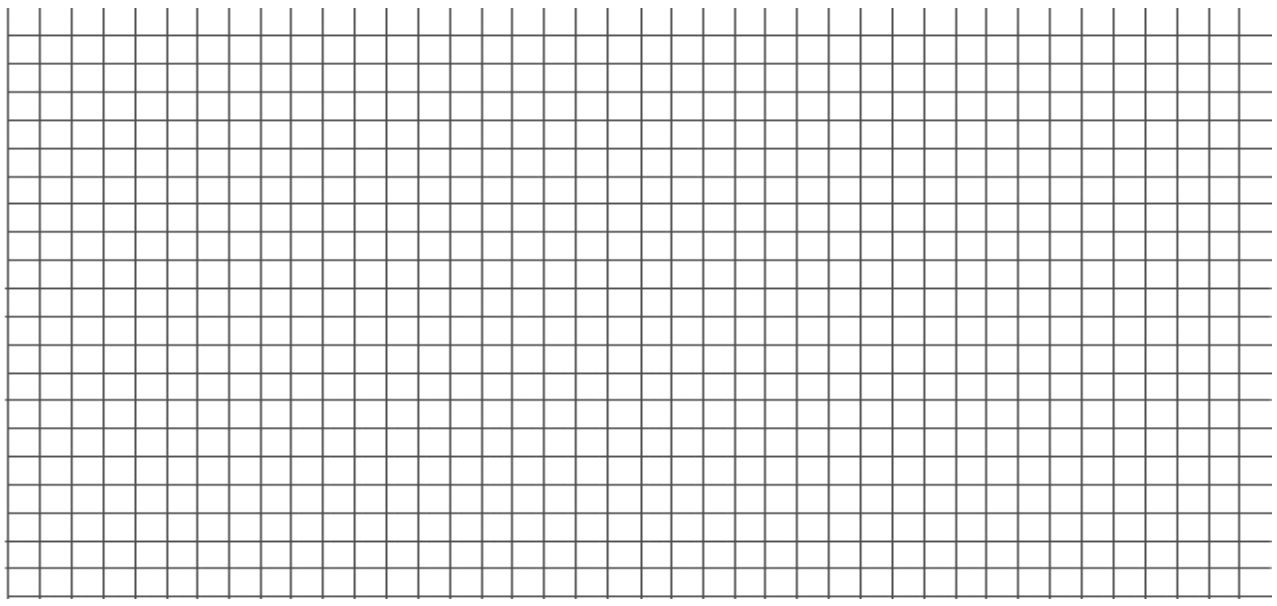

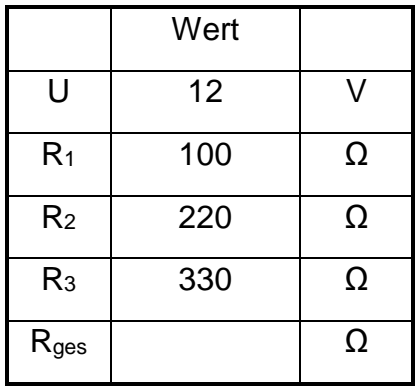

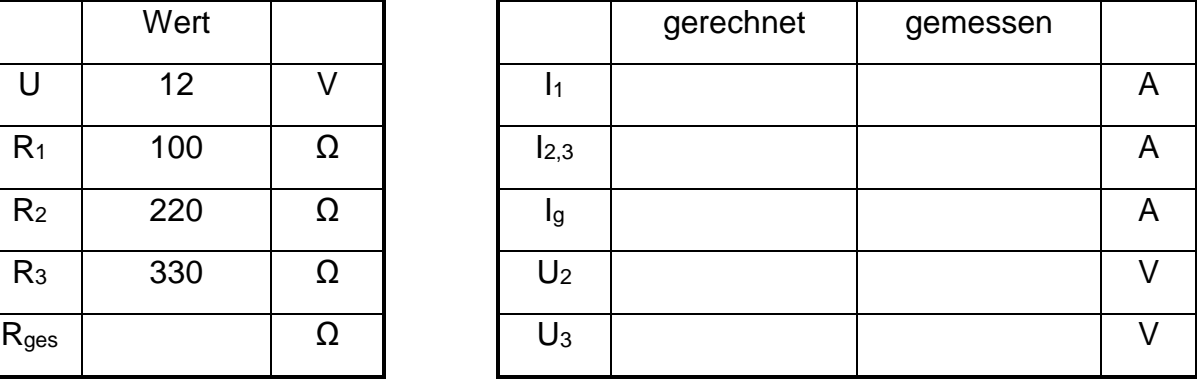

Verwendete Geräte **Erkenntnisse** 

Gruppenschaltung Mensch

Aufgabenstellung

Den menschlichen Körper kann man vereinfacht als gemischte Schaltung von Widerständen betrachten.

- berechnen Sie die Widerstandswerte zwischen den Punkten A und C, B und D, A und D, A und B
- berechnen Sie auch die jeweiligen Teilströme, die bei einer Berührungsspannung von 12V durch den menschlichen Körper fließen

Die Berechnungen sind nun über Aufbau der Messschaltung zu überprüfen.

- zeichne zuerst einen Plan der Schaltung
- bestimme mit einem Ohmmeter die Widerstandswerte
- überprüfe über Messung die berechneten Teilströme
- trage in die Tabelle die gewählten Widerstände ein (bis max. 1000  $\Omega$ )

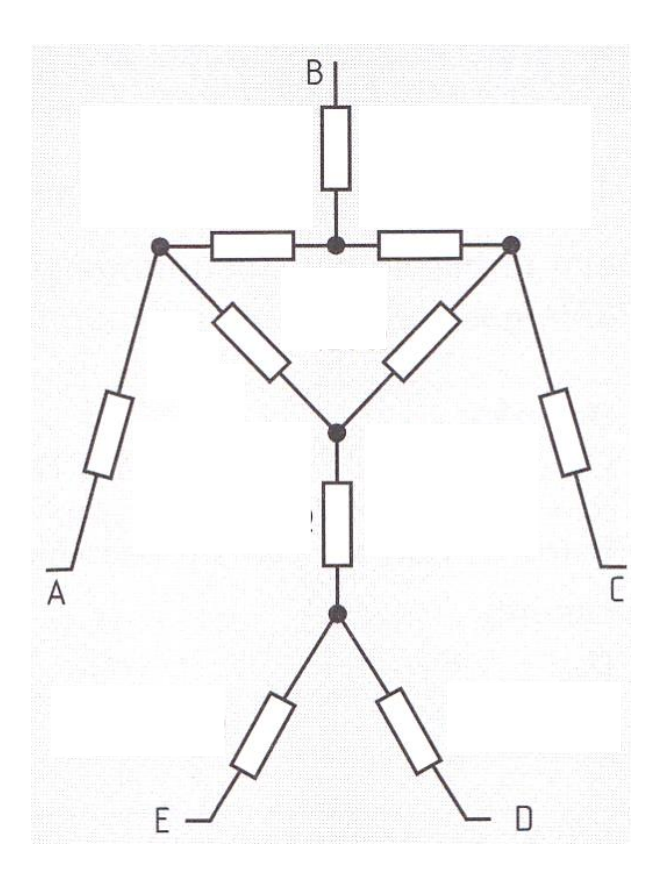

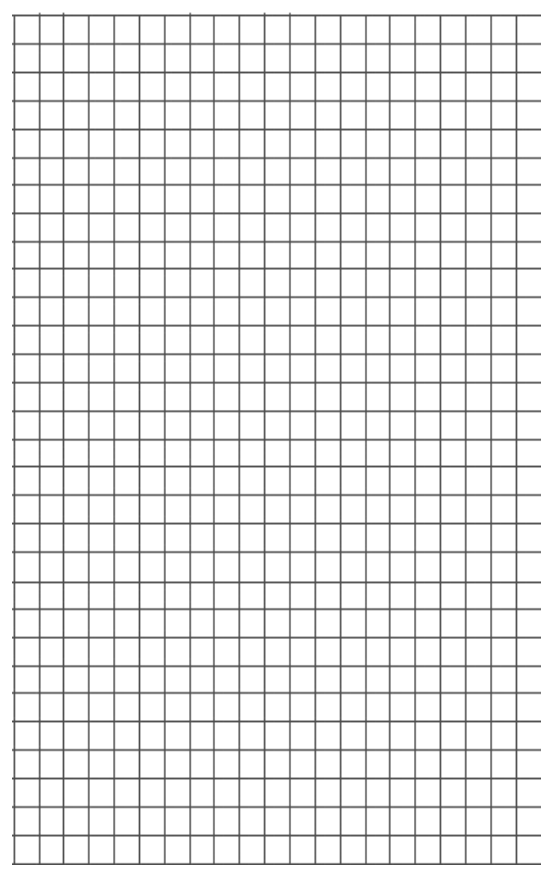

85

## Rechnungen und Tabelle

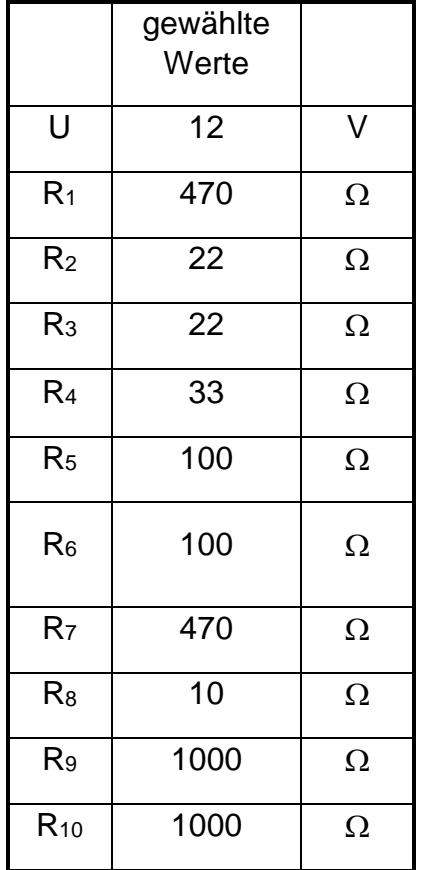

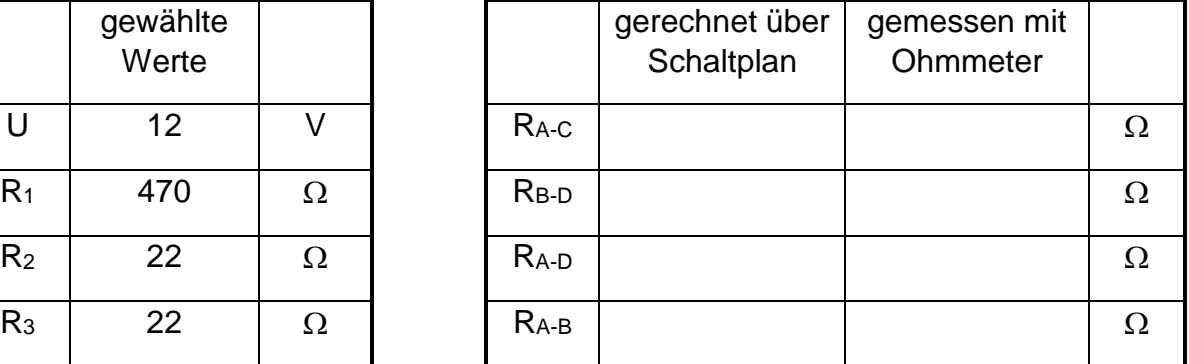

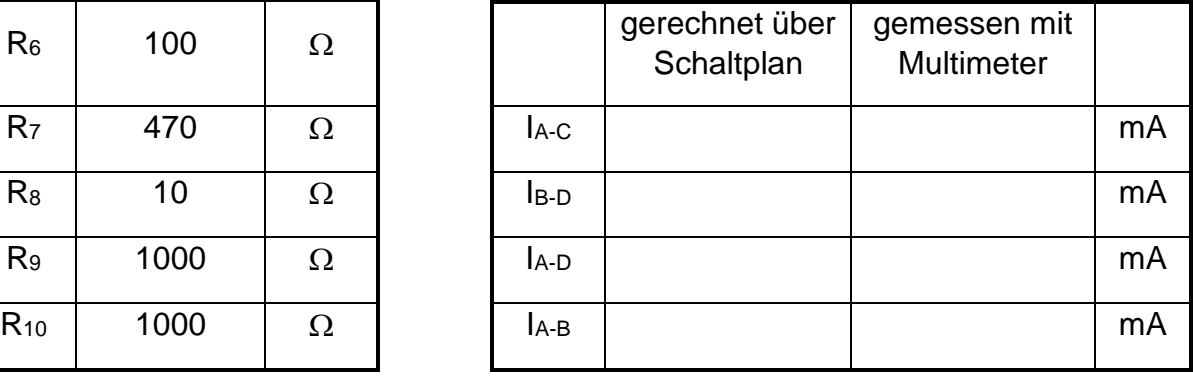

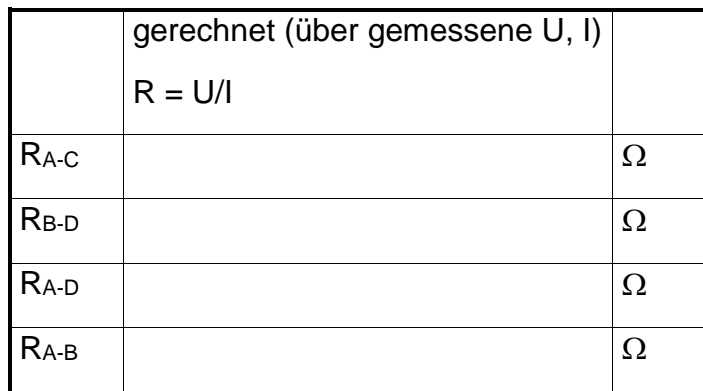

Verwendete Geräte **Erkenntnisse** 

## 24 Wärme und Temperatur

Die Wärme ist eine Form von Energie (= Arbeit). Für die Wärmemenge verwendet man daher die Maßeinheit der Arbeit: J, kJ, Wh.

Die Temperatur ist der Wärmezustand eines Körpers. Sie ist gegeben durch die Wärmebewegung seiner Teilchen (Moleküle, Atome). Je stärker die Wärmebewegung der Teilchen ist, desto höher ist die Temperatur.

- Im festen Körper schwingen die Teilchen um ihre Ruhelage. Je höher die Temperatur, desto stärker ist die Schwingung.
- Im flüssigen Körper bewegen sich die Teilchen in ungeordneten Bahnen, deren Richtung sich durch Zusammenstöße ständig ändert. Je höher die Temperatur, desto höher ist die Teilchengeschwindigkeit.
- Im gasförmigen Körper bewegen sich die Teilchen wie in Flüssigkeiten. Sie haben jedoch die Kohäsionskräfte, welche die Teilchen zusammenhalten, überwunden. Je höher die Temperatur, desto größer ist die Teilchengeschwindigkeit.

Der Nullpunkt der Kelvintemperatur ist der absolute Nullpunkt; bei der Celsiustemperatur bildet der Schmelzpunkt des Eises den Nullpunkt.

Die Temperaturdifferenz Δt (delta t) kann in Kelvin oder °C mit dem gleichen Zahlenwert angegeben werden, weil die Temperaturskalen den Bereich zwischen Erstarrungs- und Siedepunkt des Wassers in 100 gleiche Teile einteilen (1 °C = 1 K).

Wärme geht stets so lange von Körpern höherer Temperatur auf solche niedrigere Temperatur über, bis alle die gleiche Temperatur haben. Dieser Wärmeübergang erfolgt durch

Wärmeleitung (a), Wärmestrahlung (b) und a) Wärmeströmung (c).

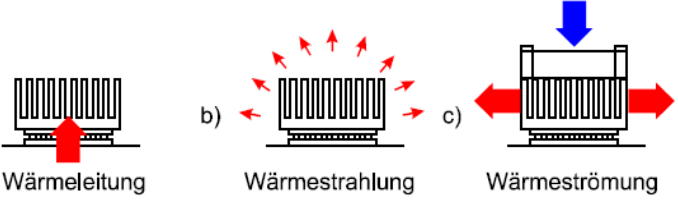

## 24.1Spezifische Wärmekapazität

Um die Temperatur eines Körpers zu erhöhen (man sagt: um ihn zu erwärmen), muss man ihm Energie zuführen. Die Energie, die man einem Stoff zuführen muss, damit seine Temperatur um 1 Kelvin  $(K) = 1$  ° Celsius (°C) steigt, ist nicht für alle Stoffe gleich.

Die spezifische Wärmekapazität c ist jene Arbeit, die man einem Kilogramm eines Stoffes zuführen muss, damit sich seine Temperatur um 1 Kelvin erhöht.

Die spezifische Wärmekapazität wird angegeben in Joule oder Wattstunden je Kilogramm und Kelvin.

Nachdem in der Elektrotechnik die Arbeit stets in Wh bzw. kWh angegeben ist, wird die spezifische Wärmekapazität oft in Wh je kg und K eingesetzt.

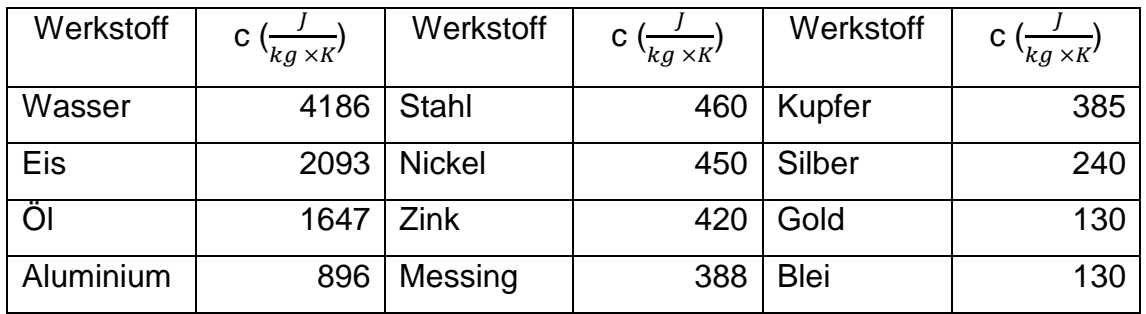

Die für die Erwärmung eines Stoffes erforderliche Wärmemenge Q (Energie, Arbeit) ist umso größer, je größer die Masse m, je größer der Temperaturunterschied Δt und je größer die spezifische Wärmekapazität c ist, also

> $Q = m \times c \times \Delta t$ Q = Wärmemenge in Ws  $m =$ Masse in Kg  $t =$  Temperatur in K oder  $°C$ c = Spezifische Wärmekapazität in  $\frac{J}{kg \times K}$

Die Energie, welche einem Stoff für seine Temperaturerhöhung zugeführt wurde, gibt er bei der Abkühlung wieder ab.

- 1. Welche Wärmemenge ist nötig, um 120 l Wasser von 10 °C auf 90 °C zu erwärmen?
- 2. Welche Energie nimmt ein Kupferblock mit einer Masse von 250 g auf, wenn er sich von 20 °C auf 100 °C erwärmt?
- 3. Welche Wärmemenge muss einem Boiler mit 10 l Inhalt je Aufheizung zugeführt werden, wenn das Wasser mit 12 °C zufließt und mit 97 °C siedet?
- 4. Einer Masse von 80 Liter Wasser wird eine Wärmeenergie von 6 kWh zugeführt. Sie hat eine Anfangstemperatur von 15 °C. Auf welche Temperatur wird das Wasser erwärmt?
- 5. Auf einer Grafikkarte erwärmt sich der 100 g schwere Kühlkörper aus Aluminium innerhalb von einer Minute von 20 °C auf 42 °C. Wie groß ist die zugeführte Energie und welche Leistung wird vom Grafikprozessor abgegeben?
- 6. Ein AMD Athlon Prozessor hat eine Verlustleistung von 65 W und einen Kühlkörper aus Kupfer mit 330 g. Wie lange kann der Prozessor bei defektem Kühlerventilator bei einer Ausgangstemperatur von 25 °C eingeschaltet werden, bis er die kritische Kühlertemperatur von 70 °C erreicht?

## 25 Galvanische Elemente

Taucht man zwei Elektroden aus verschiedenen Metallen oder Kohle in einen Elektrolyt, so entsteht zwischen den beiden Elektroden eine Spannung. Wenn beide Elektroden aus dem gleichen Werkstoff bestehen, entsteht keine Spannung. Spannungsquellen, die nach diesem elektrochemischen Prinzip arbeiten, nennt man galvanische Elemente, Primärelemente oder kurz Batterien.

Die Höhe der entstehenden Spannung hängt von den Elektrodenmaterialien, genau von ihrer Lage in der elektrolytischen Spannungsreihe ab.

Elektrolytische Spannungsreihe: Bei jedem Material ist die Spannung angegeben, welche eine Elektrode gegenüber Wasserstoff hat:

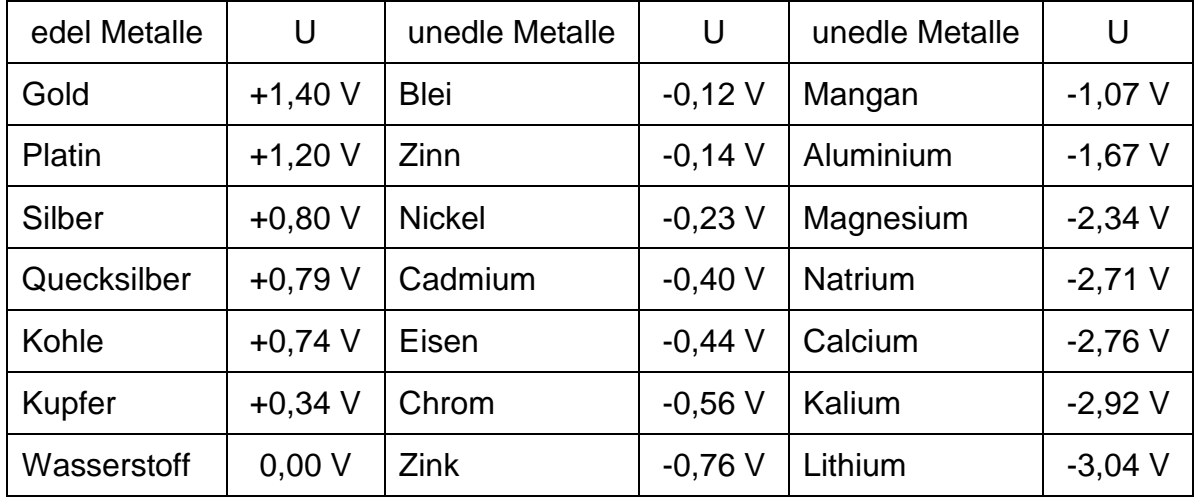

Die Spannung eines galvanischen Elementes ist gleich der Differenz der Elektrodenspannungen in der Spannungsreihe. Beispielsweise ergibt sich die Spannung zwischen einer Kohle- und einer Zinkelektrode wie folgt:

Kohle +0,74 V  $U_0 = +0.74 - (-0.76) = 1.5 V$ Zink -0,76 V

90

Die Energie aus einem galvanischen Element wird durch den Abbau der negativen Elektrode gewonnen. Das unedlere Metall, aus welchem die negative Elektrode immer besteht, wird dadurch aufgelöst.

#### 25.1Das Kohle-Zink-Element

Das Kohle-Zink-Element ist das am häufigsten für preiswerte Allgebrauchsbatterien verwendete galvanische Element. Bei der Entladung der Batterie löst sich das Zink langsam auf, so dass bei erschöpfter Batterie der Zinkbecher dünn und löchrig wird. Um ein Auslaufen der Batterie zu erschweren, wird der Salmiakelektrolyt eingedickt. Daher wird das

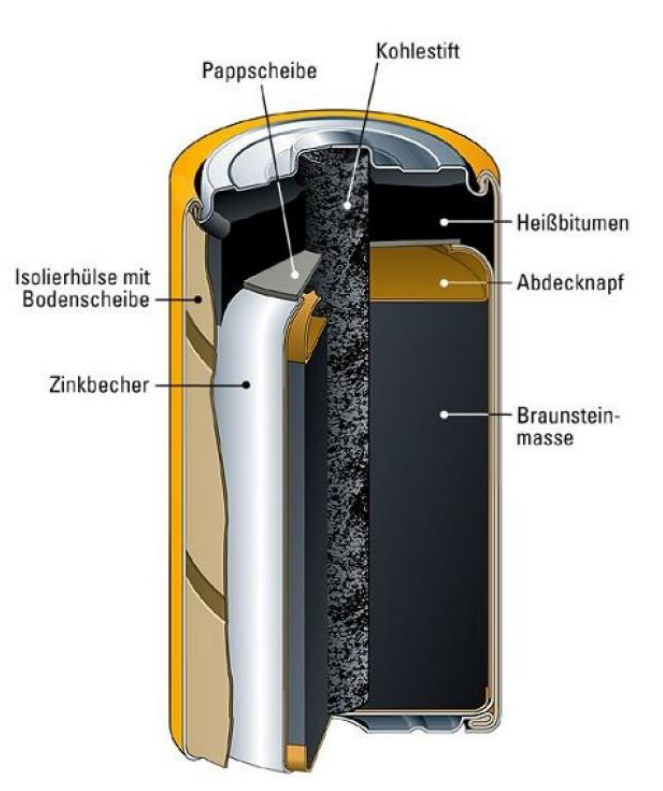

Element auch als Trockenelement bezeichnet.

Eine Verbesserung der Auslaufsicherheit sowie eine um etwa 50% höhere Kapazität bietet das alkalische Braunstein-Zink-Element. Bei diesem Element ist die Anordnung der Elektroden gegenüber dem Kohle-Zink-Element umgekehrt.

In einem Stahlbecher, der jetzt Plus-Pol ist, ist ein Hohlzylinder aus Braunstein eingepresst. Im Inneren des Braunsteinzylinders befindet sich eine Zinkpulverelektrode als Minus-Pol, als Elektrolyt dient Kaliumhydroxidlösung. Für besondere Zwecke werden Elemente aus den verschiedensten Materialien wie Quecksilberoxid-Zink, Silberoxid-Zink, Lithium-Schwefeldioxid, Lithium-Silberchromat und anderen gebaut.

Unter Korrosion versteht man die Zersetzung von Metallen unter dem Einfluss von Feuchtigkeit.

Berühren sich zwei verschiedene Metalle unter Feuchtigkeitseinfluss (Regen, Luftfeuchtigkeit, Erdfeuchtigkeit), dann entstehen galvanische Elemente (Lokalelemente). Da diese Elemente meist kurzgeschlossen sind, fließt ein Strom, und das unedlere der beiden Metalle zersetzt sich (korrodiert). Diese Erscheinung kann zu schweren Schäden an Metallteilen, vor allem im Freien und im Erdreich, führen.

### 25.3Der Akkumulator

Der Akkumulator (kurz Akku) ist eine galvanische Gleichspannungsquelle, die nach Entladung wieder aufgeladen werden kann. Die bei der "Entladung" stattfindenden chemischen Vorgänge werden bei der "Ladung" wieder rückgängig gemacht und so der

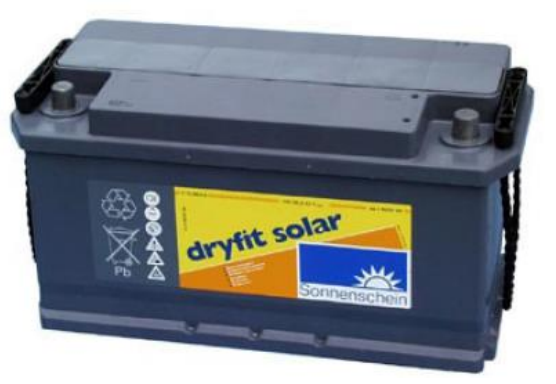

ursprüngliche chemische Zustand von Elektrolyt und Elektroden wieder hergestellt.

Der Bleiakku wird angewendet als Starterbatterie in Kraftfahrzeugen sowie für Notstrombatterien in Krankenhäusern, Fernmelde- und Computeranlagen und Kraftwerksanlagen. Beim Blei-Gel Akku ist der Elektrolyt eingedickt.

Der Nickel-Cadmium-(NiCd)-Akku wird verwendet in tragbaren Fernsehgeräten, mobilen Funkgeräten, Spielzeug, Handwerkzeugen u. ä. Der Nickel-Cadmium-Akku ist wesentlich unempfindlicher gegen niedrige Temperaturen, Überladung und zu starke Entladung als der Bleiakku. Er ist jedoch teurer und bei gleicher Kapazität größer. Kleine Ausführungen dieses Akkus können gasdicht gekapselt werden und sind dann Lage unabhängig und wartungsfrei.

Der Nickel-Metall-Hydrid (NiMh)-Akku ist ähnlich kompakt aufgebaut wie der NiCd-Akku, hat aber eine größere Kapazität und nur kleinen Memory-Effekt.

In letzter Zeit werden Lithium-Ionen Akkumulatoren öfters eingesetzt. Sie haben eine höhere Spannung und auch Kapazität. Außerdem sind sie pflegeleichter als alle anderen Akkus.

Verbrauchte Batterien umgehend aus den Geräten entfernen und sachgerecht entsorgen! (An Sondermüll- Sammelstellen)

25.4Der Innenwiderstand von Spannungsquellen

Der Innenwiderstand R<sup>i</sup> tritt im Inneren jeder Spannungsquelle auf, deshalb muss der Strom im Stromkreis auch durch diesen Widerstand fließen. Je nach Art der Spannungsquelle hat dieser Innenwiderstand verschiedene Ursachen, in jedem Fall sind jedoch die Leiterwerkstoffe in der Spannungsquelle dafür mitentscheidend. Beispielsweise befinden sich im Inneren eines Generators Wicklungen aus Kupferdraht, die den Innenwiderstand ganz wesentlich mitbestimmen. Meistens ist es nicht möglich, den Innenwiderstand direkt zu messen, denn die erzeugte Spannung der Spannungsquelle macht den Gebrauch eines Ohmmeters unmöglich.

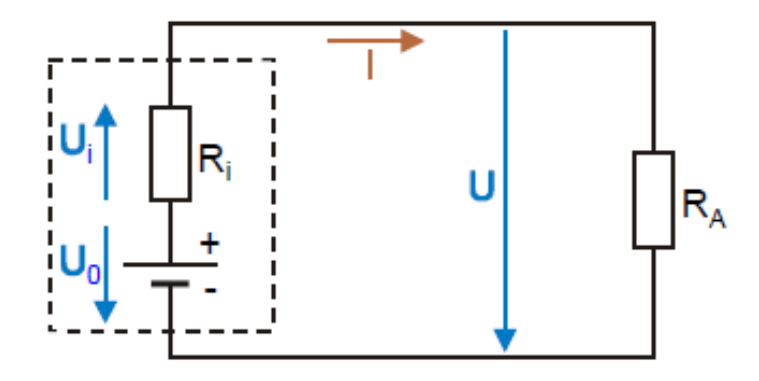

Der Außenwiderstand R<sup>A</sup> ist der eigentliche gewünschte Verbraucher im Stromkreis. Alle verwendeten Verbraucher wie Herde, Boiler, Glühlampen, Motoren sind Außenwiderstände, während der zugehörige Innenwiderstand sich im Inneren der Transformatoren und Generatoren befindet.

25.5Leerlauf der Spannungsquelle

Die in einer Spannungsquelle erzeugte Spannung heißt Urspannung oder Quellenspannung U0 Dies ist die für den gesamten Stromkreis wirksame Spannung, welche den Strom durch den Stromkreis treibt.

Eine Spannungsquelle befindet sich im Leerlauf, wenn kein Verbraucher angeschlossen ist. Weil dabei kein Strom fließt, tritt am Innenwiderstand auch kein Spannungsabfall auf - an den Klemmen der Spannungsquelle herrscht daher die volle Quellenspannung. Im Leerlauf kann an den Anschlussklemmen der Spannungsquelle die Quellenspannung mit einem Voltmeter gemessen werden.

### 25.6Belastung der Spannungsquelle

Wird die Spannungsquelle durch einen Verbraucherwiderstand (RA) belastet, dann fließt der Strom durch den Innen- und den Außenwiderstand. Die Quellenspannung wirkt also auf eine Reihenschaltung von R<sup>i</sup> und RA, Da sich die anliegende Spannung entsprechend den Regeln der Reihenschaltung auf beide Widerstände aufteilt, liegt am Außenwiderstand, also an den Klemmen der Spannungsquelle, nicht die volle Quellenspannung, sondern nur die Klemmenspannung U.

An allen Widerständen gilt das Ohmsche Gesetz:

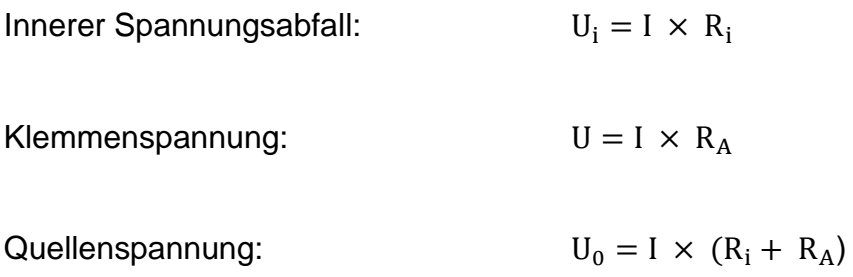

Durch den Strom tritt am inneren Widerstand der Spannungsverlust Ui auf, so dass am Außenwiderstand nicht mehr die volle Quellenspannung wirksam ist, sondern nur mehr

$$
U=U_0-\ U_i
$$

1. Bei einer Taschenlampenbatterie wird im Leerlauf eine Spannung von 4,5 V gemessen. Schaltet man ein Lämpchen mit einem Stromverbrauch von 0,15 A ein, dann sinkt die Klemmenspannung auf 4,2 V ab. Wie groß ist der Innenwiderstand der Batterie?

### 25.7Kurzschluss

Bei einem Kurzschluss werden die beiden Klemmen einer Spannungsquelle direkt leitend miteinander verbunden. In diesem Fall ist der Außenwiderstand Null (R<sup>A</sup> ~ 0 Ω), so dass die Quellspannung nur mehr auf den Innenwiderstand wirkt. Der dabei fließende Kurzschlussstrom I<sub>K</sub> hängt vom Innenwiderstand ab und ist meist sehr groß, weil der Innenwiderstand klein ist.

Da bei Kurzschluss ein Außenwiderstand praktisch nicht vorhanden ist, kann an ihm auch kein Spannungsabfall entstehen  $(U = 0)$ .

$$
I_K=\,\frac{U_0}{R_i}
$$

Der Kurzschlussstrom kann sehr groß sein und daher Brandgefahr und gefährliche Lichtbogenbildung verursachen. Um Schäden an Leitungen durch zu großen Strom, insbesondere Kurzschlussstrom zu verhindern, müssen Leitungen durch Überstrom-Schutzeinrichtungen (Schmelzsicherungen oder Leitungsschutzschalter) geschützt werden. Ist der Kurzschlussstrom einer Spannungsquelle so klein, dass bei Kurzschluss kein Schaden entstehen kann, wie bei Klingeltrafos und kleineren Batterien, sind Sicherungen nicht notwendig.

1. Beim Einschalten des Schalters in der Abbildung sinkt die Spannung des Voltmeters von 60 V auf 55 V ab. U0, U und Ui sind zu bestimmen!

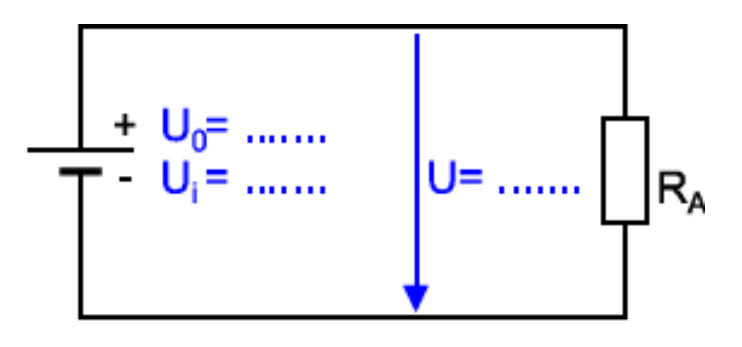

2. Bei den Schaltungen der unteren Abbildungen sind die gesuchten Werte zu bestimmen und in die Schaltpläne einzutragen.

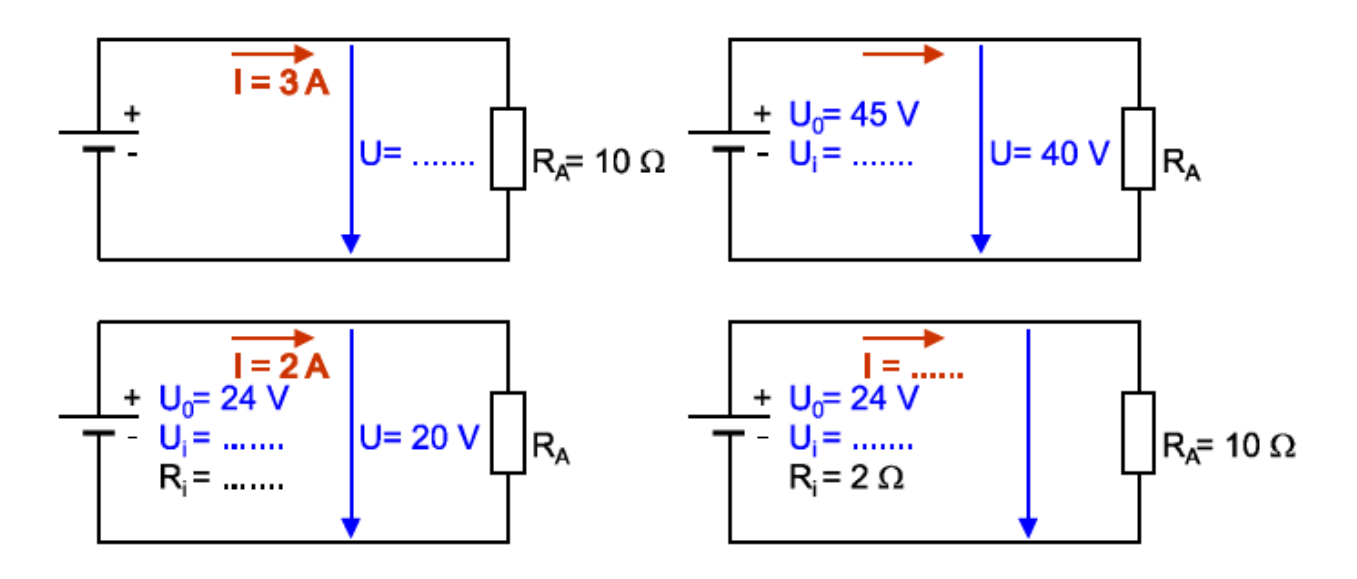

## 25.8Belastungskennlinie

Je stärker man eine Spannungsquelle belastet, je mehr Strom man also über einen Verbraucher entnimmt, umso größer wird der innere Spannungsabfall U<sup>i</sup> und umso kleiner daher die Klemmenspannung U. Die Kurve, welche die Klemmenspannung einer Spannungsquelle in Abhängigkeit des Belastungsstromes angibt, nennt man Belastungskennlinie.

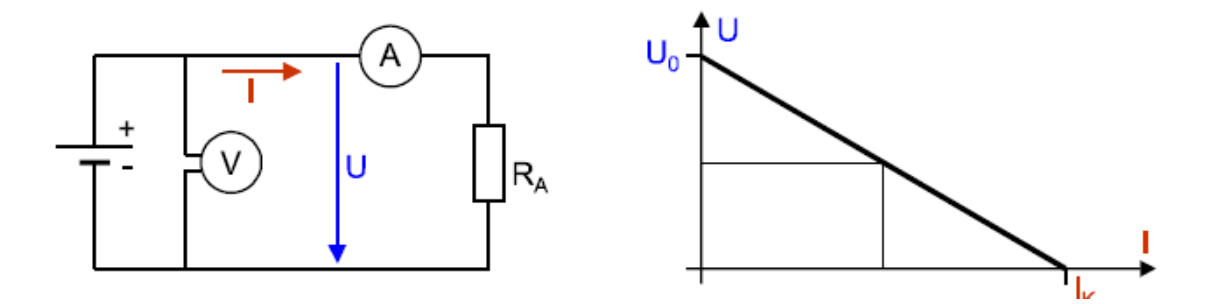

Je größer der Belastungsstrom einer Spannungsquelle ist, umso kleiner wird ihre Klemmenspannung. Jede Spannungsquelle kann nur soweit belastet werden, als es die Klemmen, Leitungen und andere Teile des Stromkreises zulassen, ansonsten werden diese Teile zerstört. Das öffentliche Netz kann nie bis zum Kurzschluss belastet werden.

Vergleicht man die Belastungskennlinien zweier Spannungsquellen mit einem großen und einem kleinen Innenwiderstand erkennt man folgende Eigenschaften:

- Spannungsquelle mit kleinem R<sub>i</sub>: Die Klemmenspannung ändert sich bei unterschiedlicher Belastung nur wenig. Der Kurzschlussstrom ist sehr groß.
- Spannungsquelle mit großem R<sub>i</sub>: Die Klemmenspannung ändert sich bei unterschiedlichen Belastungsströmen stark. Der Kurzschlussstrom ist nicht sehr groß.

Ein Generator hat einen Innenwiderstand von 0,5 W. Bei einem Belastungsstrom von 12 A tritt eine Klemmenspannung von 224 V auf. Wie groß ist die Leerlaufspannung und wie groß ist der Kurzschlussstrom?

Übungen:

- 3. Welchen Innenwiderstand muss eine Spannungsquelle haben, damit sie bei großer und kleiner Belastung etwa die gleiche Klemmenspannung hat?
- 4. Bei einem Generator wird im Leerlauf eine Spannung von 233 V gemessen. Schließt man einen Heizofen mit R = 23 Ω an, dann geht die Klemmenspannung auf 230 V zurück. Wie groß ist der innere Widerstand?
- 5. Bei einer Batterie wird im Leerlauf eine Spannung von 9 V gemessen. Schaltet man einen Verbraucher mit 0,2 A ein, dann sinkt die Klemmenspannung auf 8,7 V ab. Der Innenwiderstand der Batterie ist zu bestimmen!
- 6. An eine Monozelle mit einer Quellenspannung von 1,5 V wird ein Lämpchen mit einem Widerstand von 1 Ω angeschlossen. Bei der frischen Batterie fließt ein Strom von 1,3 A, wenn sie verbraucht ist, fließen nur mehr 0,5 A, Wie groß ist in beiden Fällen der Innenwiderstand? (Die Quellenspannung bleibt gleich.)
- 7. Eine Spannungsquelle hat eine Leerlaufspannung von 20 V und einen Innenwiderstand von 1 Ω. Für folgende Ströme ist die jeweilige Klemmenspannung zu berechnen: 0, 4, 8, 12, 16 und 20 A. Mit Hilfe dieser Ergebnisse ist die Belastungskennlinie zu zeichnen.
- 8. Eine Batterie hat eine Quellenspannung von 1,5 V und einen Innenwiderstand von 0,3 Ω. Nach Erschöpfung der Batterie ist ihr Innenwiderstand auf 3 Ω gestiegen. Wie groß ist die Klemmenspannung bei voller und leerer Batterie bei einem Widerstand von 6 Ω? Der Kurzschlussstrom bei voller und bei entladener Batterie ist zu berechnen.
- 9. Eine Monozelle hat im Leerlauf eine Spannung von 1,55 V und einen Kurzschlussstrom von 5,3 A (nur kurz messen). Welche Klemmenspannung tritt auf, wenn der Batterie ein Belastungsstrom von 0,42 A entnommen wird?
- 10.Ein Generator hat eine Leerlaufspannung von 225 V und einen Innenwiderstand von 0,8 92. Versehentlich wird ein Amperemeter mit einem Widerstand von 1,25 W wie ein Voltmeter angeschlossen. Welcher Strom fließt? Welche Klemmenspannung tritt auf?
- 11.An einen Akku mit einem Innenwiderstand von 80 mΩ und einer Leerlaufspannung von 12 V wird ein Widerstand von 5,5 Ω angeschlossen. Wie groß wird die Klemmenspannung?
- 12.Zwei gleiche Widerstände mit je 16 Ω werden einmal in Parallel- und dann in Serienschaltung an einen Generator mit der Leerlaufspannung von 225 V angeschlossen. In Parallelschaltung tritt eine Klemmenspannung von 214 V auf. Welche Klemmenspannung tritt bei der Reihenschaltung auf?
- 13.Eine Spannungsquelle hat bei einem Belastungsstrom von 2,5 A eine Klemmenspannung von 120 V. Bei einem Belastungsstrom von 7,3 A sinkt die Klemmenspannung auf 112 V. Wie groß ist die Leerlaufspannung und welcher Kurzschlussstrom tritt auf?

25.9Schalten von Spannungsquellen

Ähnlich wie Widerstände kann man auch Spannungsquellen in Reihe oder parallel schalten.

25.9.1 Reihenschaltung

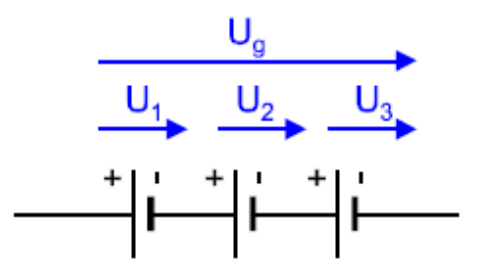

Mit der Reihenschaltung von Spannungsquellen kann man eine höhere Spannung erhalten, als sie eine einzelne Spannungsquelle liefern kann. Die Teilspannungen der einzelnen Spannungsquellen addieren sich, so dass man als Gesamtspannung die Summe der Einzelspannungen erhält.

$$
U_g = U_g + U_g + U_g + \dots
$$

Solche Reihenschaltungen werden häufig bei Batterien und Akkus angewendet, um die notwendige Betriebsspannung zu erreichen. In vielen Geräten wie tragbaren Radios, Taschenlampen werden die Batterien in Reihe geschaltet. Auch in einer 4,5-V-Blockbatterie (Taschenlampenbatterie) sind drei einzelne Zellen mit je 1,5 V in Reihe geschaltet, wodurch man insgesamt 4,5 V Gesamtspannung erhält.

#### 25.9.2 Innenwiderstand

Wie bei jeder anderen Reihenschaltung auch, ist der gesamte Innenwiderstand die Summe der einzelnen Innenwiderstände:

$$
R_{ig} = R_{i1} + R_{i2} + R_{i3} + \dots
$$

Wichtig ist, dass die einzelnen Spannungsquellen polrichtig, also Plus an Minus zusammengeschaltet werden. Eine verkehrte Polung führt zu einer Verkleinerung der Gesamtspannung, da sich die Teilspannungen gegenseitig aufheben.

Es ist zu beachten, dass eine Reihenschaltung mehrerer Zellen höchstens so viel Strom liefert, wie die schwächste Zelle abgeben kann. Daher führt eine einzelne verbrauchte oder schadhafte Zelle bereits zu einem Totalausfall des Gerätes.

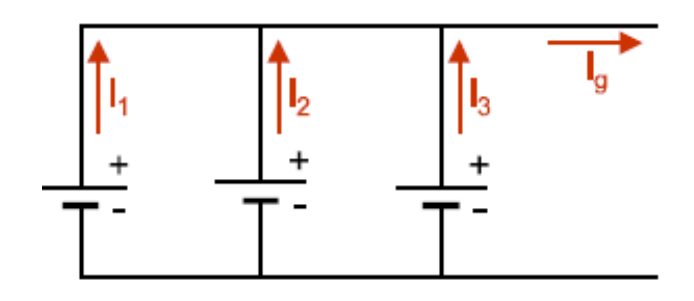

Die Parallelschaltung mehrerer Spannungsquellen kann einen höheren Belastungsstrom liefern, als es mit einer einzelnen Spannungsquelle möglich wäre. Der Gesamtstrom teilt sich dann auf, es wird also jede Spannungsquelle nur mit einem Teilstrom belastet.

$$
I_g = I_1 + I_2 + I_3 + \dots
$$

Bei der Parallelschaltung von Gleichspannungsquellen muss immer Plus mit Plus und Minus mit Minus verbunden werden. Eine falsche Polung führt zu einem Kurzschluss.

Es sollen nur Spannungsquellen mit gleicher Spannung parallel geschaltet werden. Die Parallelschaltung gibt dann die gleich Spannung ab wie eine einzelne Zelle.

Werden mehrere Spannungsquellen mit verschieden großen Innenwiderständen parallelgeschaltet, dann liefern sie verschieden große Teilströme zum Gesamtstrom. Je kleiner der Innenwiderstand einer Zelle ist, umso mehr Strom liefert sie zum Gesamtstrom.

## Übungen

1. An eine Reihenschaltung von 4 Batterien zu je 1,5 V wird ein Verbraucher mit 32 Ω angeschaltet. Welcher Strom fließt durch den Verbraucher? Welchen Strom muss jede einzelne Batterie abgeben?

2. Wie groß ist bei der in der Abbildung abgegebene Gesamtstromstärke der gezeichneten Parallelschaltung? Die

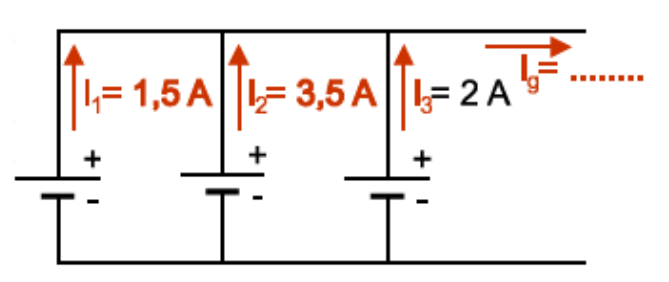

Spannungsquelle mit dem größten und dem kleinsten R<sup>i</sup> ist zu bezeichnen und der Gesamtstrom einzutragen.

- 3. 6 Akkuzellen mit je 1,92 V und je 6 mΩ Innenwiderstand geben in Reihenschaltung einen Strom von 35 A ab. Welche Klemmenspannung entsteht? Welcher Kurzschlussstrom ist wirksam?
- 4. Zwei Gleichstromgeneratoren mit gleich großem Innenwiderstand von 0,18 Ω sind parallel geschaltet und liefern eine Klemmenspannung von 215 V an einen Heizkörper mit 15 Ω. Welchen Strom muss jeder Generator liefern? Welcher Strom entsteht bei einem Kurzschluss?